# **ESCUELA SUPERIOR POLITÉCNICA DEL LITORAL**

# **Facultad de Ciencias de la Vida<sup>a</sup> Facultad de Ingeniería en Electricidad y Computación<sup>b</sup>**

Evaluación de indicadores de contenido de nitrógeno en el cultivo de maíz (*Zea mays*) mediante relaciones cuantitativas y el uso de técnicas de teledetección y aprendizaje profundo

# **PROYECTO INTEGRADOR**

Previo la obtención del Título de:

# **Ingeniero agrícola y biológica<sup>a</sup> Ingeniero en computación<sup>b</sup>**

Presentado por: Angie Brisseth Flores Matias **<sup>b</sup>** Daniella Paullette Nicola Salazar **<sup>a</sup>** Héctor Bryan Villegas Barragán **<sup>b</sup>**

> GUAYAQUIL - ECUADOR Año: 2022 - 2023

# **DEDICATORIA**

El presente proyecto va dedicado a mi madre Juliana Matias y a mi hermana Alice Rizzo, quienes son la fuente de energía que aviva mis mañanas. Nuevamente quiero mencionar a mi madre de manera especial, ya que con su esfuerzo, inteligencia y valentía logró formarme como una persona honesta y determinada, a pesar de las grandes adversidades presentadas alguna vez, madre te admiro y admiraré por siempre.

**Angie Brisseth Flores Matias**

# **DEDICATORIA**

El presente proyecto está dedicado a mis amados padres Lucila Salazar y Roger Nicola cuyas enseñanzas y valores han sido guía en mi camino a lo largo de la vida. Agradezco sus palabras de aliento y cariño incondicional durante mi vida académica. Este proyecto es una muestra de mi gratitud hacia su sacrificio y apoyo constante, sin ustedes no habría podido alcanzar esta meta.

Del mismo modo, a mis queridos abuelitos Germán Salazar y Esther Ordoñez quienes no se encuentran físicamente a mi lado, sus recuerdos y enseñanzas siguen vivos en mí, tenerlos en mi vida fue un valioso tesoro que guardaré eternamente en mi corazón. Este logro es para ustedes.

## **Daniella Paullette Nicola Salazar**

# **DEDICATORIA**

Dedico este proyecto a mis seres queridos que han sido mi fuente de inspiración y apoyo incondicional a lo largo de mi vida. En especial a mi querida madre María Barragán, que siempre me ha brindado el amor y la motivación para alcanzar mis metas. Y a mis amigos, por hacer mi camino más alegre y significativo.

# **Héctor Bryan Villegas Barragán**

# **AGRADECIMIENTOS**

Agradezco grandemente a mis compañeros de tesis, en especial mi colega Héctor por acompañarme y ser un gran guía a lo largo de esta investigación. No puedo olvidar mencionar a mi mascota Harley, ya que ha sido mi única acompañante a través de toda mi vida universitaria, a mi lado siempre en esas noches sin dormir, moviendo su colita y sacándome una sonrisa en mis momentos más grises.

#### **Angie Brisseth Flores Matias**

# **AGRADECIMIENTOS**

Mi profundo agradecimiento a Dios por otorgarme sabiduría e iluminar mi camino en cada momento de este proceso.

Agradezco a mi tutora de tesis María Fernanda Calderón PhD. quien ha sido una guía invaluable en este camino. Gracias por su sabiduría, su entrega y paciencia. Sin su apoyo, no habría sido posible finalizar esta tesis con éxito.

A mis familiares y amigos por ser mi compañía en los momentos de diversión y alivio en los momentos de estrés.

A mis mascotas Kitty y Bonnie mis fieles compañeras, gracias por ser mi fuente de alegría en momentos de estrés y tristeza.

A mis compañeros de tesis por hacer que este proceso fuera una experiencia divertida y enriquecedora.

## **Daniella Paullette Nicola Salazar**

# **AGRADECIMIENTOS**

Agradezco infinitamente a Dios por iluminar mi camino y brindarme la fuerza y sabiduría para alcanzar esta meta. A mis padres y a mi tía Miriam Villegas por su amor incondicional y por su apoyo constante en todo momento. A mis amigos por estar a mi lado en las buenas y en las malas y hacer este camino más llevadero. A mis compañeras de tesis, por compartir su sabiduría, risas y su amistad. A mi tutor Miguel Realpe por su paciencia, guía y orientación valiosa durante el desarrollo de este proyecto. Gracias a todos por hacer esto posible.

#### **Héctor Bryan Villegas Barragán**

# **DECLARACIÓN EXPRESA**

"Los derechos de titularidad y explotación, nos corresponde conforme al reglamento de propiedad intelectual de la institución; *Angie Brisseth Flores Matias, Daniella Paullette Nicola Salazar* y *Héctor Bryan Villegas Barragán* damos nuestro consentimiento para que la ESPOL realice la comunicación pública de la obra por cualquier medio con el fin de promover la consulta, difusión y uso público de la producción intelectual"

*Angie Brisseth Flores Matias*

*Héctor Bryan Villegas Barragán*

miella Nico

*Daniella Paullette Nicola Salazar*

# **EVALUADORES INGENIERÍA AGRÍCOLA Y BIOLÓGICA**

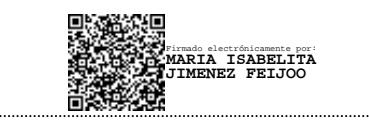

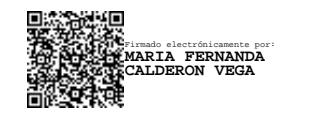

PROFESOR DE LA MATERIA PROFESOR TUTOR

**María Isabel Jiménez Feijoo, Ph.D. María Fernanda Calderón Vega, Ph.D.**

# **EVALUADORES INGENIERÍA EN COMPUTACIÓN**

MIGUEL ANDRES REALPE ROBALINO Digitally signed by MIGUEL ANDRES<br>REALPE ROBALINO<br>DN: c=EC, o=BANCO CENTRAL DEL<br>ECUADOR, ou=ENTDAD DE<br>CERTIFICACION DE INFORMACION-<br>ECIRCE, i=QUITO,<br>on=MIGUEL ANDRES REALPE<br>co=MIGUEL ANDRES REALPE<br>ROBALINO<br>ROBALINO

# **Miguel Andrés Realpe Robalino, Ph.D.**

PROFESOR DE LA MATERIA Y TUTOR

## **RESUMEN**

<span id="page-10-0"></span>La producción de maíz en Ecuador no abastece las necesidades internas del producto, debido a que un alto porcentaje de unidades de producción tienen un bajo nivel de tecnificación y suponen nulo o mínimo uso de herramientas tecnológicas. En el presente proyecto se evaluó indicadores de contenido de nitrógeno en el cultivo de maíz (*Zea mays*) mediante relaciones cuantitativas y el uso de técnicas de teledetección y aprendizaje profundo permiten el diagnóstico del estado nutricional de las plantas. Se desarrollaron modelos de DL de segmentación semántica para predecir la altura y el contenido de clorofila del maíz a partir de imágenes multiespectrales del cultivo tomadas con dron. Los resultados mostraron un iou score del 80% en la predicción de altura y 62% en la predicción de clorofila. Además, se evaluó la correlación de los índices de vegetación (IV) vs variables agronómicas y productiva, los resultados evidenciaron que los IV describen las características agronómicas y productiva de las plantas con  $R^2 = 0.95$  y 0.87 para los IV GRRI y NDRE. Se puede concluir que las mejores dosis de fertilización fueron F3 y F4 con  $R<sup>2</sup>$  mayores a 0.7 entre los IV y las variables analizadas. Las etapas fenológicas más representativas fueron  $V12 - V14$  y Vt.

**Palabras Clave:** agricultura de precisión, aprendizaje profundo, imágenes RGB, imágenes multiespectrales, índices de vegetación espectrales.

# *ABSTRACT*

<span id="page-11-0"></span>*Corn production in Ecuador does not supply the internal needs of the product, since a high percentage of production units have a low level of technology and involve no or minimal use of technological tools. In the present project, indicators of nitrogen content in the corn (Zea mays) crop were evaluated through quantitative relationships and the use of remote sensing and deep learning techniques that allow the diagnosis of the nutritional status of the plants. Semantic segmentation DL models were developed to predict corn height and chlorophyll content from multispectral drone images of the crop. The results showed a score of 80% in the height prediction and 62% in the chlorophyll prediction. In addition, the correlation of the vegetation indices (VI) vs agronomic and productive variables was evaluated, the results showed that the IVs describe the agronomic and productive characteristics of the plants with R2 = 0.95 and 0.87 for the IV GRRI and NDRE. It can be concluded that the best fertilization doses were F3 and F4 with R2 greater than 0.7 between the VI and the variables analyzed. The most representative phenological stages were V12 - V14 and Vt.*

*Keywords: precision agriculture, deep learning, RGB image, multispectral image, spectral vegetation index.*

# ÍNDICE GENERAL

<span id="page-12-0"></span>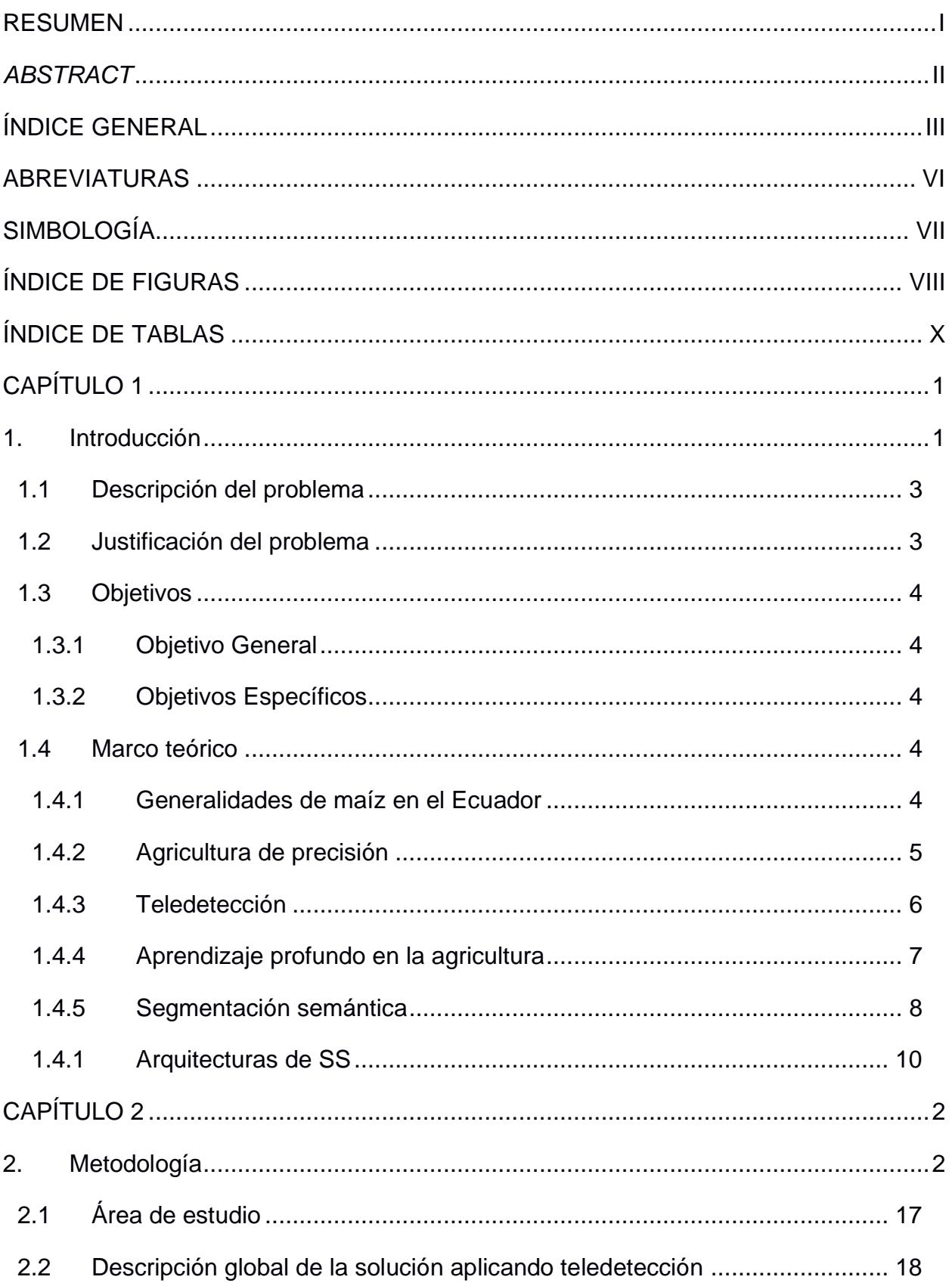

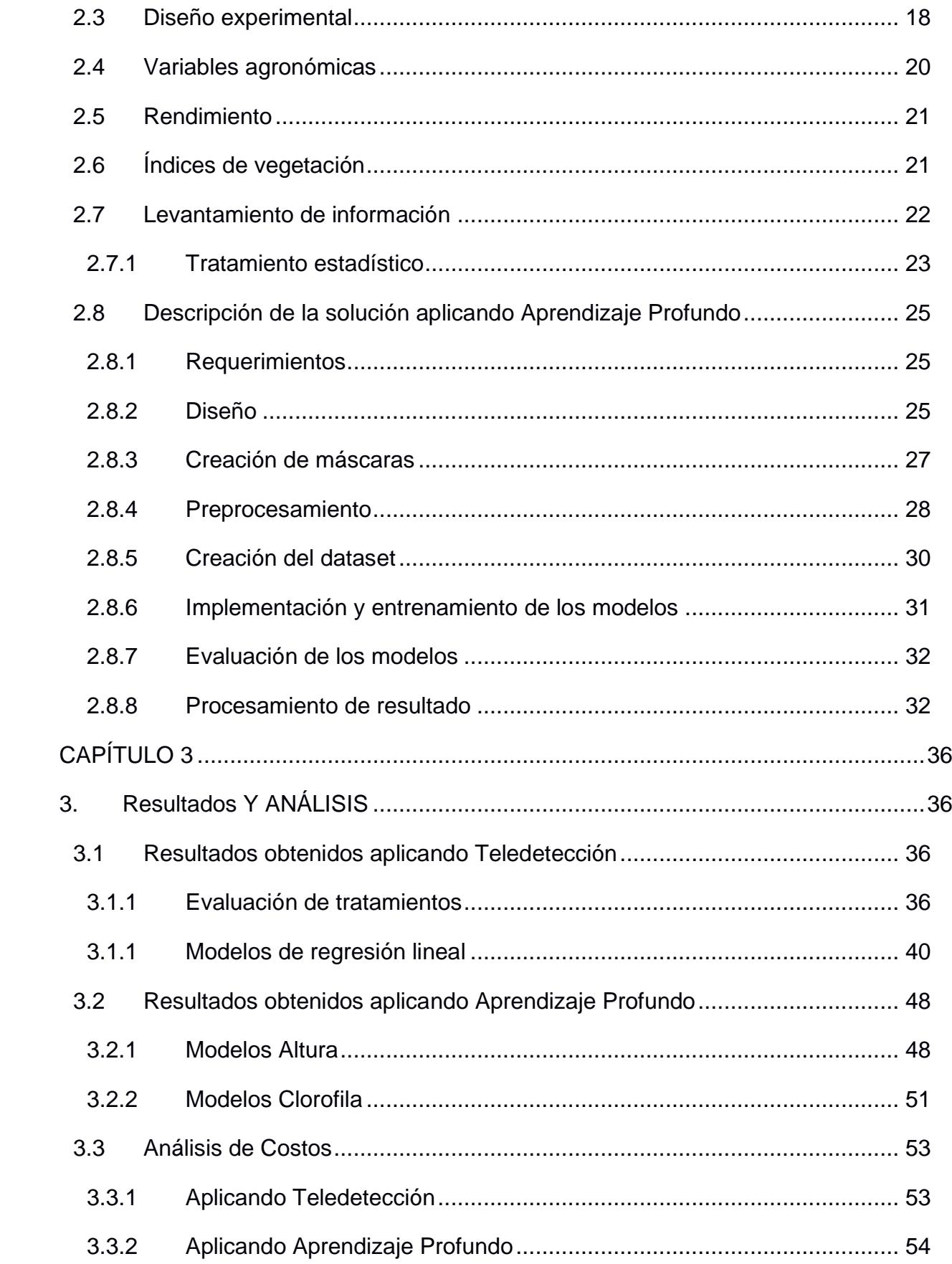

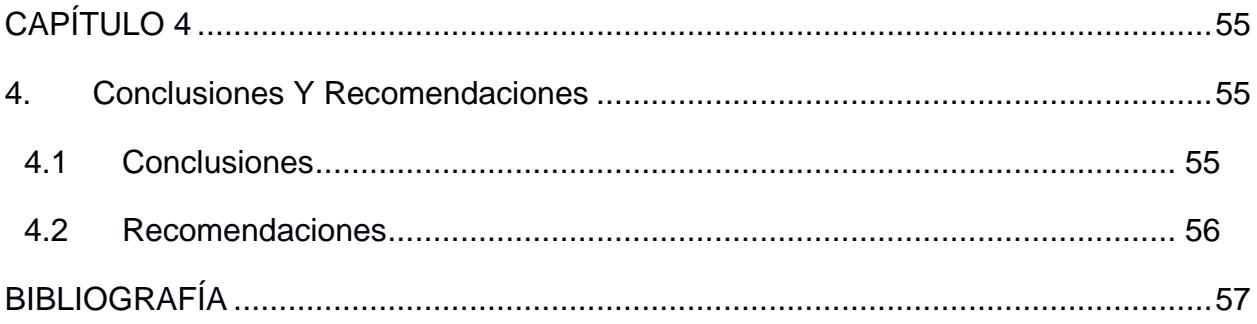

# **ABREVIATURAS**

<span id="page-15-0"></span>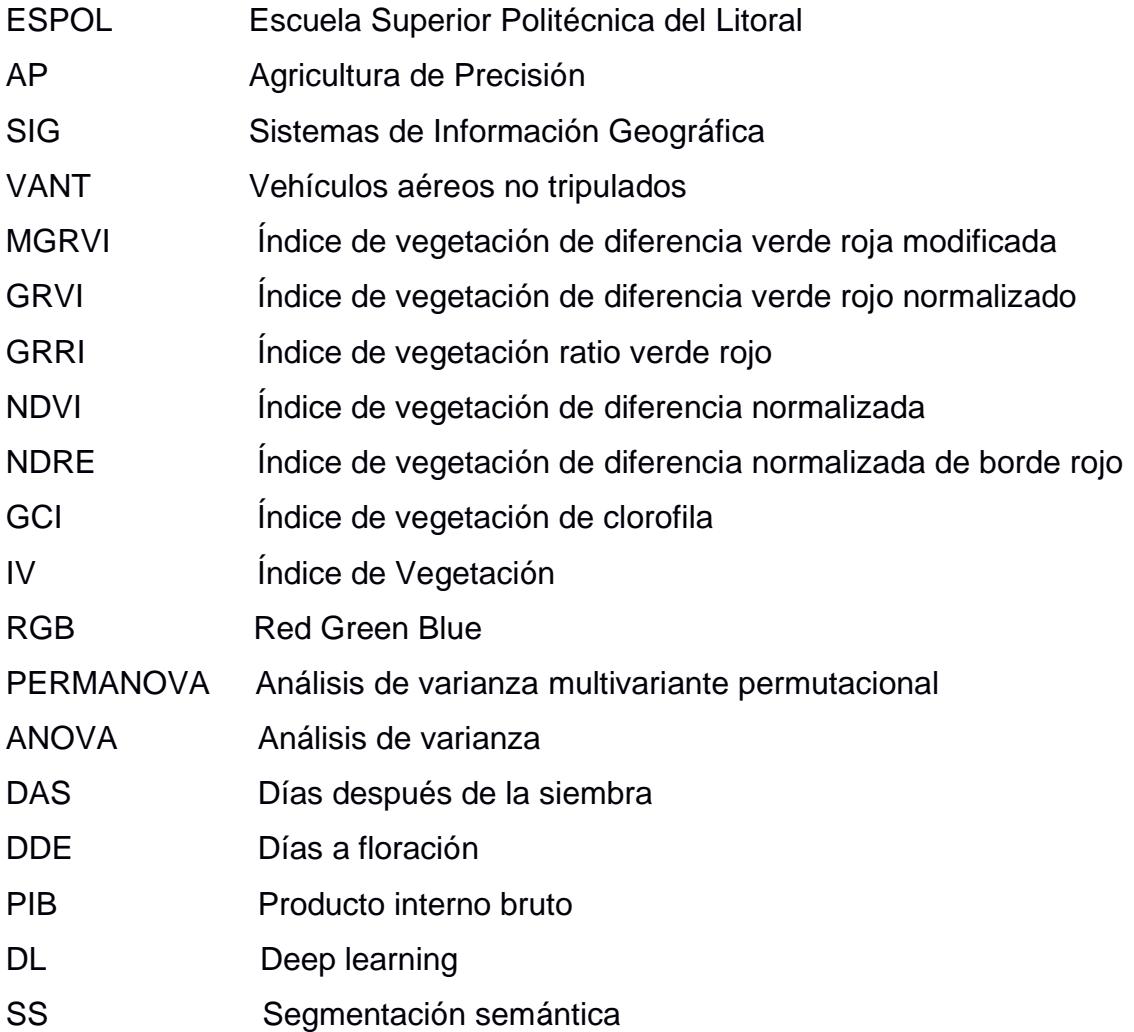

# **SIMBOLOGÍA**

- <span id="page-16-0"></span>m<sup>2</sup> Metros cuadrados
- cm Centímetros
- ha Hectáreas
- ton Toneladas
- kg Kilogramos
- g Gramos
- px Píxeles
- s Segundos
- iou Intersection over union

# **ÍNDICE DE FIGURAS**

<span id="page-17-0"></span>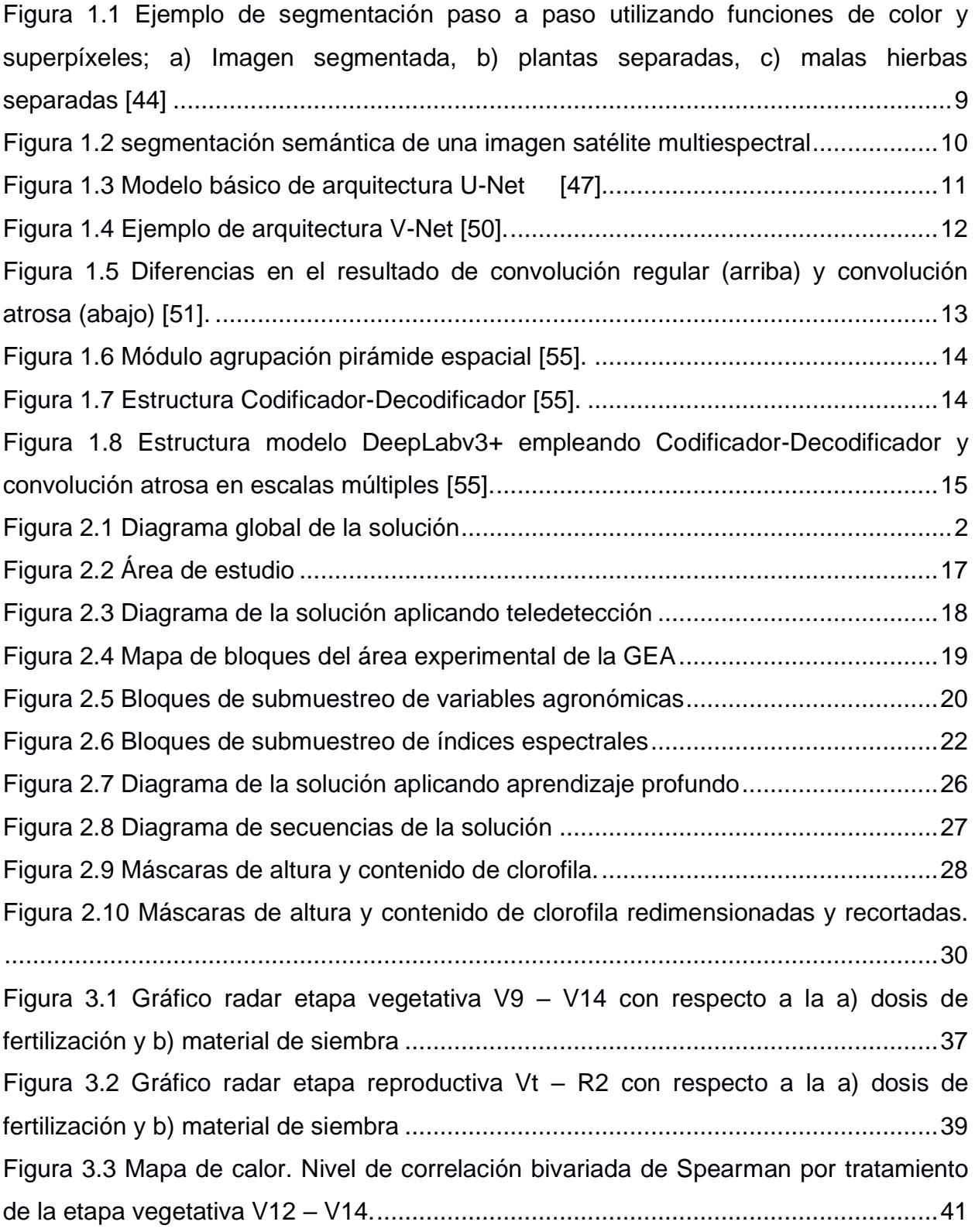

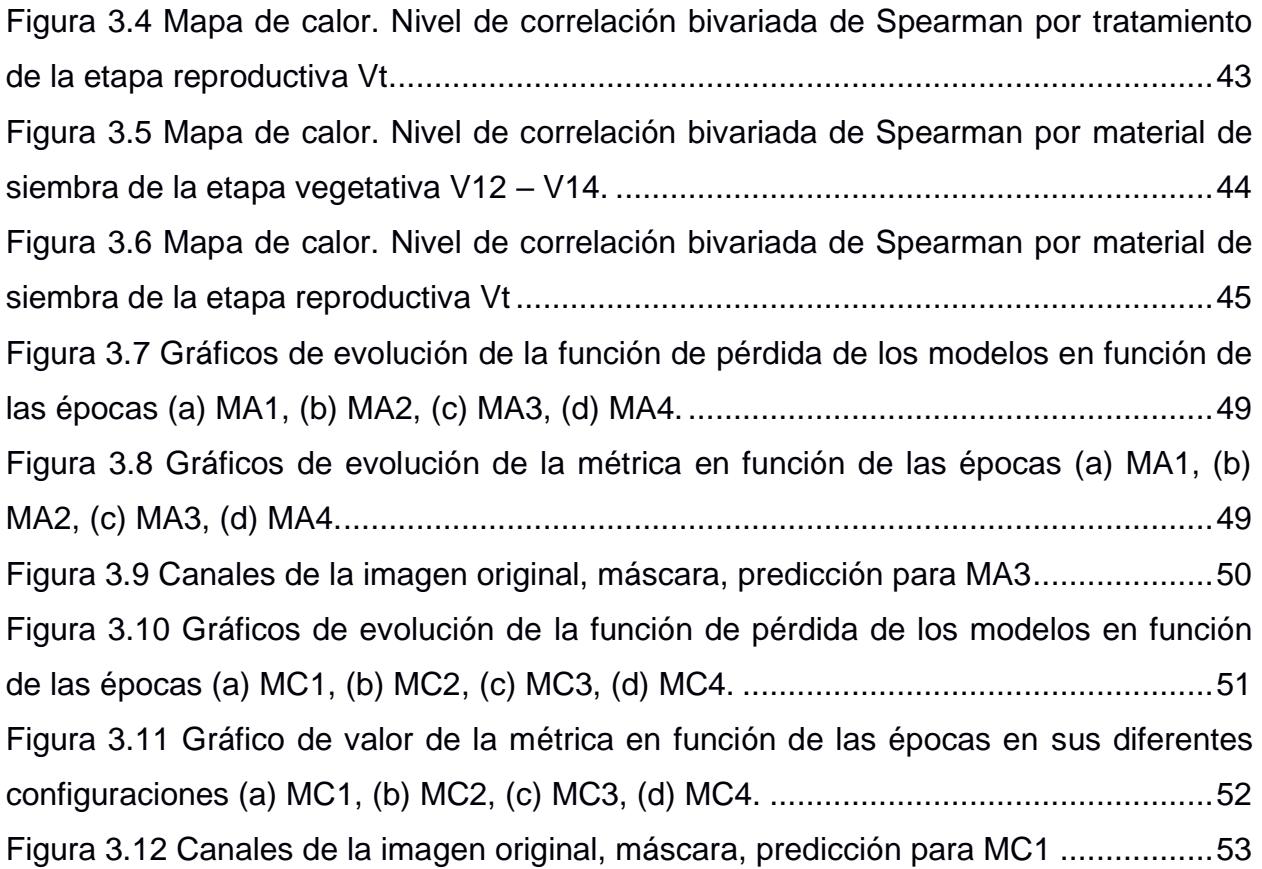

# **ÍNDICE DE TABLAS**

<span id="page-19-0"></span>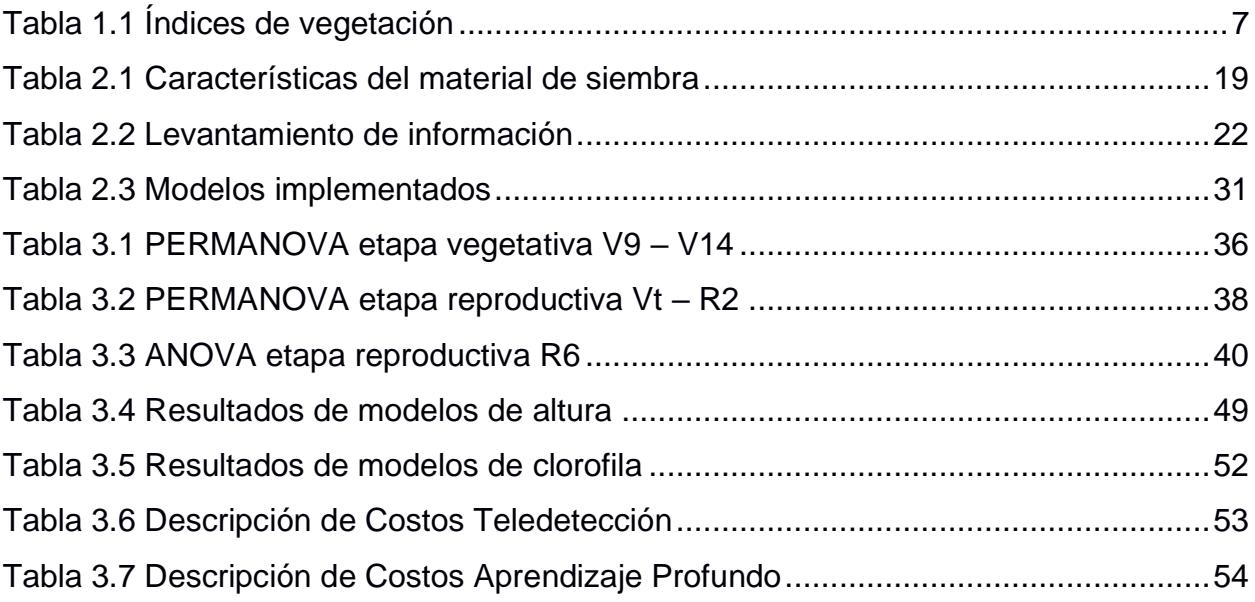

# **CAPÍTULO 1**

## <span id="page-20-1"></span><span id="page-20-0"></span>**1. INTRODUCCIÓN**

A nivel mundial la superficie anual de siembra del cultivo de maíz es aproximadamente 162 000 000 ha; obteniendo una producción superior a 850 000 000 de toneladas en grano con rendimientos promedios de 5,2 toneladas/ha [1]. A diferencia de Perú que produce alrededor de 8 ton/ha [2] y Colombia que produce aproximadamente 6 ton/ha [3] en Ecuador existen bajos promedios de rendimiento con 3,2 ton/ha a pesar de que el maíz es el único cultivo sembrado por todo el territorio nacional con aproximadamente 500 000 ha [4].

La producción de maíz no abastece el mercado interno lo que representa un problema para la seguridad alimentaria nacional, por lo que se importa [5]. Las técnicas convencionales de producción conllevan a un manejo poco eficiente del cultivo debido a que existe un nivel bajo de tecnificación y nulo o mínimo uso de herramientas tecnológicas, por lo tanto, se obtiene rendimientos bajos [6]. La incorporación de nuevas herramientas y tecnologías permite incrementar la eficiencia del sector agrícola [7]. Sin embargo, los agricultores se muestran reluctantes a utilizar tecnologías a pesar de los beneficios de su adopción debido a sus ideales productivos y a la inversión monetaria [8].

Entre esas tecnologías se encuentra la teledetección que proporciona datos de la superficie terrestre de forma dinámica, rápida, precisa y diversa [9]. El monitoreo de los cultivos mediante teledetección es un tema que se ha abordado ampliamente desde aplicaciones específicas (predicción del rendimiento y nutrientes, irrigación, detección de arvenses), en plataformas específicas de teledetección (satélites, vehículos aéreos no tripulados, vehículos terrestres no tripulados), sensores o ubicaciones y escenarios climáticos específicos [10].

El contenido de clorofila en las hojas se encuentra relacionado con el estado nutricional de la planta, este tiene una relación directamente proporcional al contenido de nitrógeno presente en la hoja [11]. Además, la deficiencia de este macronutriente resulta en tallos delgados y la altura de las plantas se ve reducida [12]

Las técnicas de Inteligencia Artificial permitieron la automatización de diversos procesos de una forma bastante eficiente, así como hacer cambios en continuo, sin tener necesidad de frenar la labor que se está llevando a cabo. Todo lo mencionado ha favorecido a la aparición de la Agricultura de Precisión, que encierra un conjunto de técnicas de cultivo dirigidas a hacer operaciones selectivas y más específicamente a ajustar de manera controlada la utilización de agroquímicos, tomando en cuenta la diversidad tanto del medio físico como biológico, para hacer tratamientos específicos en el cultivo se necesita detectar los cambios existentes sobre este, para eso las imágenes multiespectrales obtenidas a partir del uso de drones conforman una excelente fuente de información que posibilita la capacidad de estudiar las condiciones del cultivo y del suelo [13].

El uso en modelos de aprendizaje profundo o *Deep Learning* (DL) para el diagnóstico preventivo del estado nutricional en las plantas es algo que poco a poco ha ganado terreno y prestigio debido a sus múltiples aplicaciones en el sector agrícola, siendo objeto de estudio comúnmente las enfermedades que pueden presentar diversas plantas y frutos.

El presente trabajo pretende realizar el preprocesamiento de imágenes multiespectrales de las etapas vegetativas y reproductivas del cultivo de maíz, el entrenamiento de modelos de segmentación semántica, pronóstico de altura y clorofila a través de modelos de aprendizaje profundo, la evaluación del comportamiento agronómico y espectral de maíz bajo diferentes dosis de fertilización nitrogenada, además, la relación de la respuesta espectral de las plantas con indicadores de contenido de nitrógeno en las etapas vegetativas y reproductivas.

2

#### <span id="page-22-0"></span>**1.1 Descripción del problema**

El diagnóstico del estado nutricional del cultivo de maíz se realiza mediante un análisis foliar en laboratorio o de manera visual en campo, en donde se miden características agronómicas y la presencia de micro y macronutrientes. Sin embargo, la obtención de un análisis foliar es costoso en términos de tiempo y de recursos monetarios, además, de utilizar una técnica de muestreo destructiva, lo cual, representa una limitante para pequeños productores. En cuanto al diagnóstico visual en plantas, implica un costo considerable de tiempo principalmente en cultivos extensivos, por lo que al momento de detectar deficiencias nutricionales es posible que se hayan producido daños irreparables, resultando en pérdidas económicas. Por lo tanto, se requiere mejorar el proceso de diagnóstico del estado nutricional en plantas aplicando técnicas eficientes de predicción, incluso antes de ser visibles al ojo humano y asequibles a los productores.

#### <span id="page-22-1"></span>**1.2 Justificación del problema**

La detección temprana de las deficiencias nutricionales en plantas actualmente continúa siendo un desafío, debido a que al momento de realizar un monitoreo las plantas puedan presentar daños irreversibles que afectan el crecimiento y desarrollo de las mismas. Esto puede conducir a pérdidas significativas en la producción del cultivo.

El presente trabajo presenta herramientas de diagnóstico accesibles para los agricultores, que proporcionarán información de la altura de planta y el contenido de clorofila del cultivo de maíz en cualquier etapa fenológica. Además, de la evaluación del comportamiento agronómico y espectral de maíz bajo diferentes dosis de fertilización nitrogenada y la relación de la respuesta espectral de las plantas con indicadores de contenido de nitrógeno en las etapas vegetativas y reproductivas.

Disponer de este tipo de herramientas permitirá detectar oportunamente deficiencias en el estado nutricional del cultivo, evitando realizar análisis foliares en

3

laboratorio o diagnostico visual en campo ahorrando costos y tiempo lo que contribuirá a la toma decisiones para un manejo eficiente de los recursos y tener un impacto positivo en el rendimiento.

## <span id="page-23-0"></span>**1.3 Objetivos**

## **1.3.1 Objetivo General**

<span id="page-23-1"></span>Evaluar indicadores de contenido de nitrógeno en el cultivo de maíz (Zea mays) mediante relaciones cuantitativas y el uso de técnicas de teledetección y aprendizaje profundo para el diagnóstico del estado nutricional de las plantas.

## **1.3.2 Objetivos Específicos**

- <span id="page-23-2"></span>1. Preprocesar imágenes multiespectrales de las etapas vegetativas y reproductivas del cultivo tomadas con dron para el entrenamiento de modelos de segmentación semántica. (Ingeniería en Computación)
- 2. Implementar modelos de aprendizaje profundo para el pronóstico de la altura de planta y la clorofila en el cultivo de maíz. (Ingeniería en Computación)
- 3. Evaluar el comportamiento agronómico y espectral de tres híbridos de maíz bajo cuatro dosis de fertilización nitrogenada para la caracterización de indicadores de contenido de nitrógeno. (Ingeniería Agrícola y Biológica)
- 4. Relacionar la respuesta espectral de las plantas de maíz con indicadores de contenido de nitrógeno en las etapas vegetativas y reproductivas mediante un modelo de regresión. (Ingeniería Agrícola y Biológica)

## <span id="page-23-3"></span>**1.4 Marco teórico**

## **1.4.1 Generalidades de maíz en el Ecuador**

<span id="page-23-4"></span>La industria del maíz representa el 3% del producto interno bruto (PIB) Agrícola del país [14]. Según el Sistema de Información Pública Agropecuaria del Ecuador (SIPA), en 2021 la superficie cultivada de maíz amarillo duro fue de 373 587 ha con una producción de 1 699 370 toneladas durante ese año y un rendimiento de 4,64 toneladas/ha [15].

El maíz (*Zea mays*) es uno de los cultivos más importantes para los ecuatorianos puesto que su producción proporciona materia prima (balanceados, bioetanol, almidón industrial, biogas, aceite de cocina) para la agroindustria y forma parte de la seguridad alimentaria de la población debido a que es la base de una de las principales cadenas productivas [16]. Sin embargo, en el 2020 se importó 60 000 toneladas de maíz en su gran mayoría híbrido [17], para satisfacer las necesidades internas de este producto [18].

Por esta razón, es importante incrementar el rendimiento de este cultivo para suplir las necesidades a nivel nacional, para esto es necesario conocer los requerimientos nutricionales del cultivo y las condiciones edafoclimáticas con el fin de asegurar el desarrollo adecuado del cultivo [19]. El nitrógeno (N) es uno de los macronutrientes que este cultivo necesita en mayor cantidad en comparación a otros nutrientes, para una cosecha de 7 ton/ha se requiere más de 200 kg/ha de N y de esta cantidad cada tonelada de grano de maíz absorbe aproximadamente 16 kg [20].

#### **1.4.2 Agricultura de precisión**

<span id="page-24-0"></span>Debido a la necesidad de aumentar el rendimiento de los cultivos y optimizar el uso de los recursos e insumos, surgieron un conjunto de técnicas y herramientas que se conocen como agricultura de precisión, que implica la aplicación de herramientas tecnológicas enfocadas en conocer la variabilidad de espacio temporal del suelo y de los cultivos [21].

La agricultura y la innovación tecnológica están estrechamente relacionadas, existen herramientas utilizadas por expertos para la toma de decisiones, lo cual permite optimizar la producción, incrementar los rendimientos, emplear menos recursos y disminuir el impacto ambiental [22]. Dichas tecnologías incluyen sensores remotos o teledetección, muestreo intensivo a nivel de campo, sistema de posicionamiento global (GPS), sistema de información geográfica (SIG), evaluación de la variabilidad (suelos, rendimiento del cultivo), desarrollo de las tecnologías de tasa de aplicación diferencial [23]

5

#### **1.4.3 Teledetección**

<span id="page-25-0"></span>La teledetección es el estudio y medida de las características de una serie de elementos (para el presente proyecto, objetos de la superficie terrestre) sin que exista contacto físico [24]. Incorpora el uso de vehículos aéreos no tripulados, robots, sensores de teledetección (activos y pasivos), aplicaciones móviles, sistemas GPS, entre otros [25].

Los sensores ubicados en vehículos aéreos tripulados, no tripulados (VANT) y plataformas satelitales permiten identificar y caracterizar los elementos de la superficie terrestre y los procesos que en ella ocurren, a partir de radiación electromagnética [26].

#### **VANT o drones**

En la agricultura, se aplica la teledetección para conocer el estado de los cultivos, esta técnica permite analizar distintas variables de una planta. Los VANT o drones son una solución más económica y factible para obtener imágenes de alta calidad en tiempo real a diferencia de las costosas imágenes satelitales que dependen de las condiciones meteorológicas y otros aspectos [27]. Los drones capturan información de los campos agrícolas a través de cámaras RGB, hiperespectrales, multiespectrales e infrarrojas (IR) [28] para asistir la gestión de los cultivos (cartografía, monitoreo, riego, diagnóstico de plantas y demás) [29].

#### **Imágenes multiespectrales**

Las cámaras o sensores multiespectrales ofrecen más información que una imagen digital RGB, debido a que captan bandas espectrales no reconocidas por el ojo humano como el infrarrojo cercano (NIR), además del espectro de luz visible (RGB) [30]. Una de las ventajas de los sensores multiespectrales es que facilitan la diferenciación del objeto de interés de su entorno, mediante el cálculo de los distintos índices de vegetación (IV), lo cual, permite encontrar importantes correlaciones que contribuyen a realizar diferentes estimaciones dentro del cultivo [31].

6

#### **Índices de vegetación**

Los IV pueden ser utilizados para conocer la cobertura vegetal, vigor, dinámica de crecimiento de las plantas, entre otros [32]. La Tabla 1.1 muestra los IV utilizados en el presente proyecto. El índice GRVI se utiliza como indicador fenológico y tiene el potencial de estimar la biomasa [33]. El índice MGRVI así mismo como el GRVI sirve como indicador fenológico y es empleado para estimar biomasa y el índice GRRI es utilizado para analizar la sensibilidad angular de los IV [34]. El índice NDVI es utilizado como indicador de vegetación para describir la dinámica de la vegetación [35]. El índice NDRE proporciona información sobre el vigor vegetativo del cultivo [36]. El índice GCI se utiliza para conocer el índice de área foliar, la biomasa y la productividad en praderas y bosques [37].

<span id="page-26-1"></span>

| Nombre del índice                  | <b>Ecuación</b>                                | Referencia |
|------------------------------------|------------------------------------------------|------------|
| Indice de vegetación verde roja    | MGRVI = $\frac{G^2 - R^2}{G^2 + R^2}$          | $[33]$     |
| modificada                         |                                                |            |
| Indice de vegetación de diferencia | $GRVI = \frac{G - R}{G + R}$                   | $[33]$     |
| verde rojo normalizado             |                                                |            |
| Indice de vegetación ratio verde   | GRRI = $\frac{G}{R}$                           | [38]       |
| rojo                               |                                                |            |
| Indice de vegetación de diferencia | $NDVI = \frac{NIR - R}{NIR + R}$               | [39]       |
| normalizada                        |                                                |            |
| Indice de vegetación de diferencia | $NDRE = \frac{NIR - Red Edge}{NIR + Red Edge}$ | [40]       |
| normalizada de borde rojo          |                                                |            |
| Indice de vegetación de clorofila  | $GCI = \left(\frac{NIR}{C}\right) - 1$         | [39]       |

**Tabla 1.1 Índices de vegetación**

## **1.4.4 Aprendizaje profundo en la agricultura**

<span id="page-26-0"></span>El aprendizaje profundo o Deep Learning (DL) es un subcampo del aprendizaje automático o Machine Learning (ML) que implica el diseño de redes neuronales artificiales y el uso de miles o millones de datos para su entrenamiento [41]. Su aplicación consiste en tomar modelos existentes con el fin de predecir un resultado futuro con los datos disponibles. El proceso de predicción se efectúa mediante el aprendizaje a partir de ejemplos, no con reglas previamente programadas. Casi siempre se ve ligado al procesamiento de texto, voz, imagen y vídeo [42]

En DL un filtro se entiende como una neurona con valores aprendidos que se reproduce a gran escala, esta tiene valores de entrada que se procesan para luego obtener una salida deseada. Una red neuronal es un conjunto de neuronas, cuyo diseño dispone de una cantidad determinada de neuronas en la primera capa, las cuales se conectan en su salida a una segunda capa y así sucesivamente hasta llegar al punto en que cada neurona final afirme un resultado [41].

En este contexto, los procesos de DL se han visto aplicados en diversos aspectos en el campo de la agricultura, como la detección de diversas enfermedades de las plantas dentro del sector agrícola, el uso de imágenes para clasificar frutos, y hasta el reconocimiento de plagas.

#### **1.4.5 Segmentación semántica**

<span id="page-27-0"></span>El proceso de segmentación consiste en dividir o segmentar una imagen digital en varias partes u objetos, esto se hace con el fin de cambiar su representación a una más sencilla de analizar. Se emplea para localizar objetos y definir los límites de estos. Cuando nos referimos a segmentación semántica (SS), esta es un conjunto de técnicas asociadas al DL, que se basa en asignar un etiqueta o categoría a cada píxel de una imagen en particular para tener como resultado una delimitación de los objetos a nivel de píxel con características o atributos similares, por ejemplo, sus componentes de color [43].

En agricultura, se identifica una relación semántica entre cultivos con diferentes factores en su constitución, esto se puede identificar a través de imágenes agronómicas que son procesadas utilizando SS, una aplicación muy común de este concepto es utilizar la SS junto con redes neuronales convolucionales para segmentar

8

cultivos y malezas, es decir, identificar en el cultivo dónde se localiza la maleza o malas hierbas [44].

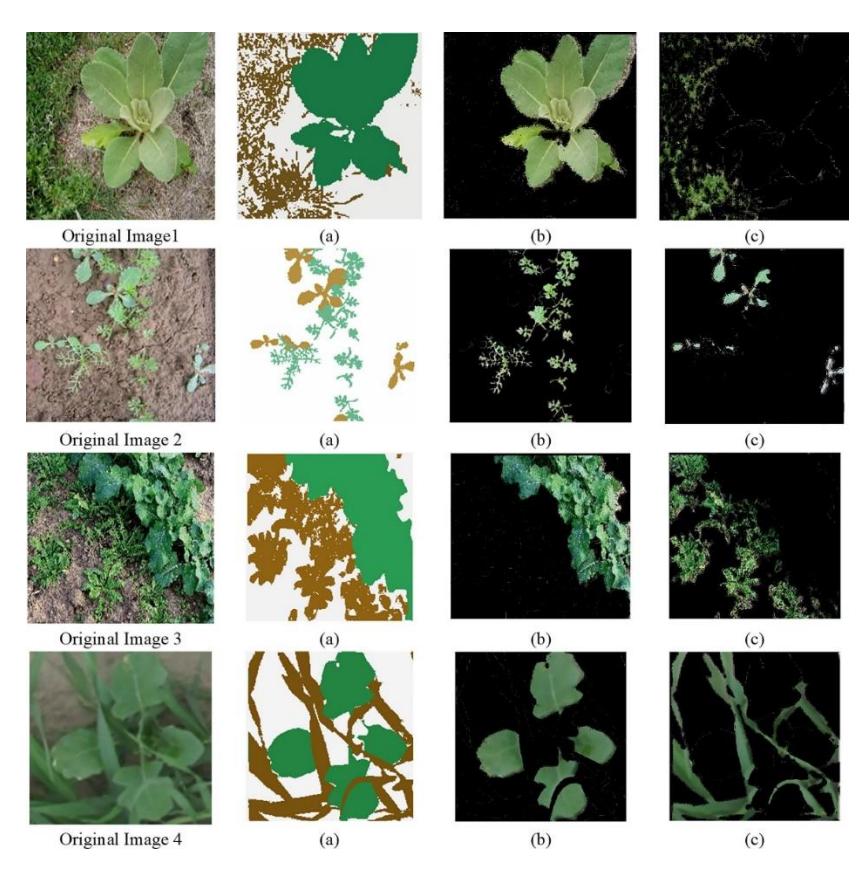

**Figura 1.1 Ejemplo de segmentación paso a paso utilizando funciones de color y superpíxeles; a) Imagen segmentada, b) plantas separadas, c) malas hierbas separadas [44]**

<span id="page-28-0"></span>Para aumentar la precisión de la clasificación al momento de hacer uso de SS los conjuntos de datos suelen incluir imágenes multiespectrales y así obtener una separación mucho más visible de las clases [45].

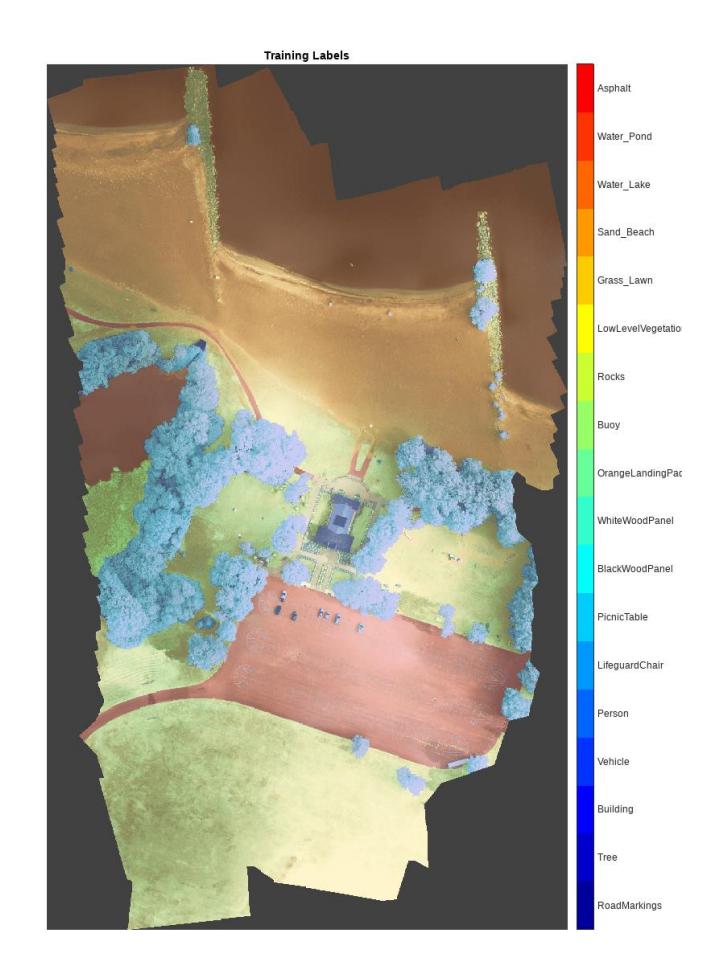

#### <span id="page-29-1"></span><span id="page-29-0"></span>**Figura 1.2 segmentación semántica de una imagen satélite multiespectral**

**[45]**

#### **1.4.1 Arquitecturas de SS**

## **1.4.1.1 U-Net**

Se desarrolló para aplicaciones en biomedicina, logra distinguir bordes mediante la clasificación de cada píxel, y la entrada y salida tienen el mismo tamaño. Originalmente se basa en un camino de contracción, el cual se constituye por el proceso convolucional general; y uno de expansión, que se constituye por capas convolucionales 2D transpuestas. Como se muestra en la figura 1.3, el modelo de la arquitectura sigue una forma en U [46].

En su estudio original [47], este modelo obtuvo un promedio de Intersección sobre Unión o Intersection over Union (IOU) de 77.5%, esta métrica de evaluación corresponde a medición de precisión de objetos en un conjunto de datos en particular [48]; superando por mucho a al algoritmo Segundo Mejor o Second Best, el cual obtuvo un IOU de 46%.

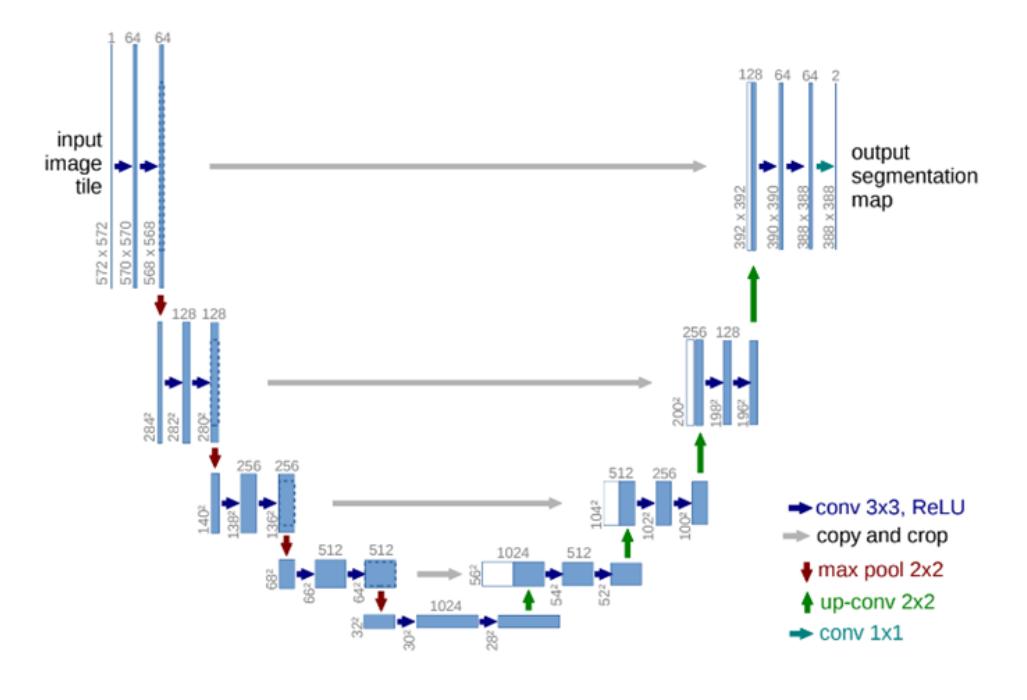

**Figura 1.3 Modelo básico de arquitectura U-Net [47]**.

#### <span id="page-30-0"></span>**1.4.1.2 V-Net**

Esta arquitectura originalmente se pensó para la segmentación de imágenes relacionadas con la biomedicina en 3D. Tiene una gran similitud con la arquitectura U-Net, sin embargo, a diferencia de esta, la entrada de cada nivel se combina con la salida de la última capa convolucional del nivel [49]. Como se observa en la figura 1.4, la parte izquierda de la red se basa en una ruta de compresión, mientras que la parte derecha descomprime la señal hasta alcanzar su tamaño original [50].

En su estudio original [50], se obtuvo un resultado Dice promedio de 0.869 ± 0.033, la métrica de coeficiente Dice se utiliza para comparar la correlación de píxeles entre una segmentación predicha y su verdad de campo [48].

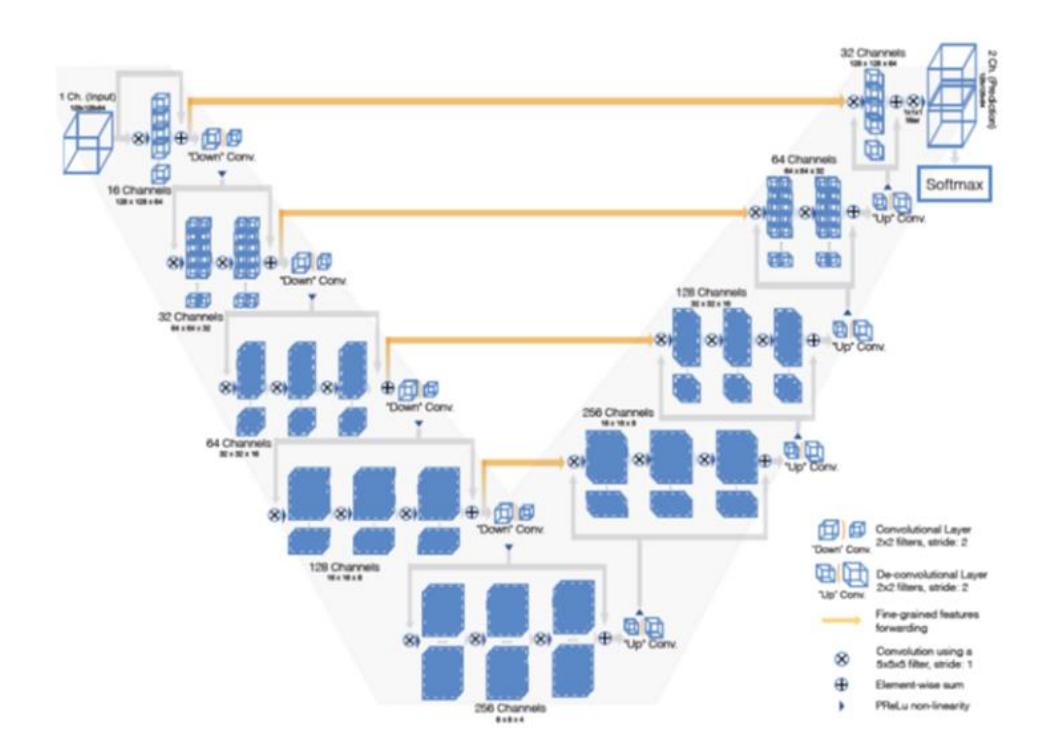

**Figura 1.4 Ejemplo de arquitectura V-Net [50]**.

#### <span id="page-31-0"></span>**1.4.1.3 DeepLab**

El modelo DeepLab de SS se basa en hacer posible la predicción mientras aumenta el muestreo de salida de la última capa de convolución y calculando la pérdida por píxeles. Aplica convolución atrosa para el muestreo ascendente [51].

La convolución atrosa, a diferencia de la convolución normal, utiliza un parámetro extra llamado tasa de dilatación, r, el cual define el espacio que existe entre los valores en un núcleo. La tasa de dilatación de 1 corresponde a la convolución normal. DeepLab suele utilizar tasas atrosas de 6, 12 y 18 [52]. Esto permite ampliar de manera útil el campo de visión de los filtros sin aumentar el número de parámetros [51].

En estudio original [53] alcanzó una media IOU de 70.4% con una arquitectura ResNet-101 [54].

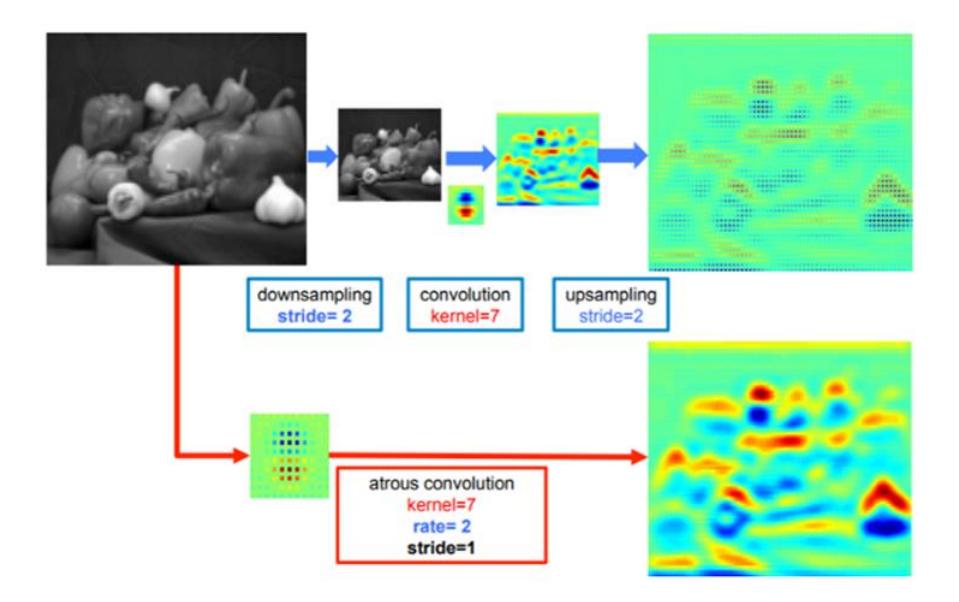

<span id="page-32-0"></span>**Figura 1.5 Diferencias en el resultado de convolución regular (arriba) y convolución atrosa (abajo) [51]**.

A lo largo del tiempo Deeplab ha evolucionado, teniendo así varios submodelos, en donde se han ido agregando avances y cambios a los modelos anteriores, entre estos: Deeplabv1, Deeplabv2, Deeplabv3, llegando hasta Deeplabv3+ [51].

#### **1.4.1.4 Deeplabv3+**

 DeepLabv3+ agrega un módulo decodificador simple al modelo anterior Deeplabv3, para refinar los resultados de la segmentación, especialmente a lo largo de los límites de los objetos [55].

 Deeplabv3 originalmente emplea el módulo de agrupación de pirámide espacial como se ve en la figura 1.6, con la estructura de codificador-decodificador Figura 1.7, en este caso DeepLabv3+ contiene información semántica del módulo codificador mientras que los límites detallados de los objetos son recuperados por el módulo decodificador. El módulo codificador permite extraer características a una resolución arbitraria mediante la aplicación de una convolución atrosa [55].

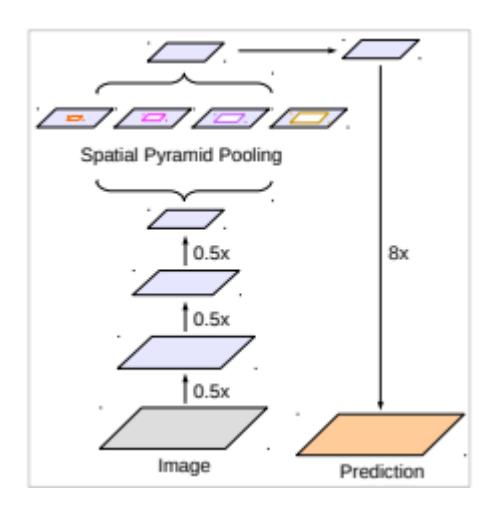

<span id="page-33-0"></span>**Figura 1.6 Módulo agrupación pirámide espacial [55]**.

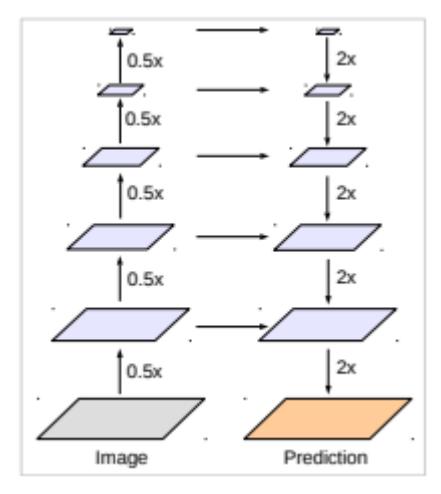

**Figura 1.7 Estructura Codificador-Decodificador [55]**.

<span id="page-33-1"></span> En la práctica, con el conjunto de datos de prueba CityScapes, en donde se procesaron 5000 imágenes, DeepLabv3+ logró obtener una media IOU de 82.1%, superando a su modelo antecesor por 0.8% [55].

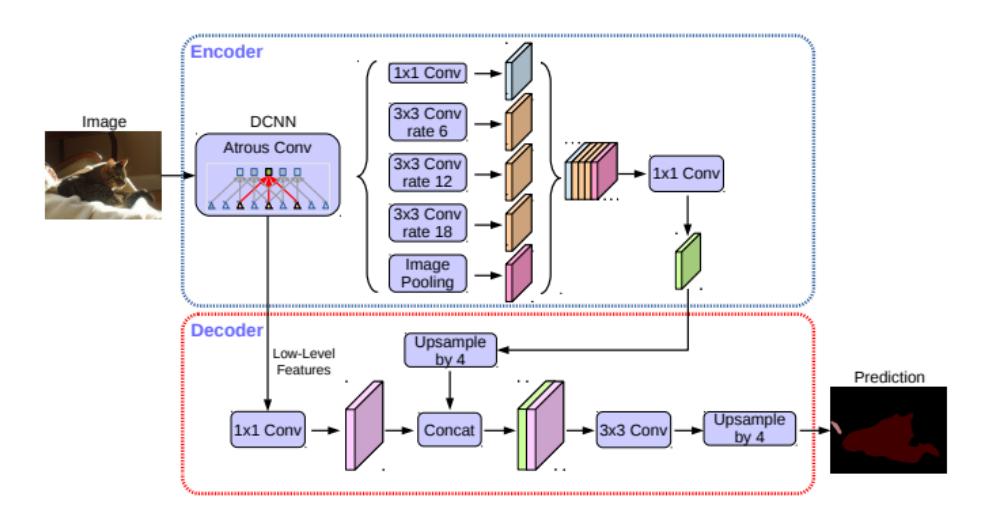

<span id="page-34-0"></span>**Figura 1.8 Estructura modelo DeepLabv3+ empleando Codificador-Decodificador y convolución atrosa en escalas múltiples [55]**.

# **CAPÍTULO 2**

# <span id="page-35-1"></span><span id="page-35-0"></span>**2. METODOLOGÍA**

Este capítulo detalla la metodología utilizada para el desarrollo del proyecto, en el caso de las técnicas de teledetección se detalla: el área de estudio, diseño experimental, registro de las variables agronómicas, productiva e IV. Luego el análisis de los datos aplicando estadística descriptiva de las variables en estudio. Por último, se describe las pruebas estadísticas y los modelos de correlación aplicados.

Se determinó que el proceso de resolución a seguir se ve ligado a las aplicaciones de SS y DL en agricultura, como aquellas en donde se permiten identificar factores o características distintivas de una planta para poder llegar a una predicción de los valores de estas a partir del aprendizaje con ejemplos. Tal como se vio en la investigación realizada en el capítulo 1, distintos modelos de SS pueden ser aplicados a estos escenarios, tal como U-Net que alcanzó un promedio IOU de 77.5%.

En la Figura 2.1 se observa el diagrama de solución global del proyecto empleada para llegar a la determinación y evaluación de indicadores del estado de la planta en el cultivo de maíz, aplicando las técnicas de teledetección y DL que permitirán realizar los estudios mediante métodos no destructivos para la planta.

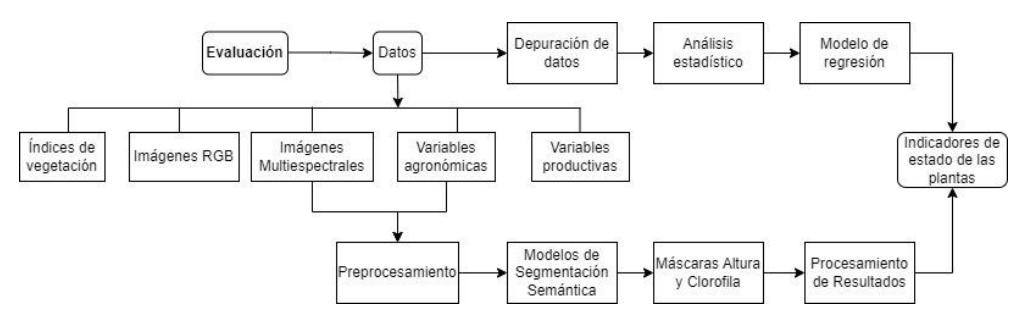

<span id="page-35-2"></span>**Figura 2.1 Diagrama global de la solución**
#### **2.1 Área de estudio**

El estudio se realizó en la Granja Experimental Agrícola (GEA) de la Escuela Superior Politécnica del Litoral (ESPOL) en el campus "Gustavo Galindo" ubicado en el Km. 30.5 de la Vía Perimetral, en la parroquia Tarqui, cantón Guayaquil, provincia del Guayas; con coordenadas geográficas 02°08'28'' Latitud Sur y 79°57'42'' de Longitud Oeste (Figura 2.2). Las precipitaciones anuales van entre 500-1000 mm, con una temperatura media mensual que oscila entre los 25 y 30°C, a una altitud aproximada de 85 msnm [56]. La GEA cuenta con una superficie de 40 ha de las cuales 12 ha cultivables, donde, se desarrollan los cultivos de café, cacao, hortalizas, plátano, papaya y maíz [57].

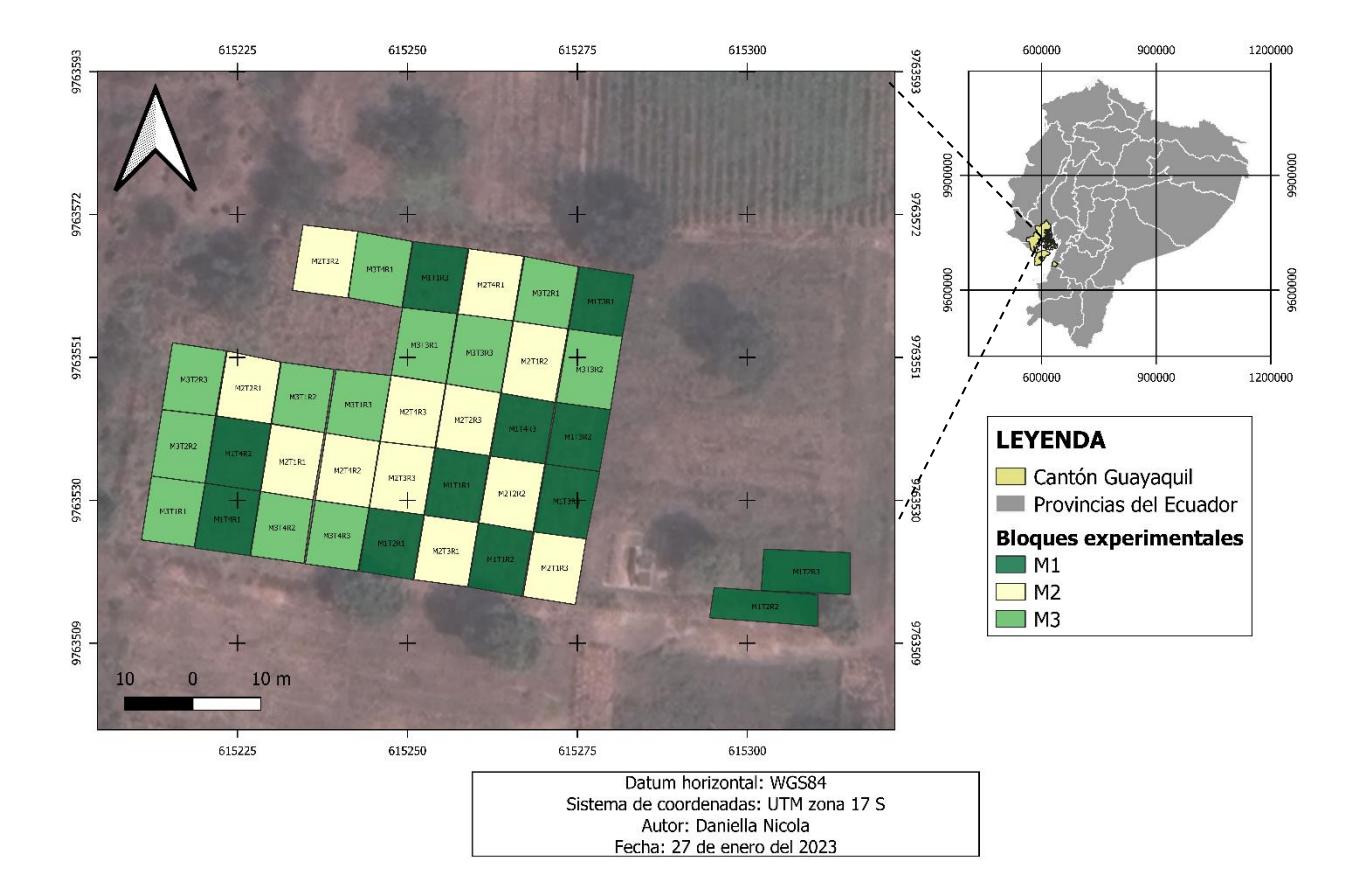

**Figura 2.2 Área de estudio**

#### **2.2 Descripción global de la solución aplicando teledetección**

En la Figura 2.3 se observa el diagrama de solución, que a partir de variables agronómicas (altura de planta, clorofila, N en las hojas y N en grano), variables productivas (rendimiento) e IV (MGRVI, GRVI, GRRI, NDVI, NDRE, GCI) se realiza una depuración a la base de datos mediante la técnica de imputación por media, luego con los datos imputados se realiza el análisis estadístico mediante ANOVA y PERMANOVA, después se calcula los coeficientes de correlación de Spearman y al final se obtendrán la relación de las variables agronómicas, productivas e IV.

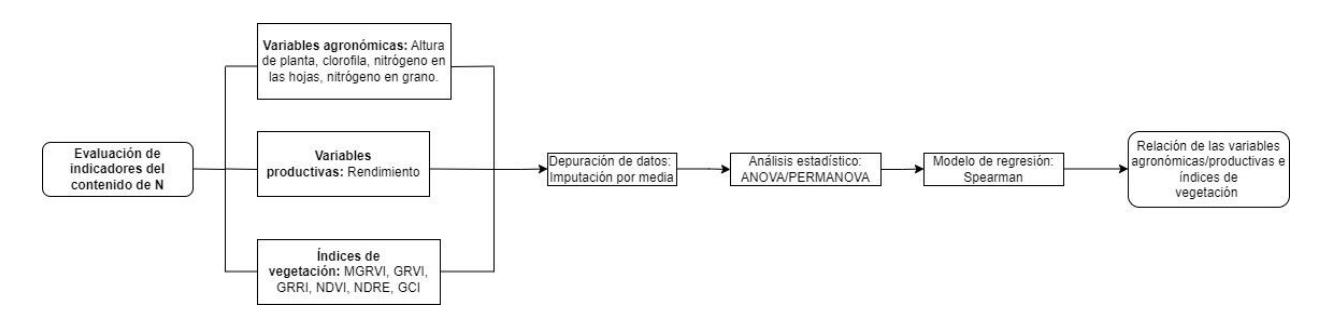

**Figura 2.3 Diagrama de la solución aplicando teledetección**

#### **2.3 Diseño experimental**

Se aplicó un diseño experimental de bloques completos al azar con 3 factores representados por 3 híbridos de maíz de alto rendimiento: esplendor (M1), bronco (M2) y DK7508 (M3). Además, se aplicó 4 dosis de fertilización nitrogenada (N): 95 (F1), 125 (F2), 155 (F3) y 185 kg/ha (F4) y tres repeticiones. Se estableció un total de 36 bloques de 80 m<sup>2</sup> cada uno (Figura 2.4) con una superficie de experimento de 0.3 ha.

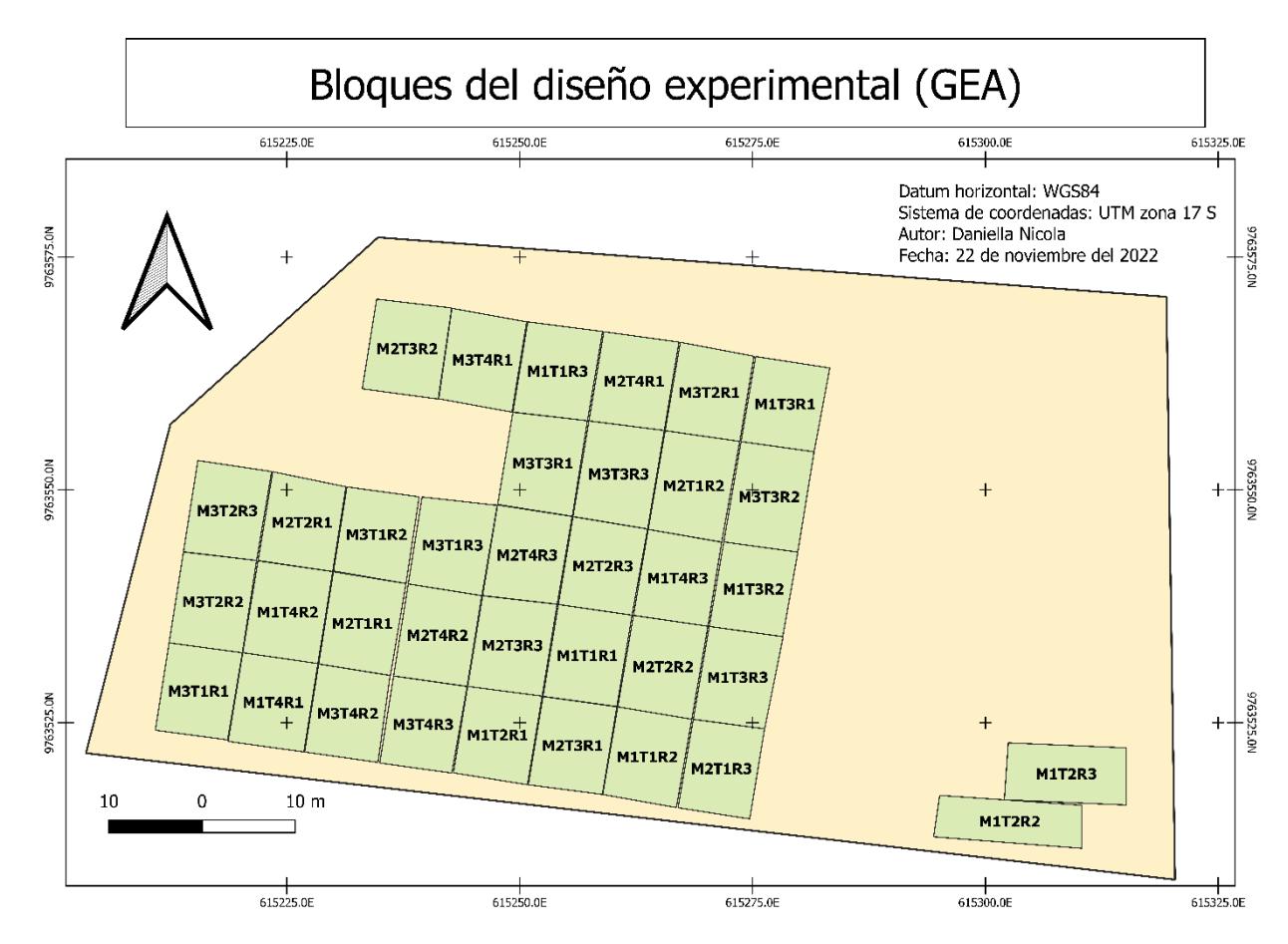

**Figura 2.4 Mapa de bloques del área experimental de la GEA**

En la Tabla 2.1 se presenta las características del material de siembra de alto rendimiento utilizado.

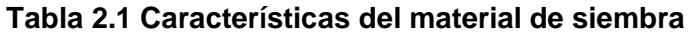

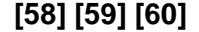

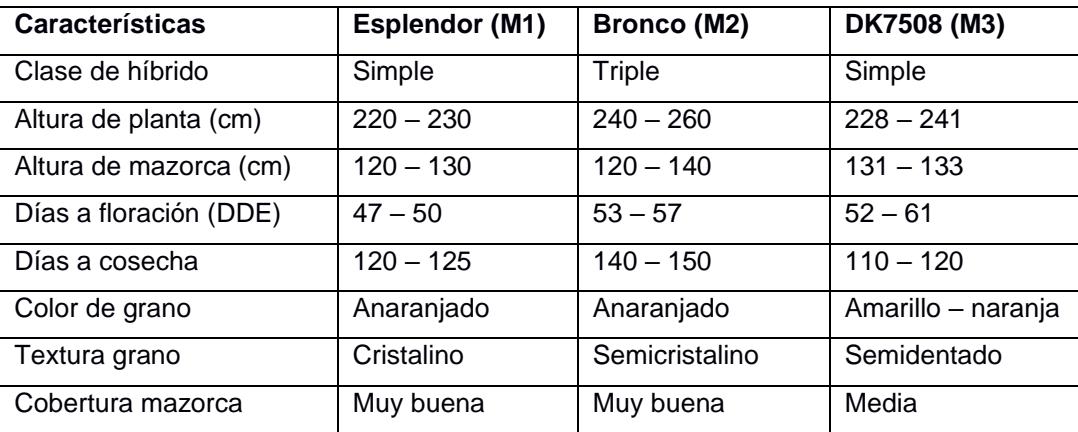

#### **2.4 Variables agronómicas**

Para el análisis de las variables agronómicas se seleccionó un área de muestreo de 10m<sup>2</sup> (aproximadamente 4 hileras centrales) y 10 plantas al azar por bloque (Figura 2.5). La variable altura de planta se obtuvo con un flexómetro, la medida comprendió desde el suelo hasta el extremo superior de la planta en cm. Para la variable clorofila se seleccionó 2 hojas superiores completamente extendidas por planta, en las etapas fenológicas V9 – V10, V12 – V14, Vt y R1 – R2. Para esto, se utilizó el medidor de clorofila Optiscience CCM-200 que proporciona medidas en chlorophyll content index (CCI).

Para determinar el N en hojas, se seleccionó 1 hoja por planta en 10 plantas al azar por cada bloque en la etapa fenológica V9 – V10. Por otro lado, para determinar en N en grano se seleccionó una submuestra de 50g de semillas por cada bloque en la etapa reproductiva R6. En laboratorio se determinó N total que corresponde la suma de los valores de nitrógeno orgánico, nitritos, nitraros y nitrógeno amoniacal [61], carbono (C) ambos expresados en porcentaje y ratio C/N.

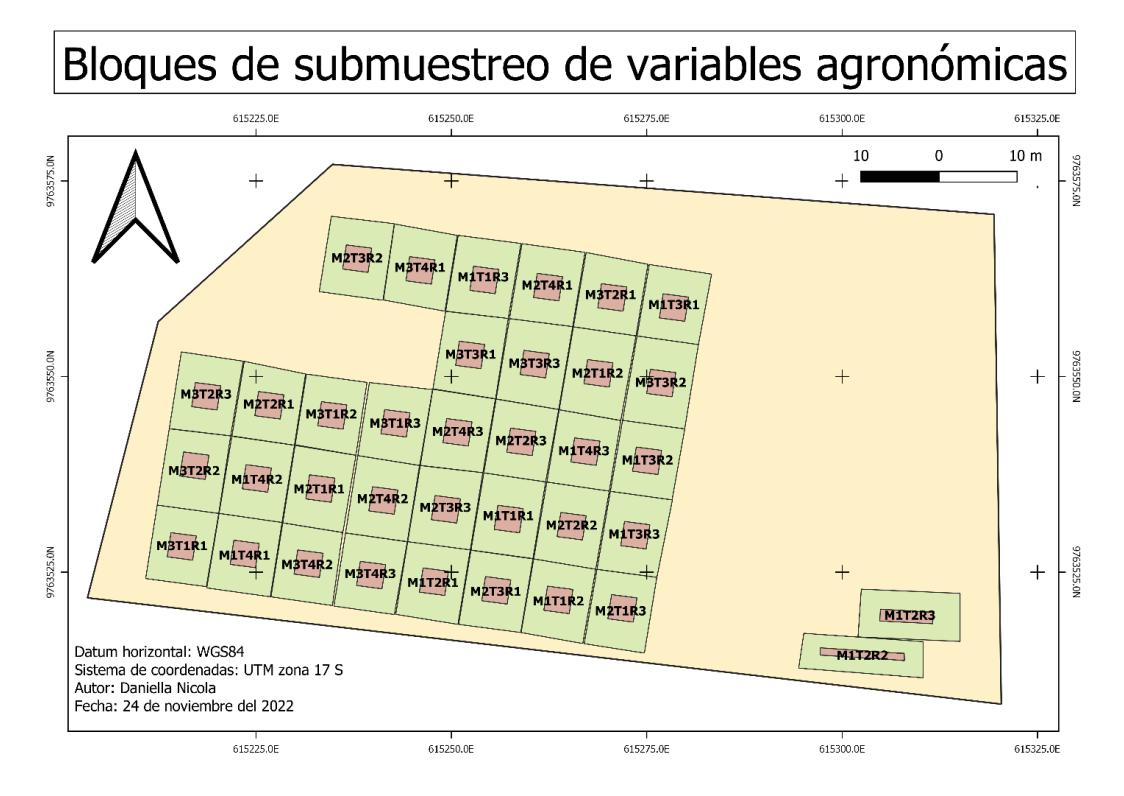

**Figura 2.5 Bloques de submuestreo de variables agronómicas**

#### **2.5 Rendimiento**

El rendimiento fue calculado a partir de las variables: número de granos por hectárea, peso del grano obtenido de la cosecha corregido al 14% de humedad y transformándolo a kg/ha como se observa en la ecuación 2.1 donde el denominador representa el factor de conversión de m2 a ha:

$$
Rendimiento = \frac{N^{\circ} de \, granos \times Peso \, corresponding \, 14\%}{1000000} \tag{2.1}
$$

#### **2.6 Índices de vegetación**

Se calculó los IV mostrados en la Tabla 1.1 a partir de imágenes RGB y multiespectrales, en un área de submuestreo de 30 m<sup>2</sup> (aproximadamente 6 hileras centrales) (Figura 2.6). Para las etapas vegetativas V9 – V10 y V12 – V14 se utilizó la cámara RGB del dron MAVIC 2pro, mientras que en las etapas Vt y R1 – R2 se utilizó la cámara multiespectral Parrot Sequoia de cuatro canales: verde (550 nm), rojo (660 nm), red edge (735 nm), NIR (790 nm) [62]. Finalmente, en la etapa reproductiva R6 se utilizó la cámara multiespectral MicaSense RedEdge-M de cinco canales: azul (475 nm), verde (560 nm), rojo (668 nm), red Edge (717 nm), NIR (840 nm) [63].

Se aplicó los procesos de corrección atmosférica y rectificación de imágenes mediante el programa Qgis [64]. Con la herramienta semi-automatic classification plugin (SCP) se realizó una clasificación no supervisada de los IV para discriminar la vegetación respecto a los otros elementos (suelo, piedras, cuerdas, láminas de plástico) en los bloques y se les asignó una clasificación igual a 0 y se calculó los IV neto para el cultivo.

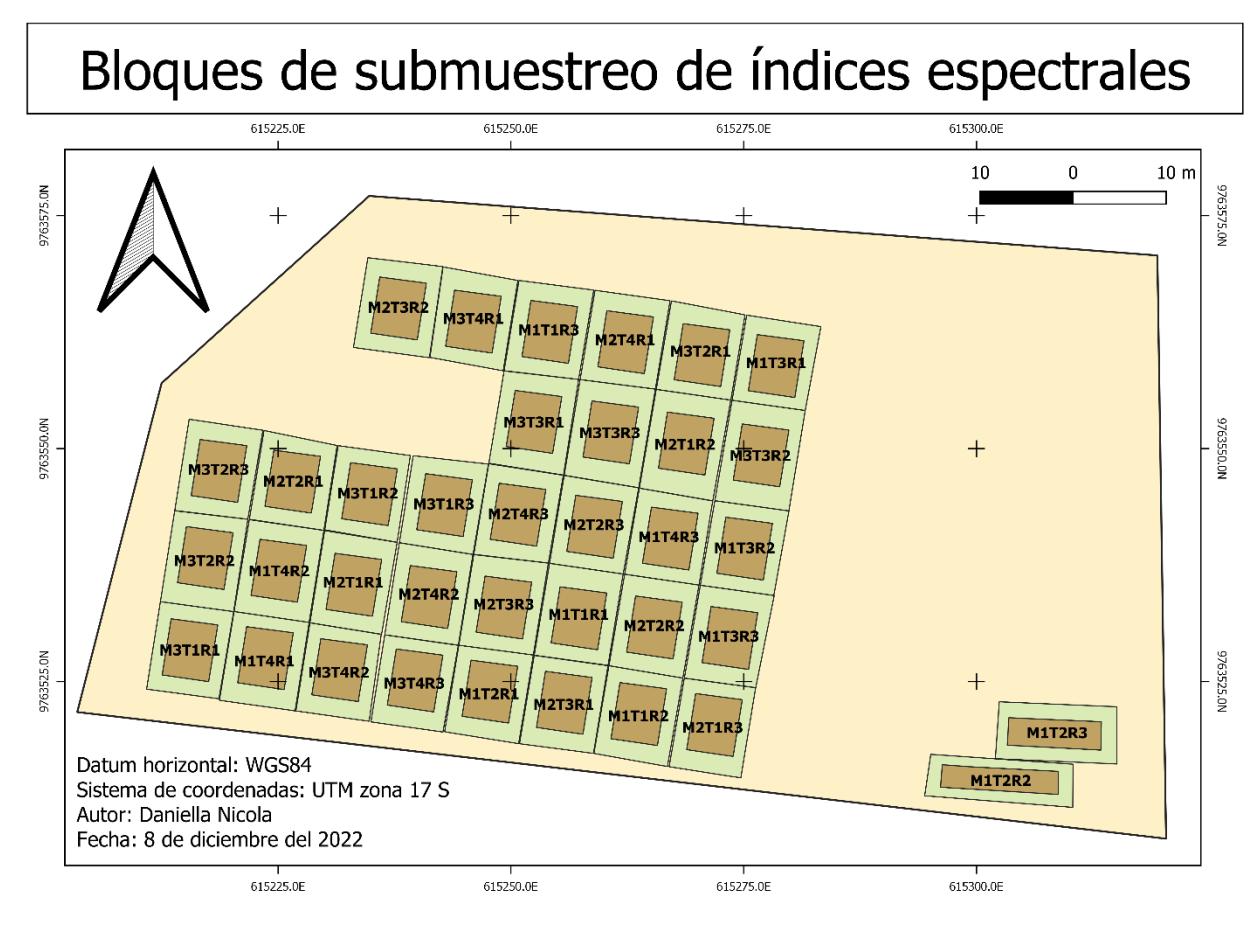

**Figura 2.6 Bloques de submuestreo de índices espectrales**

## **2.7 Levantamiento de información**

El levantamiento de información consistió en la captura de imágenes, medición de los indicadores de N, toma de muestras para contenido de N (Tabla 2.2), se realizó en 6 diferentes fechas y etapas del cultivo.

| Fecha           | Actividad                   | Etapas     |             | <b>DDS</b> |
|-----------------|-----------------------------|------------|-------------|------------|
|                 | Captura de imágenes RGB     |            |             | $37 - 47$  |
| 18 de marzo del | Muestreo del contenido de N |            | $V9 - V10$  |            |
| 2022            | Medición altura de planta y |            |             |            |
|                 | clorofila                   | Vegetativa |             |            |
| 26 al 30 de     | Captura de imágenes RGB     |            |             | $49 - 59$  |
|                 | Medición altura de planta y |            | $V12 - V14$ |            |
| marzo del 2022  | clorofila                   |            |             |            |

**Tabla 2.2 Levantamiento de información**

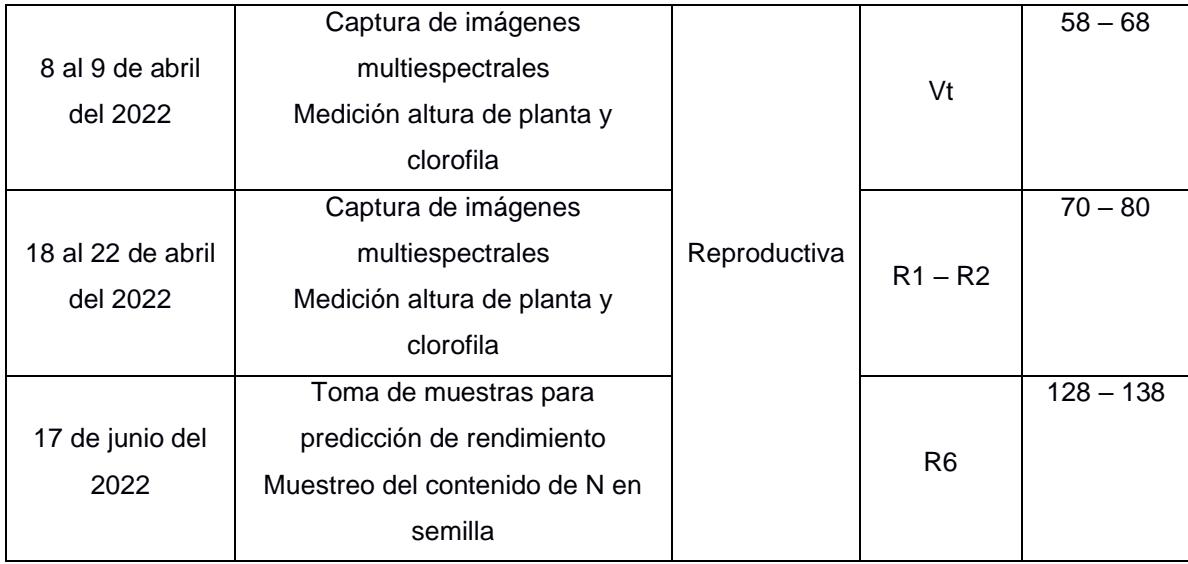

#### **2.7.1 Tratamiento estadístico**

#### **2.7.1.1 Estadística descriptiva**

Se determinó la moda, mediana, media, mínimo, máximo, varianza, desviación estándar, cuartiles y sesgo a partir de las variables altura de planta, clorofila y % de N total en hojas y grano. Además, se utilizó histogramas y diagramas de cajas para analizar el comportamiento de las variables agronómicas e identificar datos atípicos. Para la corrección de los datos atípicos se utilizó el método de imputación matemática definida en la ecuación 2.2:

*Imputación por media*s = 
$$
\frac{\sum x_i}{n}
$$
, (2.2)

Donde *n* representa la cantidad de datos y ∑x<sub>*i*</sub> es suma de los valores observados.

Para obtener la estadística descriptiva de los IV se aplicó la herramienta estadística de zona de Qgis en un área de submuestreo de 30 m<sup>2</sup> dentro de los bloques.

#### **2.7.1.2 Análisis de la varianza (ANOVA)**

Se aplicó la prueba estadística ANOVA mediante el programa estadístico RStudio [65] para evaluar la incidencia de las variables independientes en la variable productiva. De acuerdo con el modelo estadístico mostrado en la ecuación 2.3:

$$
Y_{mtbe} = \mu + S_m + F_t + S \times F_{mt} + R_b + \varepsilon_{mtbe}
$$
 (2.3)

Donde *Y* representa la variable dependiente: rendimiento, mientras que las variables independientes son *μ* es la media global, S corresponde al material de siembra, F al tratamiento nitrogenado, S x F es la interacción entre material de siembra y tratamiento, R corresponde a la repetición y *ε* es el error aleatorio asociado a la observación *Y.* Los subíndices utilizados corresponden a m:1,2,3; t:1,2,3,4 y b:1,2,3.

## **2.7.1.3 Análisis multivariado permutado de la varianza (PERMANOVA)**

Se aplicó la prueba no paramétrica PERMANOVA mediante RStudio para evaluar la incidencia de las variables independientes en las variables agronómicas e IV. De acuerdo con el modelo estadístico mostrado en la ecuación 2.4:

$$
Y_{mthe} = \mu + S_m + F_t + S \times F_{mt} + R_b + Et_e + \varepsilon_{mthe}
$$
\n(2.4)

Donde *Y* representa las variables dependientes: altura de planta, clorofila e IV, mientras que las variables independientes son *μ* es la media global, S corresponde al material de siembra, F al tratamiento nitrogenado, S x F es la interacción entre material de siembra y tratamiento, R corresponde a la repetición, Et es la etapa fenológica y *ε* es el error aleatorio asociado a la observación Y. Los subíndices utilizados corresponden a m:1,2,3; t:1,2,3,4; b:1,2,3 y e: 1, 2, 3,4.

#### **2.7.1.4 Modelos de regresión**

Los coeficientes de correlación de Spearman fueron estimados para verificar la interdependencia de las variables agronómicas, productivas e IV con respecto al material de siembra y niveles de fertilización, se utilizó mapa de calor de correlaciones para expresar gráficamente los resultados.

## **2.8 Descripción de la solución aplicando Aprendizaje Profundo**

## **2.8.1 Requerimientos**

Se realizó el levantamiento de requerimientos usando la técnica de historias de usuario, a continuación, se listan las características que debe tener la solución:

- Al ingresar una imagen multiespectral del cultivo la solución devolverá una imagen en la que el valor de cada píxel representa el contenido de clorofila en CCI de las plantas de maíz presentes en la imagen original.
- Al ingresar una imagen multiespectral del cultivo la solución devolverá una imagen en la que el valor de cada píxel representa la altura en cm de las plantas de maíz presentes en la imagen original.
- Al momento de finalizar de procesar la imagen de entrada, la solución devolverá los resultados como una imagen georreferenciada en formato tif. Esta se podrá abrir en una herramienta GIS y se visualizará como una capa sobre la imagen original.

### **2.8.2 Diseño**

En la figura 2.7 se muestra el diseño de la solución planteado con base en los requerimientos, en dónde a partir de la imagen multiespectral en formato tif se procede al módulo de preprocesamiento, al mismo tiempo se genera un respaldo que contiene la información geográfica original (guardar data), para después hacer uso de esta en la generación de resultados.

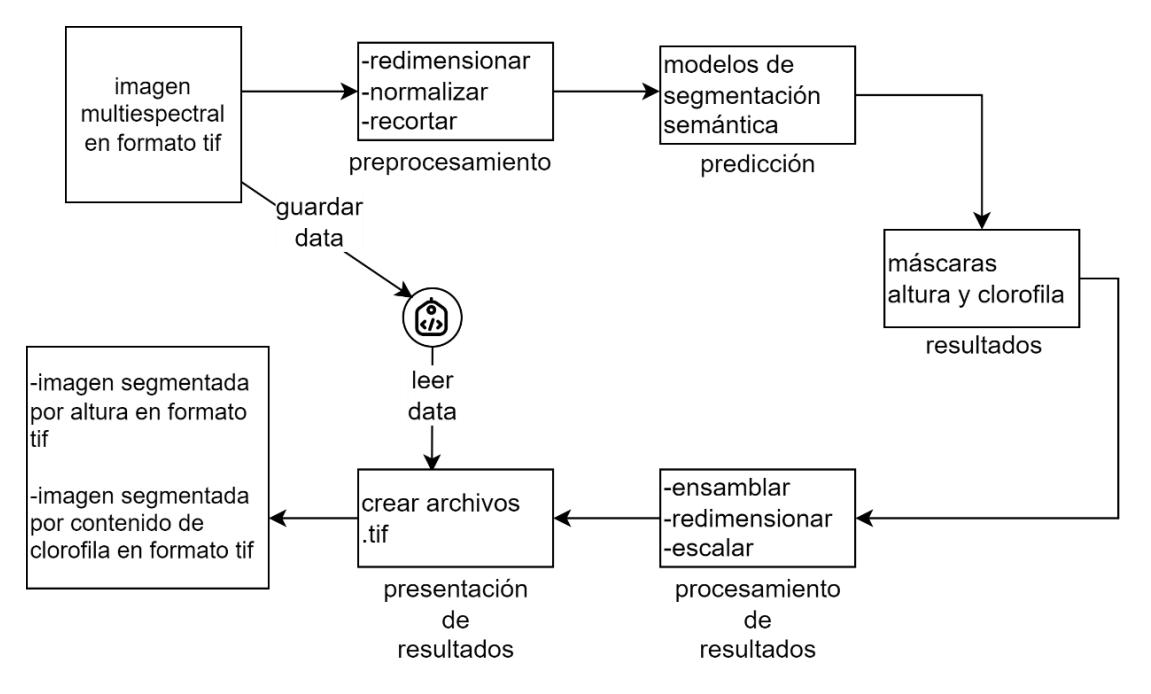

**Figura 2.7 Diagrama de la solución aplicando aprendizaje profundo**

En el siguiente diagrama de secuencias se muestra la interacción del usuario con la solución, en dónde este realiza la carga de una o varias imágenes a la plataforma web, cuyo desarrollo es ajeno al desarrollo de este proyecto, una vez hecho esto, pasa al preprocesamiento y se envía al modelo de segmentación semántica, para luego mostrar los resultados para cada de altura y clorofila.

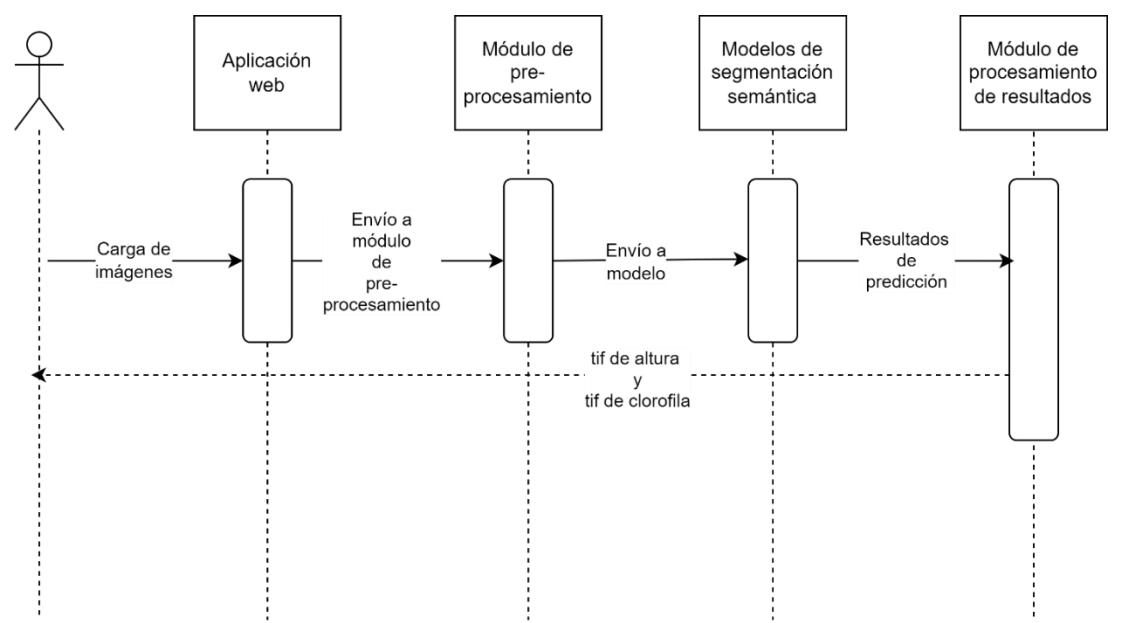

#### **Figura 2.8 Diagrama de secuencias de la solución**

Para llevar esto a cabo se usó la arquitectura U-Net para SS.

Para entrenar un modelo de DL se le debe proporcionar un dataset de la forma {(**X**1,**Y**1), (**X**2,**Y**2), …, (**X**n,**Y**n)} donde cada tupla (**X**i,**Y**i) está conformada por la entrada (**X**i) y su correspondiente salida esperada (**Y**i). Dado que la operación a realizar es segmentación semántica, las entradas son imágenes y las salidas máscaras de segmentación, las cuales consisten en imágenes mono canal en la que el valor de cada píxel es la etiqueta de la clase a la que pertenece. En el contexto de este problema, cada **X**<sup>i</sup> constituye una imagen multiespectral del cultivo y **Y**<sup>i</sup> una máscara de altura o contenido de clorofila.

#### **2.8.3 Creación de máscaras**

A partir de las variables del experimento medidas en las parcelas, tales como: altura y contenido de clorofila de las plantas, se calcularon los promedios de altura y clorofila de cada parcela. Estos valores se ingresaron en la tabla de atributos del mapa de bloques utilizando QGIS.

Posteriormente, se rasterizó el mapa de bloques usando como campo de entrada la altura y el contenido de clorofila para generar las máscaras correspondientes en formato tif.

Este proceso se realizó con las mediciones 4, 5 y 6 descritas en la tabla 2.3, debido a que en dichas fechas la recolección de información involucró capturas de imágenes en formato multiespectral. En la figura 2.9 se muestran las máscaras de altura y contenido de clorofila correspondientes a la medición 4.

27

#### Máscaras

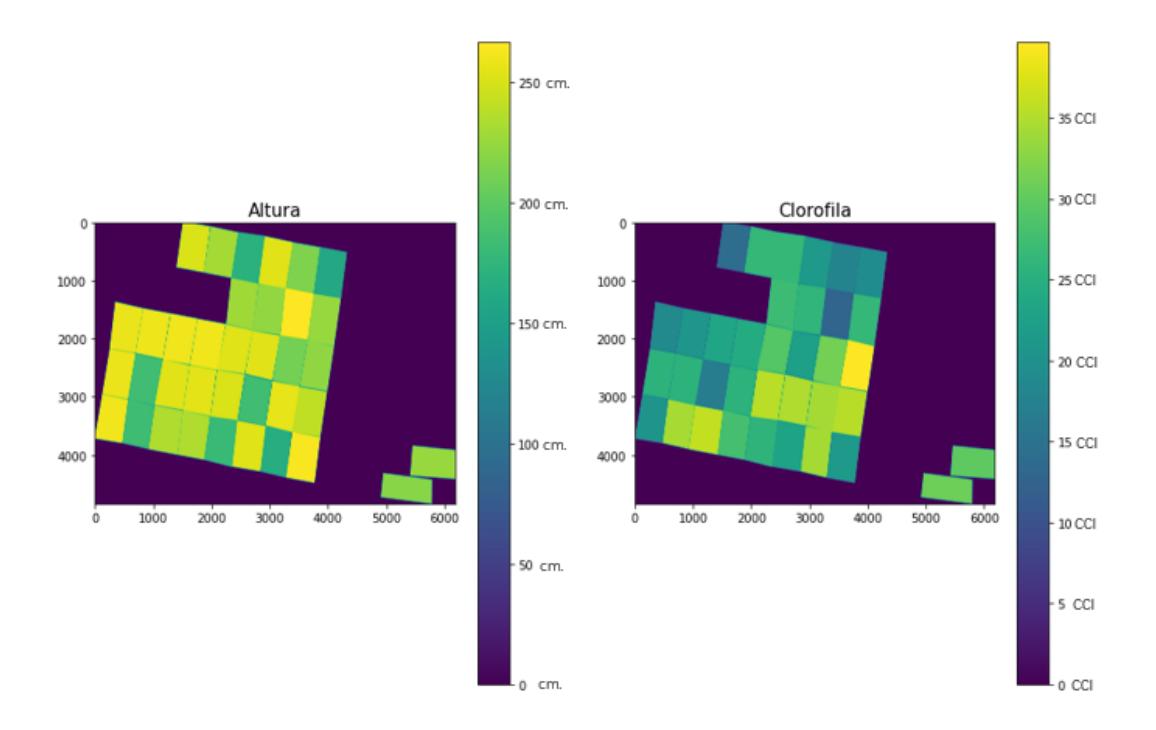

**Figura 2.9 Máscaras de altura y contenido de clorofila.**

#### **2.8.4 Preprocesamiento**

El preprocesamiento se realizó con el lenguaje de programación Python. Adicionalmente, se usaron las librerías tifffile e imagecodecs para procesar y manipular archivos tif, scikit-image para redimensionar imágenes y numpy para operaciones vectoriales.

#### **2.8.4.1 Imágenes multiespectrales**

Las imágenes multiespectrales se recortaron en QGIS mediante la opción de cortar ráster por capa de máscara, siendo el mapa de bloques la capa de máscara. De esta manera se eliminaron de las imágenes las plantas que no fueron parte del experimento.

Posteriormente, las imágenes recortadas se procesaron con Python, para lo cual se cargaron como matrices de dimensión (h, w, b) donde h, w indican la altura y el ancho en píxeles respectivamente y b indica el número de bandas. A continuación, se

redimensionaron a un tamaño de 2240 píxeles de ancho por 2240 de alto. Posterior a esto, se realizó un proceso de normalización por bandas para ajustar los píxeles a una escala entre 0 y 255, mediante el uso de la ecuación 2.5.

$$
X_{norm} = \frac{X - X_{mean}}{X_{sd}} \tag{2.5}
$$

Donde  $X_{norm}$  es la matriz de la banda normalizada,  $X$  es la matriz con los valores a normalizar y  $X_{mean}$ ,  $X_{sd}$  corresponden a la media y desviación estándar de la banda respectivamente.

Los valores de píxeles obtenidos de la normalización se redondearon y se convirtieron a entero, esto porque así lo requiere la librería de data augmentation usada. Finalmente, las imágenes normalizadas se recortaron en 100 fragmentos de 224 píxeles de ancho por 224 de alto.

#### **2.8.4.2 Máscaras**

Las máscaras se exportaron con el mismo tamaño de sus correspondientes imágenes multiespectrales recortadas. A continuación, usando Python se cargaron como matrices bidimensionales (h, w) debido a que tienen una sola banda espectral por estar en escala de grises. Una vez cargadas las máscaras, se redimensionaron a un tamaño de 2240 píxeles de ancho por 2240 de alto.

Un aspecto importante para considerar es que los píxeles de las máscaras son valores reales porque representan medidas de campo. Sin embargo, la segmentación semántica es una operación de clasificación, por esta razón los píxeles deben ser discretos para representar clases. Para tal efecto, se utilizó la ecuación 2.6 para normalizar, posteriormente se redondeó y se convirtió a entero.

$$
X_{norm} = \frac{X - X_{min}}{X_{max}} \tag{2.6}
$$

De esta manera, los píxeles pueden tomar únicamente valores enteros entre 0 y 255, lo que se puede interpretar como 256 clases de altura y de contenido de clorofila. En la figura 2.10 se muestran las máscaras correspondientes a medición 4 luego de aplicar las operaciones descritas.

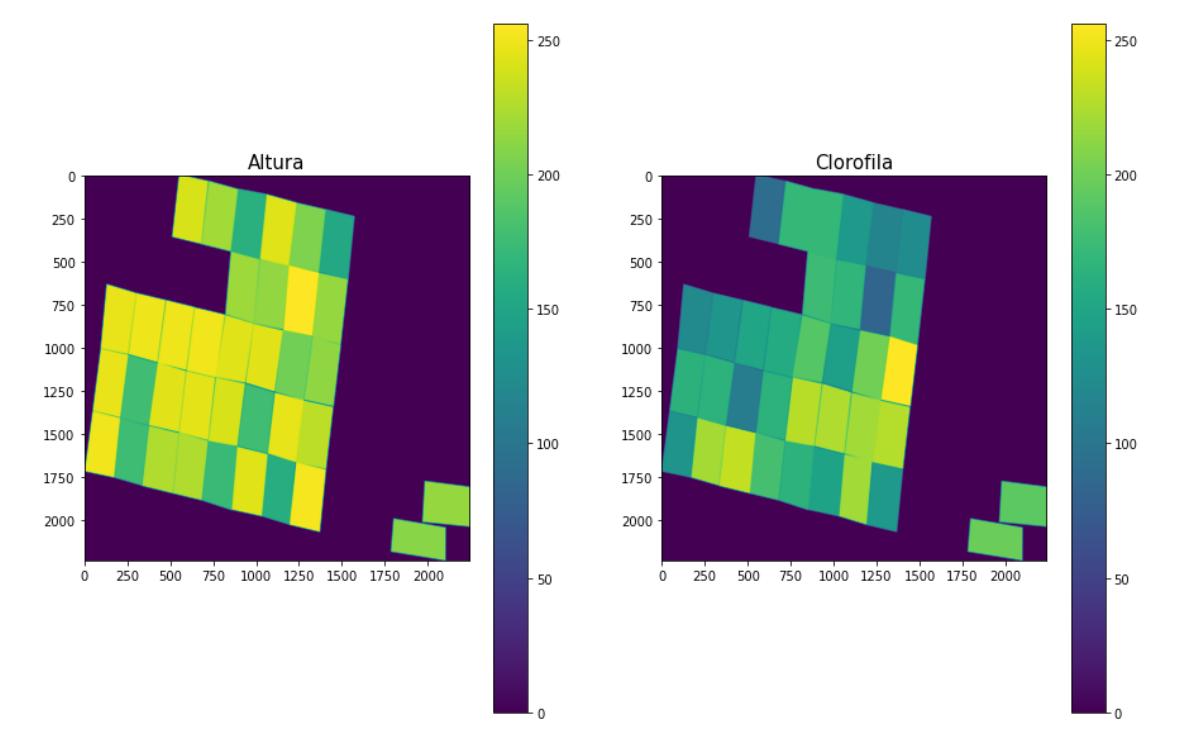

**Figura 2.10 Máscaras de altura y contenido de clorofila redimensionadas y recortadas.**

Por último, las máscaras se recortaron en 100 fragmentos de 224 píxeles de ancho por 224 de alto, las cuales se usaron para armar el dataset para el entrenamiento posterior.

#### **2.8.5 Creación del dataset**

Las imágenes multiespectrales y máscaras preprocesadas se subdividieron aleatoriamente en conjuntos de: entrenamiento, validación y pruebas en una proporción del 70%, 15% y 15% respectivamente.

#### **2.8.6 Implementación y entrenamiento de los modelos**

Los modelos se desarrollaron con Python en conjunto con las librerías Keras y segmentation models (sm). Esta última proporciona clases con la implementación de diferentes arquitecturas de SS y permite establecer el tipo de red convolucional a utilizar como codificador (backbone). El backbone puede tener pesos preentrenados o aleatorios.

Usando las herramientas antes descritas se implementaron 8 modelo de segmentación semántica basados en la arquitectura U-Net cuyas configuraciones se detallan en la tabla 2.4.

| Nombre          | <b>Backbone</b>      | Pesos      | Entrada            | Variable objetivo  |
|-----------------|----------------------|------------|--------------------|--------------------|
| MA <sub>1</sub> | VGG16                | Imagenet   | Imagen aérea       | Máscara de         |
| MA <sub>2</sub> | VGG16                | Aleatorios | multiespectral del | segmentación de    |
| MA3             | ResNet <sub>50</sub> | Imagenet   | cultivo            | altura del maíz    |
| MA4             | ResNet <sub>50</sub> | Aleatorios |                    |                    |
| MC <sub>1</sub> | VGG16                | Imagenet   |                    | Máscara de         |
| MC <sub>2</sub> | VGG16                | Aleatorios |                    | segmentación de    |
| MC <sub>3</sub> | ResNet <sub>50</sub> | Imagenet   |                    | contenido de       |
| MC4             | ResNet <sub>50</sub> | Aleatorios |                    | clorofila del maíz |

**Tabla 2.3 Modelos implementados**

La implementación de U-Net proporcionada por sm admite únicamente imágenes de 3 bandas. Para convertir las imágenes multiespectrales con 4 bandas a 3 se agregó una capa de convolución inicial en cada modelo con los siguientes parámetros:

- Número de filtros: 3
- Kernel:  $(3,3)$
- Padding: "same"

Los modelos se compilaron bajo los siguientes parámetros:

• Optimizador: Adam con parámetros por defecto.

- Función de activación: Softmax
- Función de pérdida: Jaccard

Para el entrenamiento se utilizó un lote de 32 elementos y 16 para los de validación. Dado que se tienen pocos datos, se utilizó data augmentation para enriquecer el dataset y evitar overfitting. Esto se llevó a cabo con la librería imgaug.

#### **2.8.7 Evaluación de los modelos**

Para evaluar la capacidad de los modelos de segmentación semántica para predecir correctamente la clase de cada píxel se utilizó la métrica IOU, que toma valores reales comprendidos entre 0 y 1 y está definida por la ecuación 2.7.

$$
IOU = \frac{\text{Área de intersección}}{\text{Área de unión}}
$$
 (2.7)

Donde en el numerador se ubica el área de la intersección entre la superficie real y la predicha; mientras que, el denominador corresponde al área de la unión entre la superficie real y la predicha.

Esta métrica se calculó por cada una de las clases y posteriormente se promediaron los resultados para cuantificar la capacidad de predicción de los modelos.

#### **2.8.8 Procesamiento de resultado**

Tanto para los resultados de la predicción de altura como para los de contenido de clorofila se realizaron las operaciones descritas a continuación.

Las máscaras de segmentación predichas se ensamblaron para posteriormente redimensionarla al tamaño original de la imagen multiespectral de entrada. Luego, se escalaron los valores de los pixeles con la ecuación 2.8 para ajustarlos al rango de las mediciones que representan.

$$
X_{esc} = X(X_{max} - X_{min}) + X_{min}
$$
\n(2.8)

Donde  $X_{esc}$  es el resultado,  $X$  la máscara a escalar y  $X_{max}$ ,  $X_{min}$  son respectivamente el mayor y menor valor de altura o clorofila medidas durante el experimento.

Finalmente, usando la librería gdal se leyó la información geográfica de la imagen multiespectral y se la utilizó para convertir en tif la máscara procesada, la cual se presentó al usuario para su visualización en una herramienta GIS.

# **CAPÍTULO 3**

## **3. RESULTADOS Y ANÁLISIS**

En este capítulo se describen los resultados y análisis para la evaluación de indicadores de contenido de N en el cultivo de maíz mediante teledetección y aprendizaje profundo. Para la evaluación de las variables respecto a las dosis de fertilización nitrogenada se utilizó pruebas estadísticas y correlaciones para identificar la bondad de las técnicas utilizadas.

## **3.1 Resultados obtenidos aplicando Teledetección**

## **3.1.1 Evaluación de tratamientos**

En la tabla 3.1 se observa el PERMANOVA de las variables altura de planta, clorofila e IV (MGRVI, GRVI, GRRI) para las etapas vegetativas V9 – V14, donde, el material de siembra presenta altas diferencias significativas entre los tres híbridos de maíz (Esplendor, Bronco y DK7508) utilizados, debido a que presentan diferentes características morfológicas y fisiológicas (Tabla 2.1). En fertilizante que representa a las cuatro dosis de fertilización nitrogenada (95, 125, 155 y 185 kg/ha), se obtuvo diferencias no significativas esto se puede atribuir a que la diferencia de 30 kg/ha no evidencian cambios en el comportamiento de las diferentes variables.

Con respecto a la etapa fenológica hay una alta diferencia significativa entre las etapas V9 – V10 y V12 – V14 debido a que el crecimiento de la planta se ve representado por el número de hojas que posee y este se detiene en la etapa reproductiva Vt, donde se forma la espiga. Por último, la interacción material de siembra y fertilizante presenta altas diferencias significativas muy probablemente por la diferencia de la morfología y fisiología de los híbridos utilizados.

**Tabla 3.1 PERMANOVA etapa vegetativa V9 – V14**

|  | Suma de<br>cuadrados | Media<br>cuadrática |  | <b>Sig</b> |  |
|--|----------------------|---------------------|--|------------|--|
|--|----------------------|---------------------|--|------------|--|

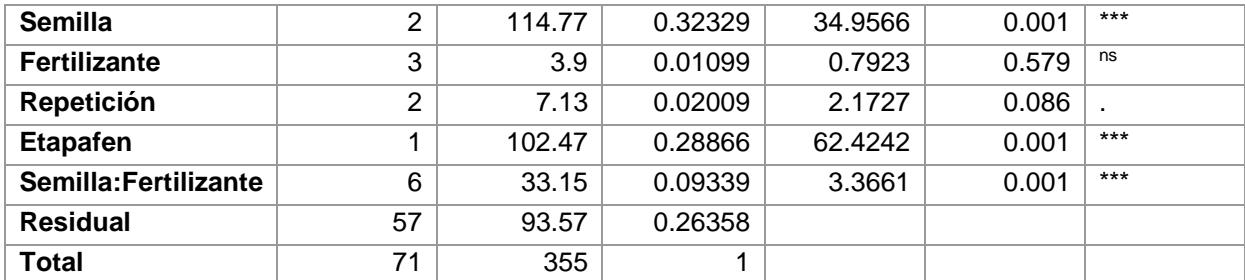

ns,"." y \*\*\*: no significativos, mínimamente significativo y coeficientes estadísticamente significativos respectivamente; gl: grados de libertad; Sig: significancia.

El gráfico radar de las medianas de las etapas vegetativas V9 – V14 con respecto a las dosis de fertilización (Figura 3.1.a)) se aprecia que la altura de planta, GRRI y clorofila presentan medianas cercanas para las cuatro dosis de fertilización, sin embargo, los IV MGRVI y GRVI si evidencian diferencias entre las medianas para las diferentes dosis de fertilización; como resultado las medianas más altas para estos IV se obtuvieron en F1, luego F2 y por último F3 y F4 que se encuentran cercanos.

El gráfico radar por material de siembra (Figura 3.1.b)) presenta diferencias entre las medianas de todas las variables, donde, el híbrido M2 (Bronco) presenta las medianas más altas en todas las variables. En clorofila las medianas más altas y cercanas las presentan los materiales de siembra M1 (Esplendor) y M3 (DK7508), mientras que M2 presenta las medianas más bajas.

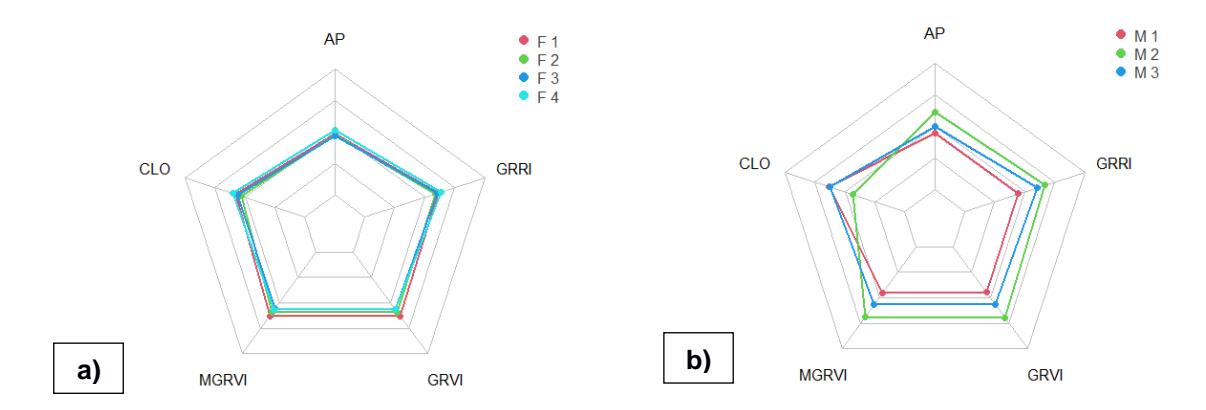

**Figura 3.1 Gráfico radar etapa vegetativa V9 – V14 con respecto a la a) dosis de fertilización y b) material de siembra**

En la tabla 3.2 se observa el PERMANOVA de las variables altura de planta, clorofila e IV (MGRVI, GRVI, GRRI, NDVI, NDRE y GCI) para las etapas reproductivas Vt – R2, donde, el material de siembra presenta altas diferencias significativas entre los tres híbridos de maíz utilizados, debido a que presentan diferentes características morfológicas y fisiológicas. En fertilizante se obtuvo diferencias no significativas esto se puede atribuir a que la diferencia de 30 kg/ha no evidencian cambios en el comportamiento de las diferentes variables. Con respecto a la etapa fenológica hay una alta diferencia significativa entre la etapa Vt y R1 – R2 debido a que la etapa Vt es la etapa de las panojas donde el maíz desarrolla hojas y continúa desarrollando el tallo y R1 – R2 es la etapa de granulación donde los tallos se vuelven erectos y se forman las mazorcas de maíz [66]. Por último, la interacción material de siembra y fertilizante presenta bajas diferencias significativas muy probablemente porque la altura de la planta se mantiene constante y las otras variables decrecen debido a la etapa de floración que tiene incidencia en los IV y clorofila.

|                                                              | gl | Suma de<br>cuadrados | <b>Media</b><br>cuadrática | F       | Sig   |         |
|--------------------------------------------------------------|----|----------------------|----------------------------|---------|-------|---------|
| semilla                                                      | 2  | 97.21                | 0.17115                    | 12.8263 | 0.001 | $***$   |
| fertilizante                                                 | 3  | 19.54                | 0.0344                     | 1.7184  | 0.103 | ns      |
| repeticion                                                   | 2  | 12.8                 | 0.02254                    | 1.6892  | 0.123 | ns      |
| etapafen                                                     | 4  | 179.76               | 0.31648                    | 47.435  | 0.001 | $***$   |
| semilla:fertilizante                                         | 6  | 42.67                | 0.07513                    | 1.8768  | 0.021 | $\star$ |
| <b>Residual</b>                                              | 57 | 216.01               | 0.3803                     |         |       |         |
| <b>Total</b>                                                 | 71 | 568                  | 1                          |         |       |         |
| Signif. codes: 0 "***' 0.001 "**' 0.01 '*' 0.05 '.' 0.1 '' 1 |    |                      |                            |         |       |         |

**Tabla 3.2 PERMANOVA etapa reproductiva Vt – R2**

ns,"\*" y \*\*\*: no significativos, levemente significativo y coeficientes estadísticamente significativos respectivamente; gl: grados de libertad; Sig: significancia.

El gráfico radar de las medianas de las etapas reproductivas Vt – R2 con respecto a las dosis de fertilización (Figura 3.2.a)) presenta diferencias entre las medianas de todas las variables. F2 presenta las medianas más altas en los IV MGRVI, GRVI y GRRI, y las medianas más bajas en GCI, mientras que F3 presenta las medianas más altas en los IV NDVI, NDRE y GCI, y las medianas más bajas en altura de planta. Altura de planta indica medianas altas y cercanas entre las dosis F1 y F2, y bajas en F3 y F4 mientras que clorofila indica medianas altas y cercanas entre las dosis F2, F3 y F4, y bajas en la F1.

El gráfico radar por material de siembra (Figura 3.2.b)) presenta diferencias entre las medianas de todas las variables, donde, el híbrido M2 presenta las medianas más altas en las variables altura de planta, GCI, NDRE, NDVI, GRRI, GRVI y MGRVI, en el caso del índice de vegetación NDRE los híbridos M2 y M1 presentan valores altos y cercanos. En clorofila la mediana más alta la presenta el material de siembra M1, mientras que M2 presenta las medianas más bajas.

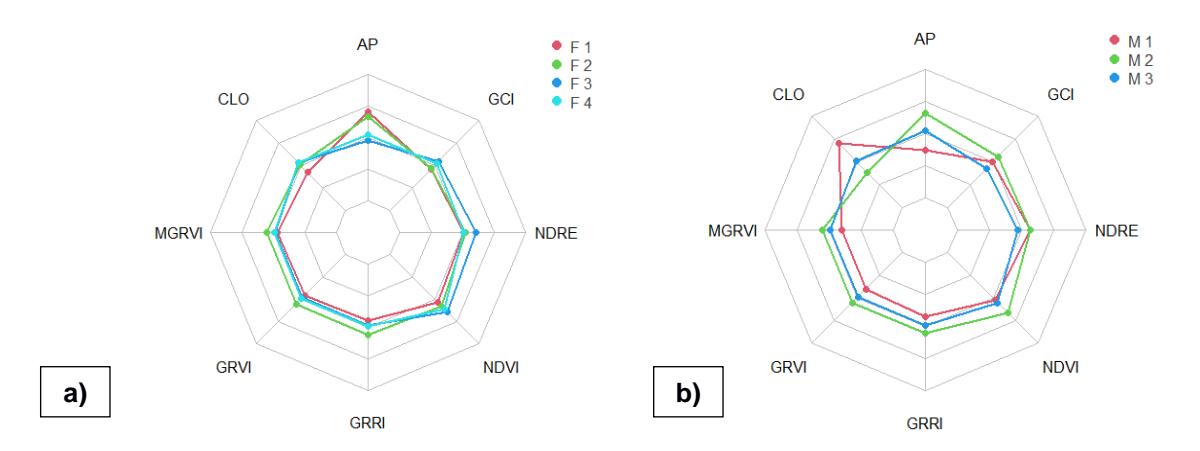

**Figura 3.2 Gráfico radar etapa reproductiva Vt – R2 con respecto a la a) dosis de fertilización y b) material de siembra**

En la tabla 3.3 se observa el ANOVA de la variable rendimiento para la etapa reproductiva R6 donde se obtuvo que el material de siembra presenta altas diferencias significativas entre los tres híbridos de maíz utilizados, debido a que la media del rendimiento para los materiales de siembra esplendor, bronco y DK7508 son 6105.29, 6159.75 y 4291.92 kg /ha respectivamente. En fertilizante se obtuvo diferencias no significativas esto se puede atribuir a que la diferencia de 30 kg/ha no evidencian cambios en el comportamiento de la etapa R6. Por último, la interacción material de siembra y fertilizante presenta diferencias no significativas debido a que el comportamiento de la media de bronco y esplendor es muy similar mientras que de DK7508 es menor en comparación con los primeros dos híbridos.

|                      | Df | Sum Sq   | Mean Sq  | <b>F</b> value | $Pr(>=F)$ |       |
|----------------------|----|----------|----------|----------------|-----------|-------|
| semilla              | า  | 28221993 | 14110997 | 10.492         | 0.000631  | $***$ |
| fertilizante         | 3  | 3075852  | 1025284  | 0.762          | 0.527258  | ns    |
| repeticion           | 2  | 1190514  | 595257   | 0.443          | 0.647964  | ns    |
| semilla:fertilizante | 6  | 7725428  | 1287571  | 0.957          | 0.475955  | ns    |
| <b>Residuals</b>     | 22 | 29588530 | 1344933  |                |           |       |

**Tabla 3.3 ANOVA etapa reproductiva R6**

 $n_S$  y \*\*\*: no significativos y altamente significativo respectivamente; gl: grados de libertad; Sig: significancia.

#### **3.1.1 Modelos de regresión lineal**

Las técnicas de teledetección junto a los IV han demostrado una gran capacidad para evaluar rápidamente el crecimiento, desarrollo de las plantas, rendimiento, además, es una manera de aproximar las aplicaciones de fertilizantes nitrogenados a los requerimientos específicos de nitrógeno [67].

El análisis de correlación según la dosis de fertilización en las etapas vegetativas de V12 – V14 (Figura 3.3), muestra que en F1 existen resultados significativos en clorofila vs N en hojas, así como, clorofila vs N en grano con  $R^2 = 0.81$  y 0.55 respectivamente. En F2 se observan correlaciones altas y positivas en rendimiento vs clorofila con un  $R^2 = 0.72$ ; en N en hoja vs cada de los tres IV (MGRVI, GRVI y GRRI) con un  $R^2$  = 0.57 en cada índice; en altura de planta vs N en hoja con un  $R^2$  = 0.58, lo cual, coincide con [68], donde, se obtuvo  $R^2$  = 0.72 y 0.76 para las mismas variables en las dosis con menor y mayor contenido de N respectivamente. Finalmente, en altura de planta vs los IV MGRVI, GRVI y GRRI con  $R^2 = 0.95$ , 0.95, 0.95 respectivamente.

Por otro lado, F3 presentó correlaciones altas y positivas en rendimiento vs N en hojas con  $R^2$  = 0.73 y en rendimiento vs cada uno de los IV MGRVI, GRVI y GRRI con  $R^2$  = 0.55, 0.55 y 0.43 respectivamente. Se presentó una baja correlación en altura de planta vs rendimiento con un  $R^2 = 0.35$  que coincide con los resultados obtenidos por [68], donde, correlacionan estas dos variables obtuvieron un  $R^2 = 0.37$ . F4 mostró correlaciones significativas en altura de planta vs cada uno de los IV MGRVI, GRVI y GRRI con  $R^2$  = 0.7 en cada índice.

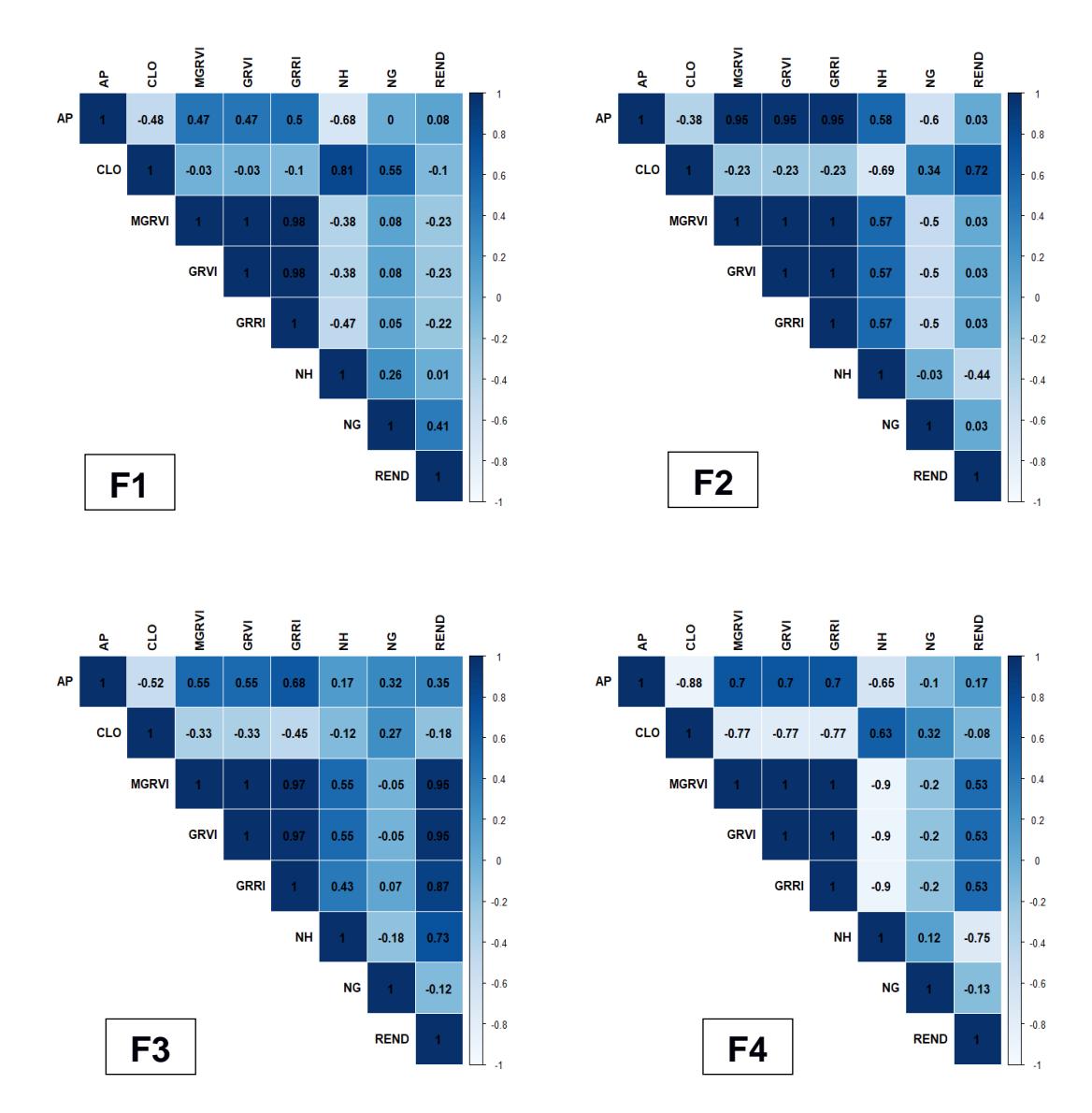

**Figura 3.3 Mapa de calor. Nivel de correlación bivariada de Spearman por tratamiento de la etapa vegetativa V12 – V14.**

El análisis de correlación según la dosis de fertilización en la etapa reproductiva Vt (Figura 3.3), muestra que en F1 existen correlaciones altas en clorofila vs NDRE, en clorofila vs N en hojas y en clorofila vs N en grano con  $R^2 = 0.73$ , 0.53 y 0.71 respectivamente. Esto concuerda con la tendencia presentada en diferentes estudios, donde, la relación clorofila vs NDRE registra correlaciones bajas y negativas en la etapa reproductiva R1 con un  $R^2 = 0.30$  [39], del mismo modo, en la etapa reproductiva R3 con un  $R^2$  = -0.16 [69], como resultado de la reducción de la clorofila; en cuanto al N en grano vs NDRE y al N en grano vs GCI se obtuvo  $R^2 = 0.78$  y 0.63

respectivamente; en rendimiento vs NDRE y en rendimiento vs GCI se registró  $R^2 =$ 0.78 y 0.45 respectivamente.

Por otro lado, F2 presentó correlaciones altas en altura de planta vs cada uno de los IV MGRVI, GRVI y GRRI con  $R^2 = 0.78$  en cada uno. En cuanto a rendimiento se observó correlaciones altas para las siguientes relaciones: rendimiento vs clorofila con un  $R^2$  = 0.7, rendimiento vs NDVI con un  $R^2$  = 0.57, en rendimiento vs NDRE con un  $R^2$  $= 0.6$  y rendimiento vs GCI con  $R^2 = 0.6$ . La correlación N en hoja vs NDVI y N en hoja vs NDRE mostraron valores negativos de  $R^2$  = -0.8 y -0.54 respectivamente. Esto concuerda con un análisis aplicado a imágenes multiespectrales, donde, se obtuvo valores negativos de  $R^2$  = -0.85 y -0.89 respectivamente con las mismas relaciones [68].

F3 mostró correlaciones altas y positivas en rendimiento vs altura con  $R^2 = 0.62$ . rendimiento vs NDVI con  $R^2 = 0.83$ , rendimiento vs NDRE con  $R^2 = 0.85$ , rendimiento vs GCI con  $R^2$  = 0.75. Esto coincide con investigaciones en imágenes aéreas hiperespectrales, donde, se obtuvo un  $R^2 = 0.83$  en las relaciones rendimiento vs NDRE y rendimiento vs NDVI con  $R^2 = 0.62$  [70].

Agregando a lo anterior, F3 presentó correlaciones altas y positivas para N en hojas vs cada uno de los IV MGRVI, GRVI, GRRI con  $R^2 = 0.6$ , 0.6 y 0.57 respectivamente; N en grano vs cada uno de los IV NDVI, NDRE y GCI presentaron R<sup>2</sup> = 0.55, 0.70 y 0,72 respectivamente. Estos resultados se alinean con estudios en teledetección, donde, se observaron valores altos de  $R^2 = 0.84$  en la relación NDVI vs N en hoja en maíz forrajero [71].

En F4 se obtuvo una alta correlación en rendimiento vs NDRE con un  $R^2 = 0.80$ y en altura de planta vs NDVI se obtuvo un  $R^2 = 0.72$ , tal como, muestra la tendencia en un análisis, basado en imágenes capturadas por drones con un  $R^2 = 0.70$  entre el NDVI vs altura de planta en la etapa vegetativa V6 [72].

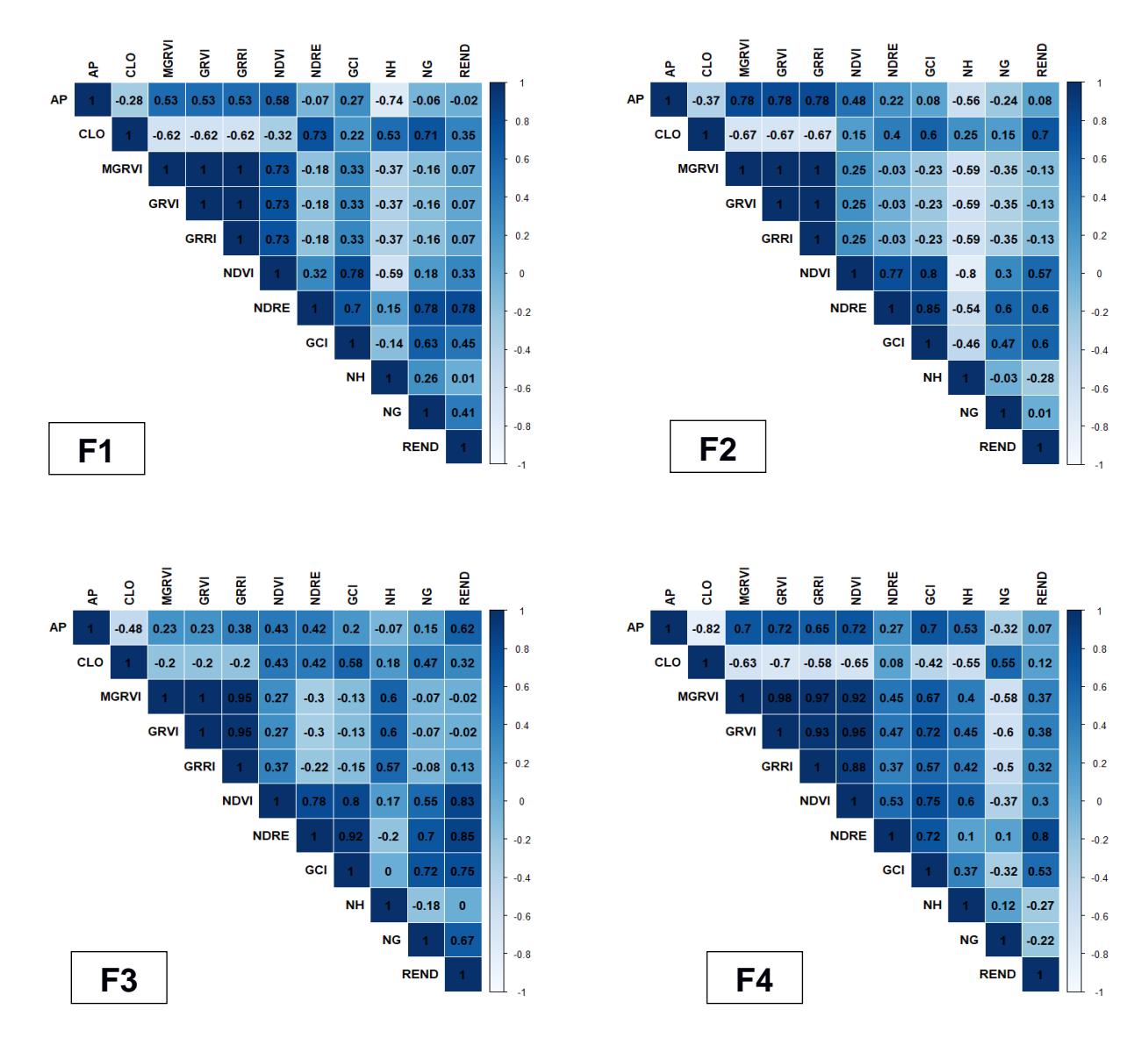

**Figura 3.4 Mapa de calor. Nivel de correlación bivariada de Spearman por tratamiento de la etapa reproductiva Vt.**

El análisis de correlación por material de siembra en las etapas vegetativas V12 – V14 (Figura 3.5), se observa que los materiales de siembra M1 y M2 relacionan las variables altura de planta vs clorofila con un  $R^2 = 0.47$  y 0.48 respectivamente. En estudios similares se muestra que la fuerza de las relaciones aumenta con la etapa vegetativa, obteniendo un  $R^2 = 0.43$  en la relación altura de planta vs clorofila de la etapa vegetativa V9 [73].

El N en hojas vs GRVI en los materiales de siembra M1 y M2 presentaron valores bajos de  $R^2$  = 0.19 y 0.14 respectivamente para cada híbrido. El material de siembra M3 presentó correlaciones altas y positivas en altura de planta vs cada uno de los IV MGRVI, GRVI y GRRI con  $R^2 = 0.76$ , 0.76 y 0.82 respectivamente.

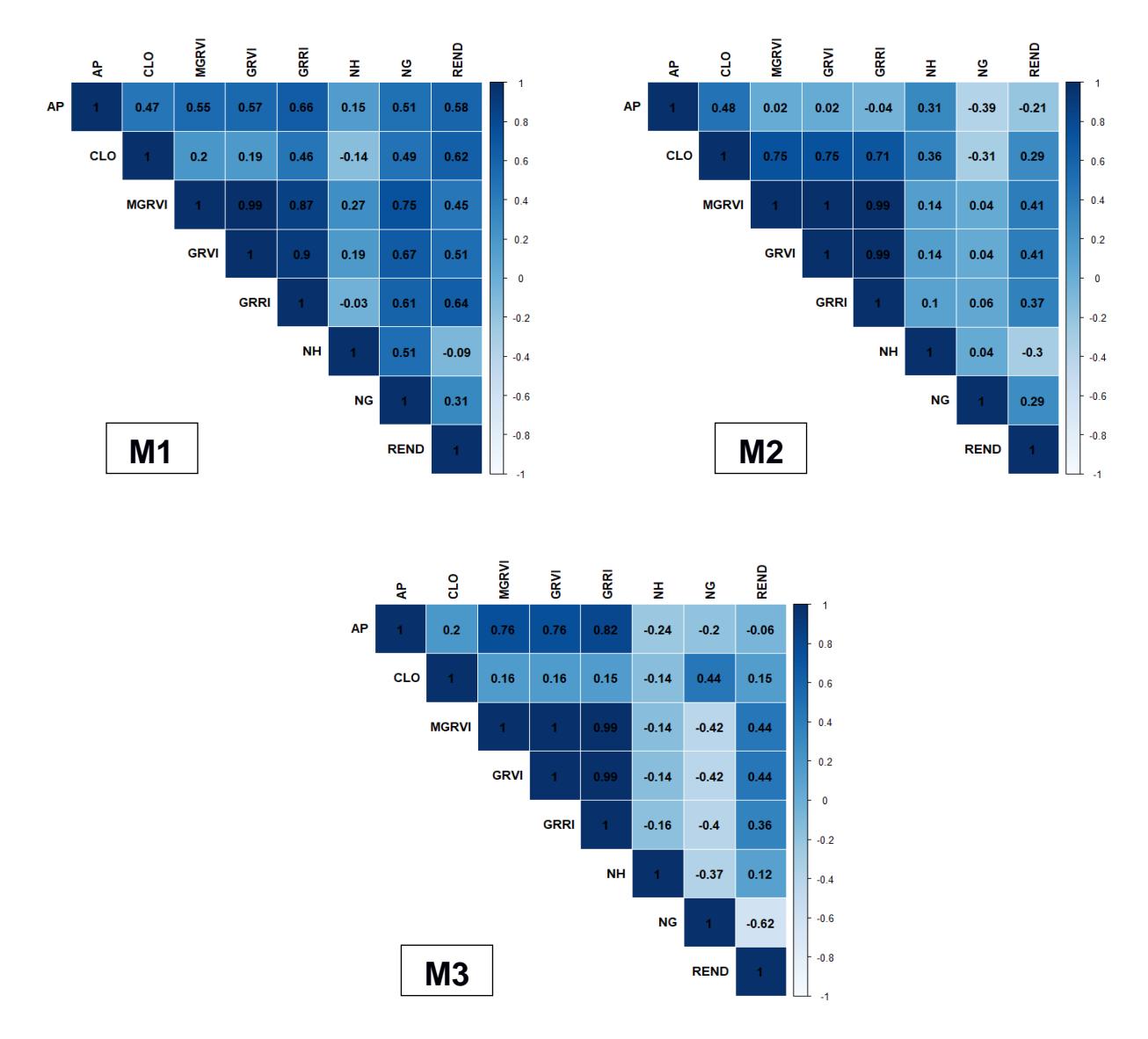

**Figura 3.5 Mapa de calor. Nivel de correlación bivariada de Spearman por material de siembra de la etapa vegetativa V12 – V14.**

El análisis de correlación por material de siembra en la etapa reproductiva Vt (Figura 3.6), M1 presentó resultados positivos en altura de planta vs NDVI con un  $R^2$  = 0.66 y altura de planta vs NDRE de  $R^2$  = 0.5. Así mismo, las relaciones rendimiento vs NDVI mostraron un  $R^2 = 0.73$  y rendimiento vs NDRE un  $R^2 = 0.48$ , lo cual, se alinea con un análisis en el que se obtuvo valores similares en las relaciones rendimiento vs NDVI con un  $R^2$  = 0.68 y rendimiento vs NDRE con un  $R^2$  = 0.31 en la etapa vegetativa Vt [74].

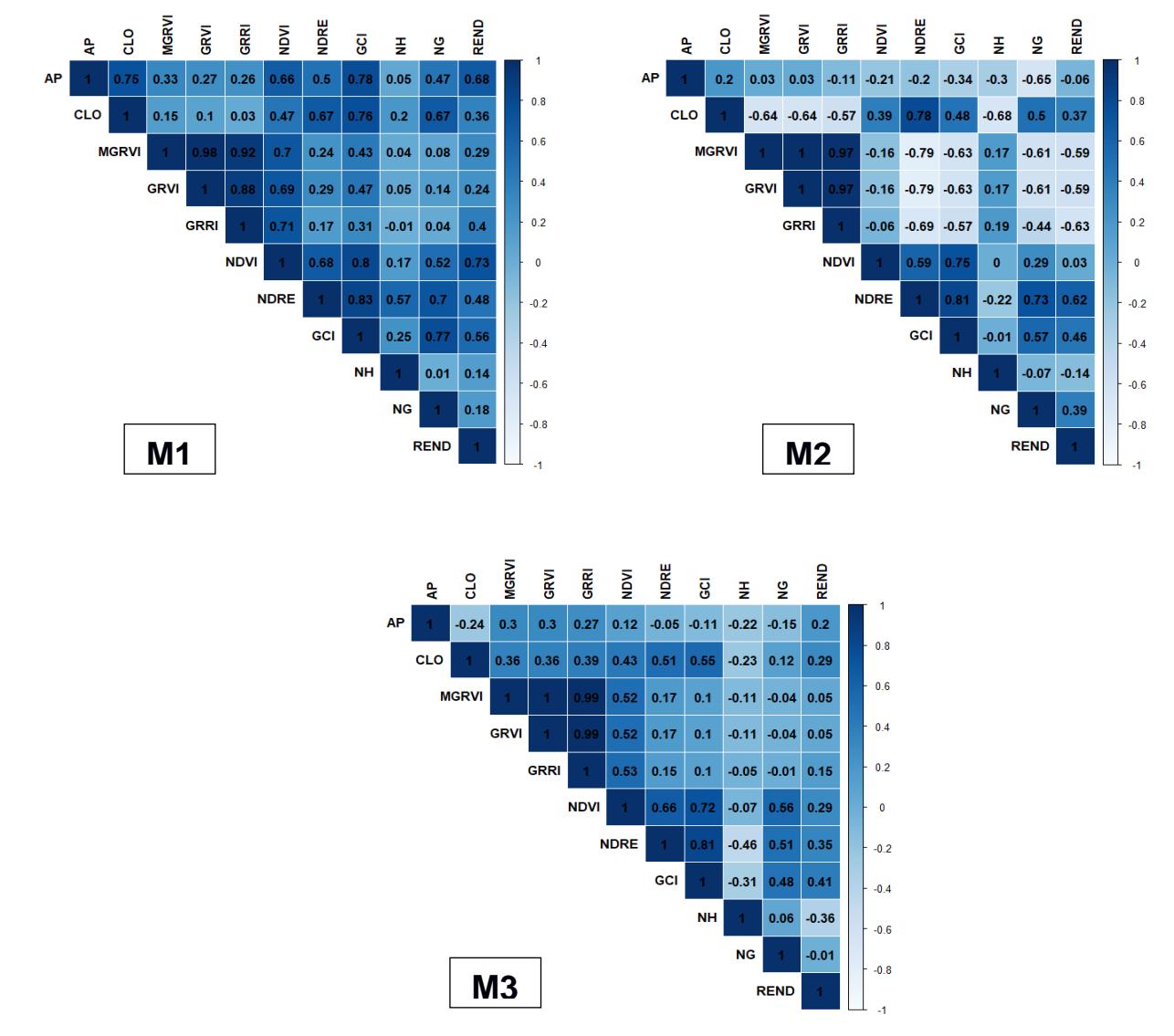

**Figura 3.6 Mapa de calor. Nivel de correlación bivariada de Spearman por material de siembra de la etapa reproductiva Vt**

Por otra parte, los materiales de siembra M1 y M2 presentaron correlaciones altas y positivas entre NDRE y NDVI vs clorofila con  $R^2$  = 0.67 y 0.47 en el híbrido M1 y  $R^2$  = 0.78 y 0.39 en el híbrido M2. Estos resultados se alinean con análisis de imágenes multiespectrales en el que la correlación altura de planta vs los IV NDRE y NDVI mostraron valores de  $R^2$  = 0.60 y 0.42 respectivamente, mientras que las correlaciones entre NDRE y NDVI vs clorofila fueron de  $R^2 = 0.64$  y 0.34 respectivamente [73]. Por lo tanto, el IV NDRE demostró ser más sensible al contenido de clorofila en las plantas en comparación con el IV NDVI [75].

El material de siembra M3 mostró resultados bajos en la correlación rendimiento vs NDVI con un  $R^2$  = 0.29, estos resultados concuerdan con un estudio en imágenes satelitales en maíz, donde, se observó un  $R^2 = 0.49$  en rendimiento vs NDVI en la etapa vegetativa V10, de ahí que se explica la baja correlación en la etapa reproductiva Vt [76].

El análisis del comportamiento de las correlaciones por dosis de fertilización se fundamenta en que el N es un macroelemento que desempeña un papel clave en la fisiología de las plantas, además, es el nutriente que se requiere en mayor cantidad para la producción de maíz [77]. Por ende, la cantidad de N aplicada en el maíz tiene un impacto significativo en el comportamiento de las variables altura de planta, clorofila, rendimiento y por consiguiente en los IV.

El rendimiento mostró bajas correlaciones en la dosis F1 (95 kg/ha de N) con respecto a las variables estudiadas, esto como resultado de afectaciones en el tamaño de las mazorcas y en el llenado del grano, disminuyendo la productividad del cultivo y evidenciado en los IV [78]. Las dosis F3 (155 kg/ha de N) y F4 (185 kg/ha de N) demostraron ser niveles de fertilización adecuadas, debido a que las correlaciones del rendimiento respecto a las otras variables fueron altas. Por lo tanto, se puede inferir que las plantas no presentaron dosis excesivas, ya que no se afectó la capacidad de la planta de absorber N. Si se aplica una cantidad excesiva de N se obtiene plantas débiles y afectaciones en el peso y número de granos de la mazorca disminuyendo el rendimiento [79].

La altura de planta mostró bajas correlaciones con respecto a las variables consideradas en la dosis F1, lo cual, evidenció que la deficiencia de N afecta negativamente el crecimiento y el desarrollo de las plantas [80]. Los niveles de fertilización F3 y F4 demostraron ser dosis adecuadas debido a que las correlaciones de altura de planta vs las otras variables fueron altas. Por consiguiente, se puede inferir

46

que las plantas no presentaron dosis excesivas de N debido a que no se observó un aumento excesivo en el crecimiento de las plantas [81].

La deficiencia o exceso de N se ve reflejado en los IV ya que estos varían en función de la cantidad y distribución de la clorofila y de la biomasa [82]. Por ejemplo, valores altos de IV indican un mayor contenido de clorofila y mayor producción de energía en las hojas como se mostró en la dosis F3 y F4, mientras que una disminución de los valores de los IV indica una disminución del contenido de clorofila y reducción de la producción de energía en las hojas como se mostró en la dosis F1 [83].

Respecto a los materiales de siembra los IV evidenciaron diferencias en el comportamiento morfológico y fisiológico de cada uno de los híbridos utilizados, estas diferencias se encontraron principalmente en altura de planta y rendimiento. Además, los IV resaltaron que las correlaciones se fortalecen o se debilitan, de acuerdo, a la etapa fenológica del cultivo en dependencia del contenido de N presente en la hoja y por ende la distribución de clorofila [84]. Por lo tanto, identificar las etapas fenológicas, donde, se obtienen fuertes correlaciones entre los IV y las variables agronómicas y de producción es vital para estudios de predicción, en el presente caso fueron las etapas fenológicas V12 – V14 y Vt. Además, es importante indicar que el IV que obtuvo mejor porcentaje de correlación fue el GRRI en las etapas vegetativas V12 – V14 y NDRE en la etapa reproductiva Vt.

#### **3.2 Resultados obtenidos aplicando Aprendizaje Profundo**

Como datos de estudio base se utilizaron imágenes multiespectrales capturadas a través de dos vuelos de dron realizados al BLOQUE GEA en la etapa reproductiva del cultivo, del 8 al 22 de abril. Tabla 2.2. Cuyo resultado del preprocesamiento fue obtener 200 imágenes multiespectrales con sus respectivas máscaras de altura y contenido de clorofila, posteriormente se aplicaron técnicas de data augmentation lo que permitió obtener 800 imágenes. Los modelos propuestos para la predicción de las variables altura y contenido de clorofila se entrenaron en la plataforma de Google Colab.

#### **3.2.1 Modelos Altura**

En la figura 3.7 se presenta la evolución de las funciones de pérdida de los modelos de segmentación semántica de altura, las cuales miden el error de predicción. Se observa que para todos los modelos el error sobre los datos de entrenamiento (azul) tiende a disminuir rápidamente durante las primeras 20 épocas. A partir de la época 20 el error tiende a estabilizarse. Asimismo, el error sobre los datos de validación (naranja) presentan una tendencia oscilante durante las épocas iniciales y posteriormente se estabiliza alcanzando valores de pérdida más alto que los de entrenamiento. Para el modelo MA4 (gráfica c) se observa un notable caso de overfitting.

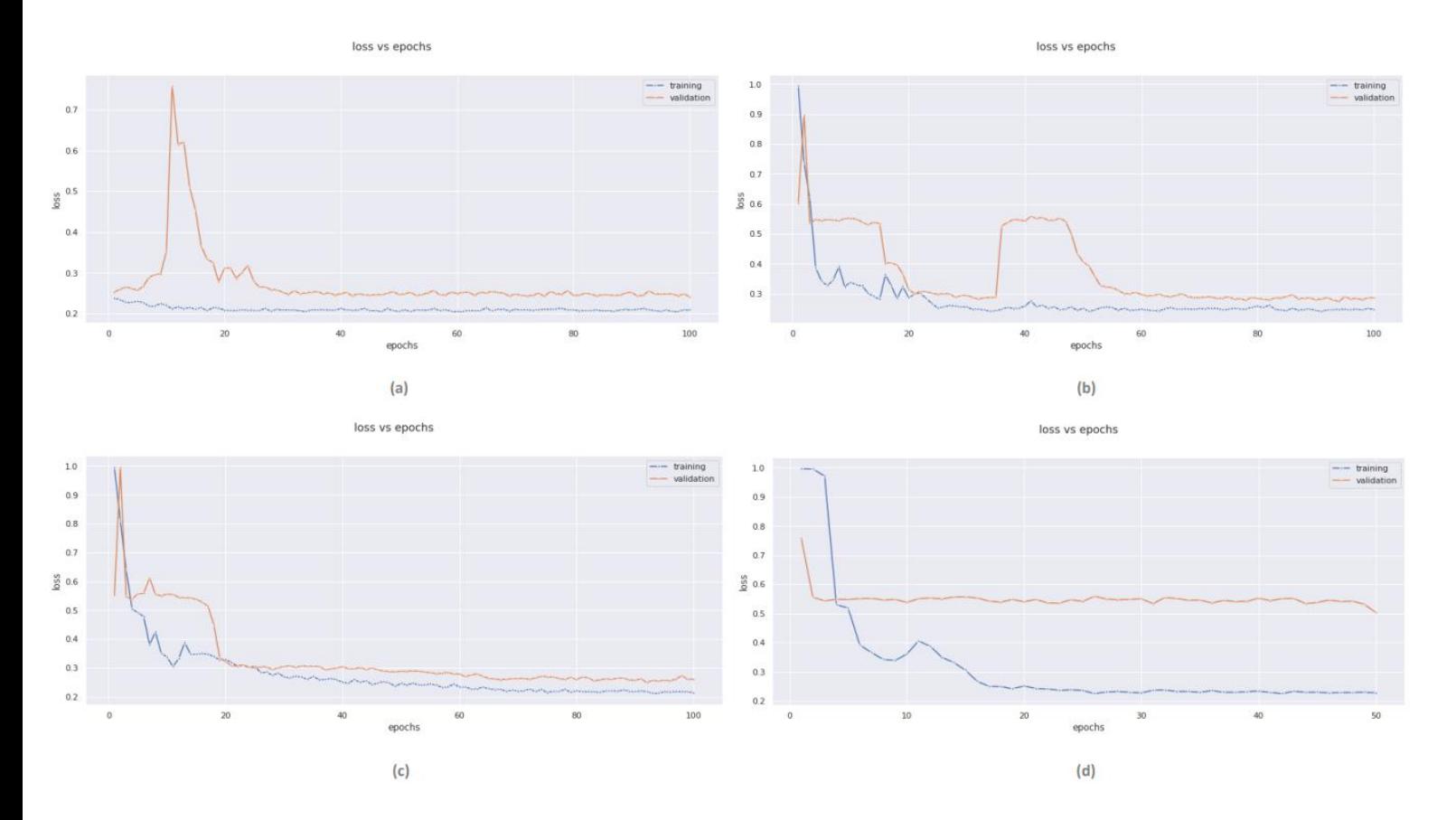

## **Figura 3.7 Gráficos de evolución de la función de pérdida de los modelos en función de las épocas (a) MA1, (b) MA2, (c) MA3, (d) MA4.**

En la figura 3.8 se observa la evolución del iou score de cada modelo entrenado. Todos los modelos experimentaron un rápido crecimiento del iou score durante las primeras 20 épocas. Posteriormente, se estabilizaron oscilando en 0.70 y no presentaron mejoras.

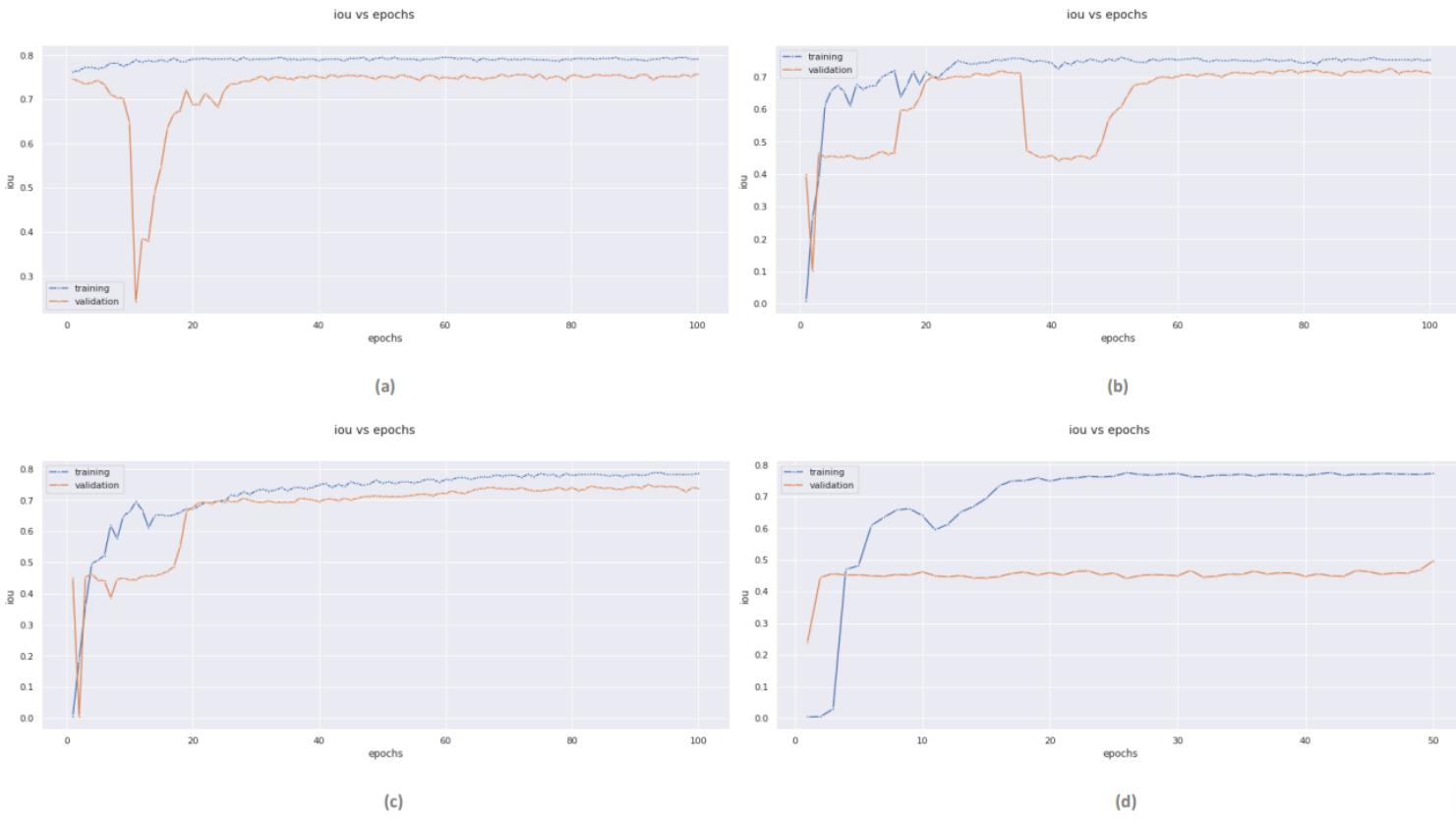

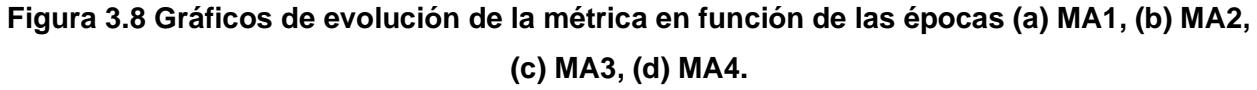

En la tabla 3.4 se detallan los resultados obtenidos al evaluar los modelos de altura con el conjunto de imágenes de prueba.

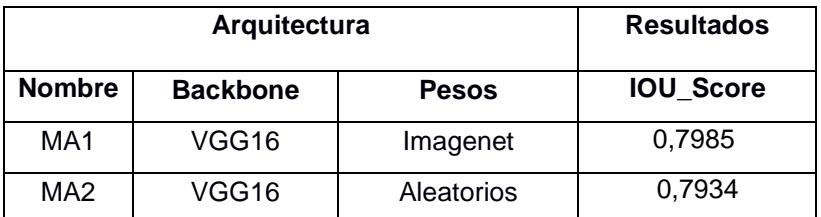

#### **Tabla 3.4 Resultados de modelos de altura**

| MA3 | ResNet <sub>50</sub> | Imagenet   | 0.7982 |
|-----|----------------------|------------|--------|
| MA4 | ResNet <sub>50</sub> | Aleatorios | 0.5093 |

En la figura 3.9 se observan los resultados de las predicciones de MA3.

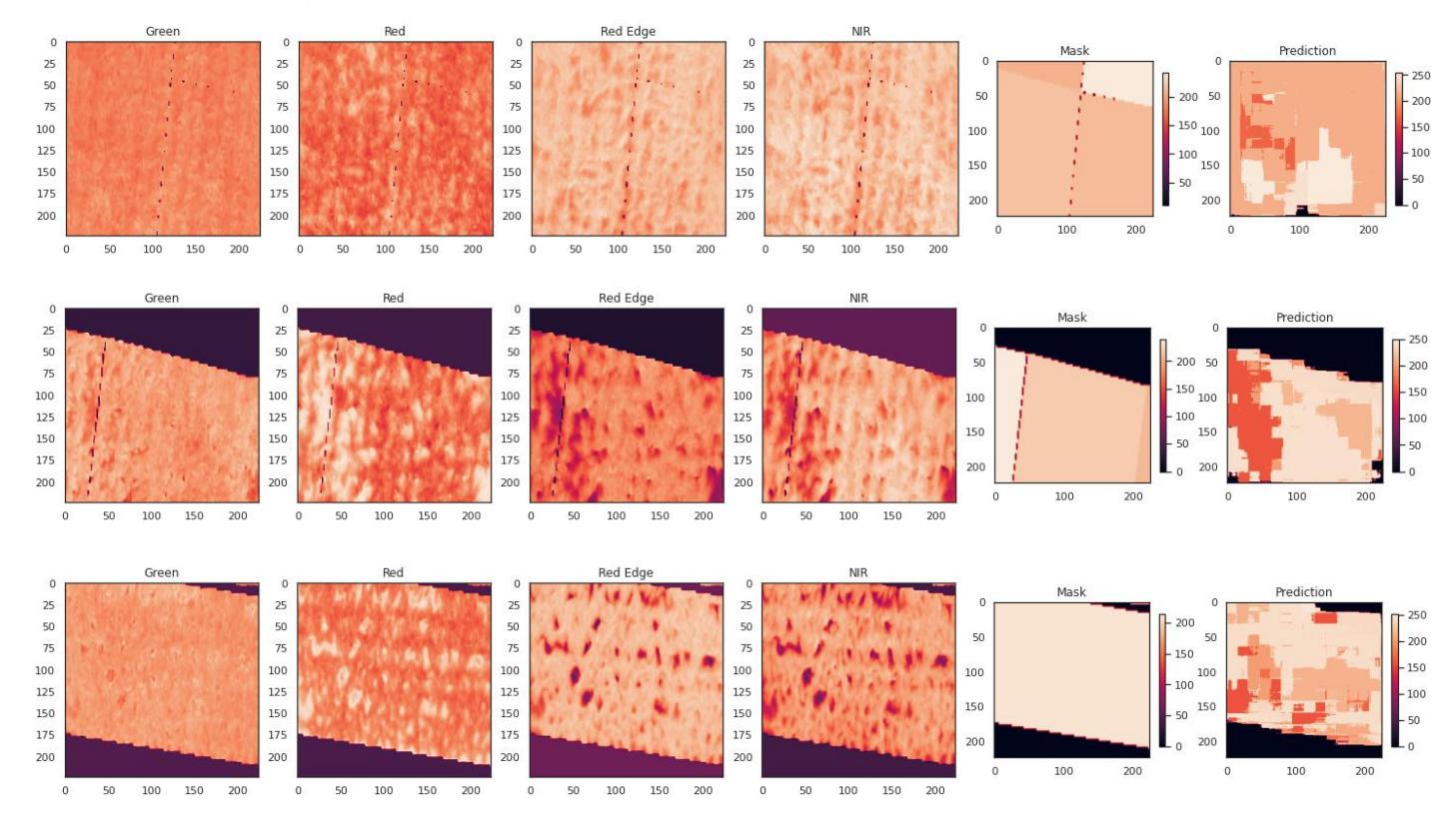

**Figura 3.9 Canales de la imagen original, máscara, predicción para MA3**

#### **3.2.2 Modelos Clorofila**

En la figura 3.10 se observa que los valores de pérdida de MC1 y MC2 disminuyen rápidamente. Además, las curvas de entrenamiento y validación se encuentran cercanas lo que indican que no hay overfitting. Por otro lado, en los modelos MC3 y MC4 se observa que la pérdida toma valores altos y no disminuye, lo cual es señal de underfitting.

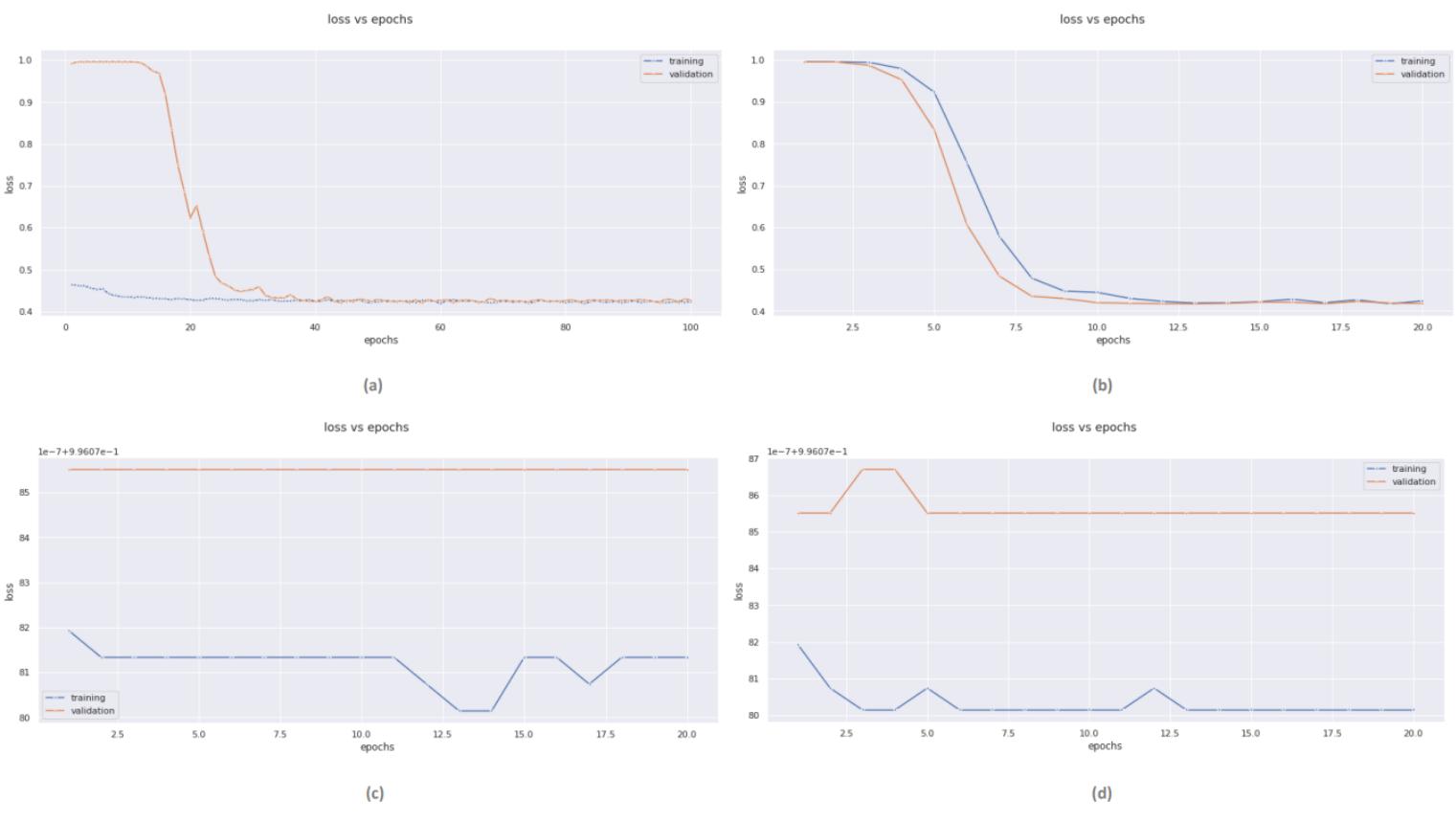

**Figura 3.10 Gráficos de evolución de la función de pérdida de los modelos en función de las épocas (a) MC1, (b) MC2, (c) MC3, (d) MC4.**

En las gráficas correspondientes a MC1 y MC2 en la figura 3.11 se observa un rápido crecimiento del iou score, además, la cercanía de las curvas de entrenamiento y validación indica la ausencia de overfitting. Mientras que en MC3 y MC4 los valores de iou son ínfimos lo que refleja la incapacidad de los modelos para aprender.

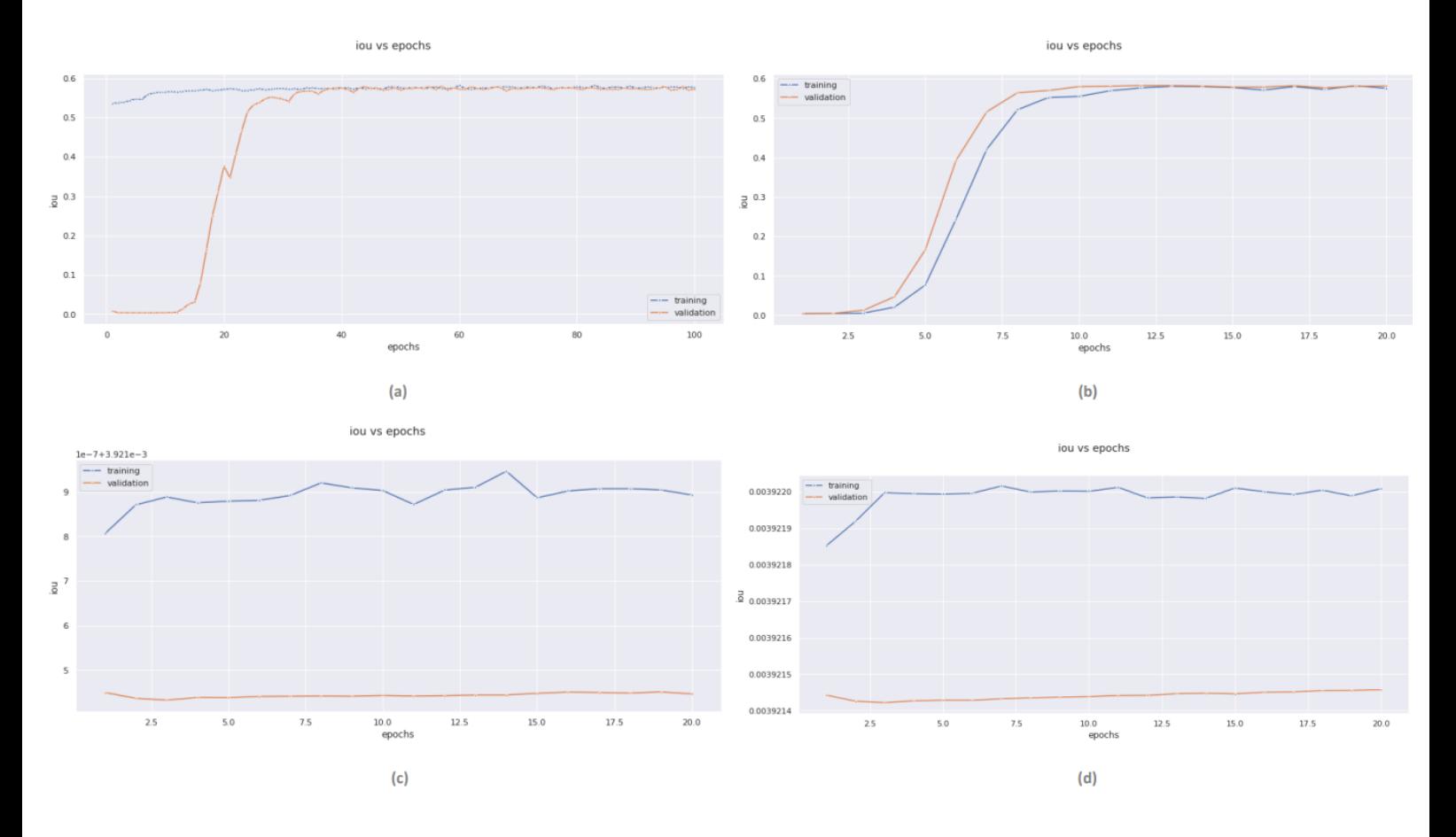

## **Figura 3.11 Gráfico de valor de la métrica en función de las épocas en sus diferentes configuraciones (a) MC1, (b) MC2, (c) MC3, (d) MC4.**

En la tabla 3.5 se presentan los resultados de la evaluación de los modelos con el conjunto de imágenes de pruebas.

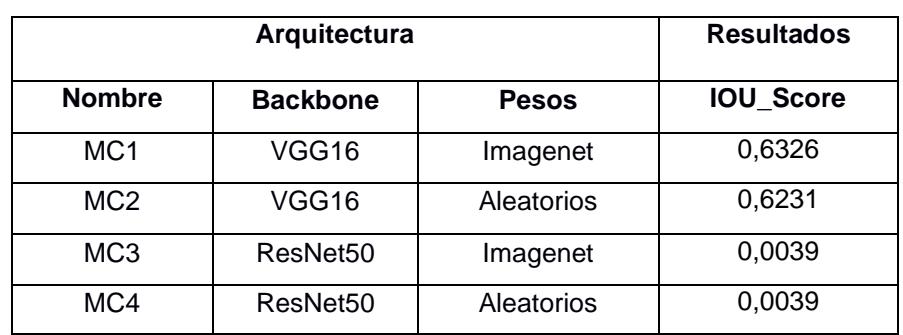

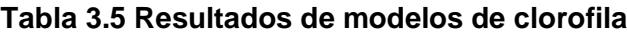

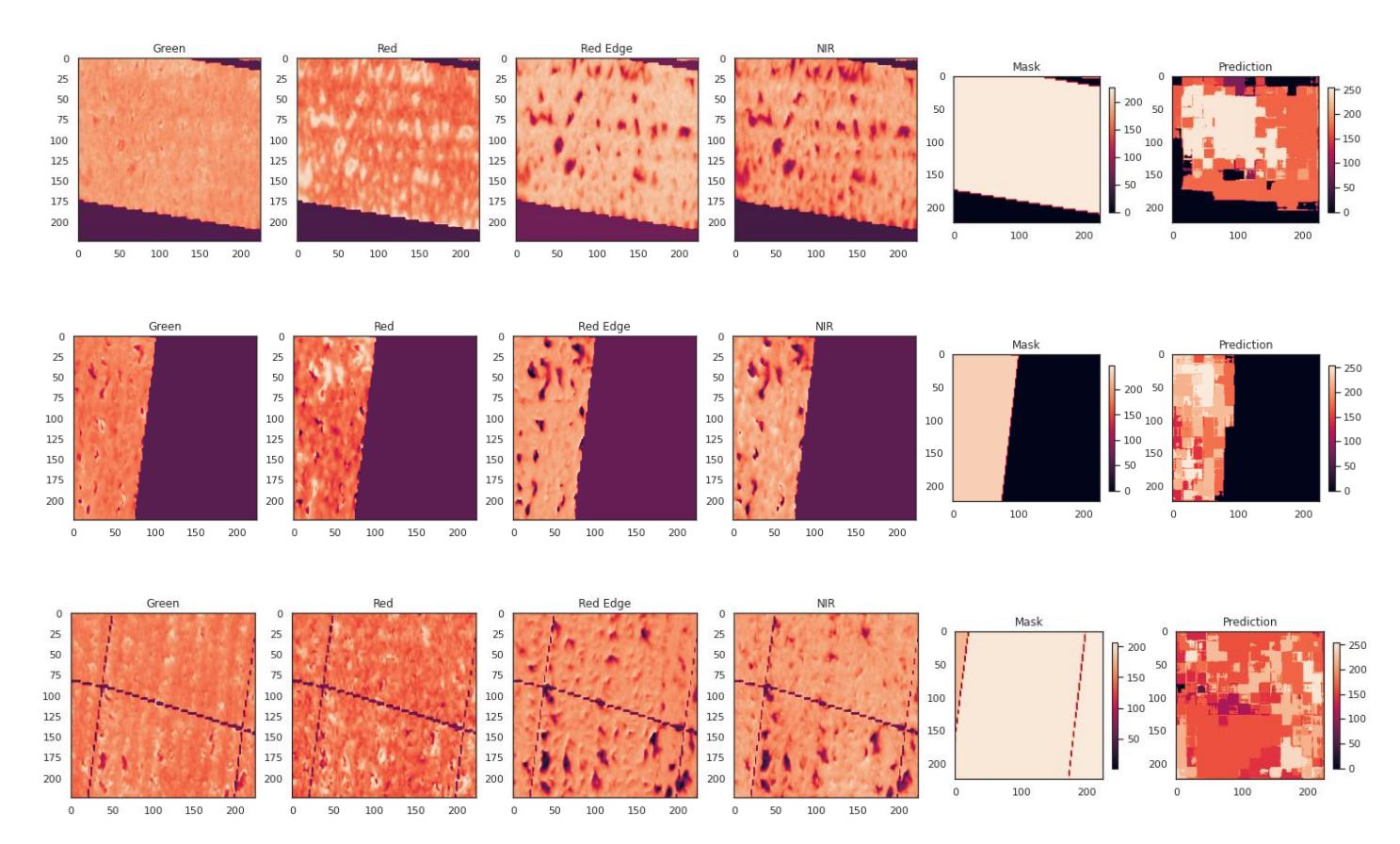

## En la figura 3.12 se presentan los resultados de predicción del modelo MC2.

**Figura 3.12 Canales de la imagen original, máscara, predicción para MC1**

## **3.3 Análisis de Costos**

## **3.3.1 Aplicando Teledetección**

A continuación, en la tabla 3.6 se detallan los costos de implementación de la solución del proyecto aplicando teledetección.

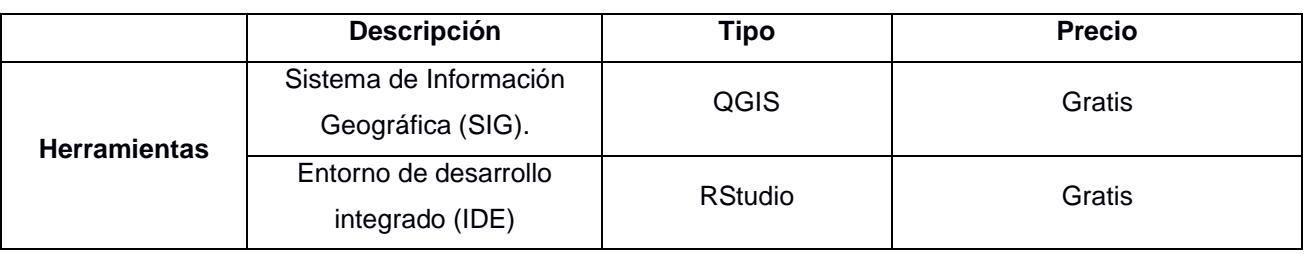

## **Tabla 3.6 Descripción de Costos Teledetección**

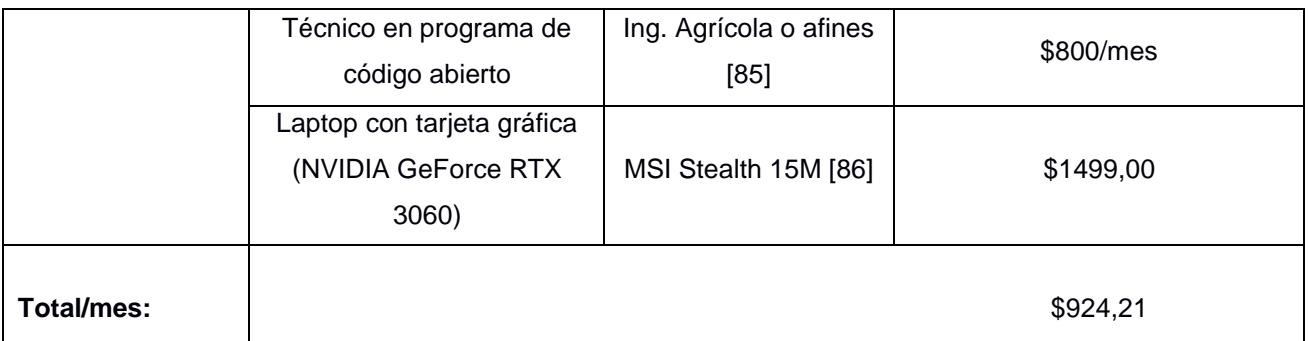

## **3.3.2 Aplicando Aprendizaje Profundo**

A continuación, en la tabla 3.7 se detallan los costos de producción de la solución aplicado a un contexto institucional, ya sea online, utilizando un cuaderno de ejecución en la nube o localmente a través de herramientas de hardware.

|                     | <b>Descripción</b>     | <b>Tipo</b>               | <b>Precio</b>            |
|---------------------|------------------------|---------------------------|--------------------------|
|                     | Sistema de Información | ArcGIS Pro-Basic [87]     | Licencia \$981,20        |
|                     | Geográfica (SIG).      |                           | 1 año de Mantenimiento.  |
|                     | Web IDE Python.        | Google Colab Pro+<br>[88] | Suscripción \$49,99/mes. |
| <b>Herramientas</b> | Desarrollador,         | Ing. Sistemas o           | \$1054,40/mes.           |
|                     | conocimientos en IA    | Afines [85]               |                          |
|                     | modelado Python.       |                           |                          |
|                     | Local: Entorno de      | <b>Visual Studio Code</b> | Gratis.                  |
|                     | desarrollo.            | [89]                      |                          |
|                     | Local: Tarjeta Gráfica | <b>NVIDIA GeForce RTX</b> | \$1500,00.               |
|                     | (GPU).                 | 3090 Ti [90]              |                          |
| <b>Total/mes:</b>   |                        |                           | \$2050,00                |

**Tabla 3.7 Descripción de Costos Aprendizaje Profundo**
# **CAPÍTULO 4**

### **4. CONCLUSIONES Y RECOMENDACIONES**

En este capítulo se presentan las conclusiones a partir de los resultados obtenidos de los modelos de segmentación semántica, pruebas estadísticas y correlogramas de las variables agronómicas, productiva e IV. Además, se presentan recomendaciones específicas para futuros trabajos con objetivos similares.

#### **4.1 Conclusiones**

- Los modelos predictivos de aprendizaje profundo propuestos representan una alternativa novedosa aplicada al cultivo de maíz, sin embargo, la técnica aún debe ser perfeccionada ya que la precisión no es significativamente mayor que los métodos convencionales.
- El uso de diversas configuraciones del modelo permite evaluar y comparar su rendimiento para así conocer la opción más precisa y óptima.
- La prueba estadística PERMANOVA evidenció que hay diferencias significativas entre los materiales de siembra utilizados debido a la variabilidad en el comportamiento morfológico y fisiológico de cada híbrido de maíz con respecto a las variables agronómicas, productiva e IV. Por otro lado, no se encontraron diferencias significativas entre las dosis de fertilización, lo cual, indica que las dosis de fertilización no afectaron los tratamientos.
- Los correlogramas mostraron que las mejores dosis de fertilización fueron F3 y F4, donde, se obtuvo  $R^2$  mayores a 0.7 entre los IV y las variables analizadas, mientras que, F1 se mostró no adecuado, debido a que fue el tratamiento con menor dosis de nitrógeno. Los IV NDRE y GRRI obtuvieron mayor precisión en las correlaciones con las variables analizadas respecto a las dosis de fertilización.
- El análisis de las correlaciones por etapa fenológica confirmó que los IV son representativos de las características agronómicas de las plantas, estas características fueron representativas en las etapas fenológicas V12 – V14 y Vt del cultivo.

#### **4.2 Recomendaciones**

- Si se dispone de un conjunto de datos algo limitado hay que priorizar la calidad de los mismos, esto se hará con su optimización, eliminando información irrelevante para que el modelo logre generalizar correctamente.
- En el caso de las máscaras que se crean manualmente con la herramienta GIS se recomienda realizar cortes muy precisos de los límites de la zona de estudio, ya que esto hará más sencilla la tarea de clasificación.
- Se sugiere aplicar y evaluar varias técnicas y herramientas de procesamiento de imágenes multiespectrales antes de definir aquella con la que se procederá al resto del tratamiento para optimizar y reducir el tiempo de trabajo.
- Incrementar la cantidad de bloques para tener un mayor registro de datos lo que permitirá tener un mejor rendimiento de los modelos de predicción.
- Se recomienda incrementar la diferencia entre las dosis de N a 50 kg/ha, esto permitirá encontrar diferencias significativas en las pruebas estadísticas.
- Se sugiere no considerar a DK7508 junto a híbridos de alto rendimiento para futuros diseños experimentales debido a que, se demostró que es un híbrido de rendimiento medio respecto a Esplendor y Bronco, ya que por esta razón se obtienen diferencias significativas por material de siembra en el ANOVA.
- Se recomienda trabajar con imágenes multiespectrales porque captura la banda infrarroja que permite discriminar las plantas respecto a los otros elementos de la superficie terrestre con agilidad a diferencia de las imágenes RGB.
- Se sugiere realizar el análisis de laboratorio de N en hoja en la etapa vegetativa V12 – V14 porque las hojas del cultivo de maíz están completamente desarrolladas en esta etapa.

## **BIBLIOGRAFÍA**

[1] Yara, «Producción mundial,» 7 febrero 2018. [En línea]. Available: https://www.yara.com.ec/nutricion-vegetal/maiz/produccion-mundial/.

[2] J. C. Moreyra, «Maíz amarillo duro,» agosto 2021. [En línea]. Available: https://cdn.www.gob.pe/uploads/document/file/2173757/Observatorio-Maiz-ADago21.pdf.pdf.

[3] SIOC, «Maíz,» 31 marzo 2021. [En línea]. Available: https://sioc.minagricultura.gov.co/AlimentosBalanceados/Documentos/2021-03- 31%20Cifras%20Sectoriales%20ma%C3%ADz.pdf.

[4] E. S. Hasang, S. J. García, M. D. Carrillo, W. D. Durango y F. J. Cobos, «Sustentabilidad del sistema de producción del maíz, en la provincia de Los Ríos (Ecuador), bajo la metodología multicriterio de Sarandón,» *Journal of the Selva Andina Biosphere,* vol. 9, nº 1, pp. 26-40, 2021.

[5] G. Coba, «La producción de maíz caería 35% por plagas y falta de fertilizantes,» 3 junio 2022. [En línea]. Available: https://www.primicias.ec/noticias/economia/produccion-maiz-ecuador-crisis-ureaplagas/.

[6] Certis, «Agricultura tradicional: Características y diferencias con la intensiva,» 26 iulio 1992. **En líneal** (En líneal) Available: https://www.certiseurope.es/noticias/detalle/news/agricultura-tradicional-caracteristicasy-diferencias-con-la-intensiva.

[7] L. Braverman, «Los agricultores familiares deben tener acceso a las nuevas tecnologías para lograr mayor productividad, sostenibilidad e ingresos,» 21 abril 2021. [En línea]. Available: https://iica.int/es/prensa/noticias/los-agricultores-familiares-debentener-acceso-las-nuevas-tecnologias-para-lograr.

[8] R. Aggarwal, «India: la tecnología puede resolver muchos de los desafíos de la agricultura,» 25 enero 2021. [En línea]. Available: https://www.agribusinessglobal.com/es/agtech/india-la-tecnologia-puede-resolvermuchos-de-desafios-agricolas/.

[9] L. Feng, Y. You, W. Liao, J. Pang, R. Hu y L. Feng, «Multi-scale change monitoring of water environment using cloud computing in optimal resolution remote sensing images,» *Energy Reports,* vol. 8, pp. 13610-13620, noviembre 2022.

[10] M. Weiss, F. Jacob y G. Duveiller, «Remote sensing for agricultural applications: A meta-revie,» *Remote Sensing of Environment,* vol. 236, enero 2020.

[11] J. Martínez y K. Césil, «Evaluación de las deficiencias tempranas de nitrógeno en maíz (Zea mays L.), y su relación con los contenidos de clorofila por influencia de dosis de fertilización nitrogenada. Yalagüina, Nicaragua 2017.,» 2018. [En línea]. Available: https://repositorio.una.edu.ni/3774/.

[12] G. A. Rodríguez, H. E. Pradenas, C. A. Basso, M. Barrios, R. I. León y M. Pérez, «Efecto de dosis de nitrógeno en la agronomía y fisiología de plantas de maracuyá.,» *Agronomía Mesoamericana,* vol. 31, nº 1, pp. 117-128, abril 2020.

[13] M. I. R. Callejo, *Segmentación automática de texturas en imágenes agrícolas,* Madrid: UNIVERSIDAD COMPLUTENSE DE MADRID, 2016.

[14] A. B. Triviño y N. P. Villena, «La industria del maíz y su incidencia en la matriz productiva del Ecuador en el período 2013-2017,» *Revista Espacios,* vol. 40, nº 14, p. 14, 2019.

[15] SIPA, «INFORMACIÓN PRODUCTIVA TERRITORIAL,» 2021. [En línea]. Available: http://sipa.agricultura.gob.ec/index.php/cifras-agroproductivas. [Último acceso: 30 enero 2023].

[16] L. Baca, «La producción de maíz amarillo en el Ecuador y su relación con la soberanía alimentaria,» julio 2016. [En línea]. Available: http://repositorio.puce.edu.ec/bitstream/handle/22000/12652/La%20produccion%20de% 20ma%C3%ADz%20amarillo%20en%20el%20Ecuador%20y%20su%20relacion%20co n%20la%20soberania%20alimentaria%20-%20Luis%20Al.pdf?sequence=1.

[17] El productor, «Ecuador: Importación de 60 mil toneladas de maíz dará un respiro a productores de proteína animal,» *El productor,* 24 enero 2020.

[18] J. H. Vera Rodríguez, W. E. Cepeda Landin, F. A. Espejo Galarza, D. d. l. Á. Cárdenas Carreño, G. M. Inga Herrera, A. d. R. Balón Cárdenas, J. D. Granda Correa y J. C. Delgado Orozco, «Comparación de 2 formas de fertilización en cultivo de maíz variedad DK 7500, La Troncal-Ecuador,» *REVISTA CIENCIA E INTERCULTURALIDAD,* vol. 26, nº 1, pp. 163-174, 2020.

[19] Syngenta, «Nutrición maíz,» 2016. [En línea]. Available: https://www.syngenta.com.ar/nutricion-1.

[20] Yara, «Resumen nutricional del maíz,» 2018. [En línea]. Available: https://www.yara.com.ec/nutricion-vegetal/maiz/resumen-

nutricional/#:~:text=Mientras%20se%20requiere%20cantidades%20menores,para%20 mantener%20una%20buena%20cosecha..

[21] N. Martínez y M. López, «Agricultura De Precisión, El Futuro Ya Llegó,» 9 Enere 2020. [En línea]. Available: http://www.agroecuador.org/index.php/blognoticias/item/435-agricultura-de-precision-el-futuro-ya-llego.

[22] H. Valdés, «Agricultura de precisión: una posible respuesta al cambio climático y a la seguridad alimentaria.,» BID, 6 abril 2017. [En línea]. Available: https://blogs.iadb.org/sostenibilidad/es/agricultura-de-precision-una-posible-respuestaal-cambio-climatico-y-a-la-seguridad-alimentaria-pero-es-asequible-para-todos-2/.

[23] L. Rodriguez, «AGRICULTURA DE PRECISIÓN EN EL MUNDO Y EN COLOMBIA: REVISIÓN BIBLIOGRÁFICA,» EIDENAR, 2020. [En línea]. Available: https://bibliotecadigital.univalle.edu.co/bitstream/id/04e7d6eb-3120-4b11-8708-

de62376f1188/Agricultura-Precision-Mundo-Rodriguez-Leydi-3745-R696a.pdf.

[24] M. González, «Empleo de parámetros espectrales derivados de imágenes Sentinel para el seguimiento constructivo del sector sur de la ciudad de Sevilla entre los años 2015 y 2019,» 2020. [En línea]. Available: https://idus.us.es/bitstream/handle/11441/105043/TFG-3177-

GONZALEZ%20NU%c3%91EZ.pdf?sequence=1&isAllowed=y.

[25] Globalcaja, «Los últimos avances tecnológicos en el sector agrario,» 7 febrero 2019. [En línea]. Available: https://blog.globalcaja.es/los-ultimos-avances-tecnologicosen-el-sector-agrario/.

[26] A. M. Parody Zuleta y E. D. J. Zapata Sanjuán, «AGRICULTURA DE PRECISIÓN EN COLOMBIA UTILIZANDO TELEDETECCIÓN DE ALTA RESOLUCIÓN,» *SUELOS ECUATORIALES,* vol. 48, nº 1 y 2, pp. 41-49, 8 mayo 2018. [27] EOS, «Drones Y Satélites En El Sector Agrícola,» 24 abril 2022. [En línea]. Available: https://eos.com/es/blog/drones-y-satelites-para-agricultura/.

[28] P. K. Singh y A. Sharma, «An intelligent WSN-UAV-based IoT framework for precision agriculture application.,» *Computers and Electrical Engineering,* vol. 100, mayo 2022.

[29] A. Rejeb, A. Abdollahi, K. Rejeb y H. Treiblmaier, «Drones in agriculture: A review and bibliometric analysis.,» *Computers and Electronics in Agriculture,* vol. 198, julio 2022.

[30] M. E. Pacheco y A. Urgilés, «Evaluación de la correlación entre imágenes espectrales de especies vegetales con su composición en polifenoles,» 19 octubre 2022. [En línea]. Available: http://dspace.ucuenca.edu.ec/bitstream/123456789/40117/1/Trabajo-de-

Titulaci%C3%B3n.pdf.

[31] K. Osorio, A. Puerto, C. Pedraza, D. Jamaica y L. Rodríguez, «A Deep Learning Approach for Weed Detection in Lettuce Crops Using Multispectral Images,» *AgriEngineering,* vol. 2, nº 3, pp. 471-488, 28 agosto 2020.

[32] J. Xue y B. Su, «Significant Remote Sensing Vegetation Indices: A Review of Developments and Applications,» *Journal of Sensors,* vol. 2017, pp. 1-17, 23 mayo 2017.

[33] X. Zhang, F. Zhang, Y. Qi, L. Deng, X. Wang y S. Yang, «New research methods for vegetation information extraction based on visible light remote sensing images from an unmanned aerial vehicle (UAV).,» *International Journal of Applied Earth Observation and Geoinformation,* vol. 78, pp. 215-226, junio 2019.

[34] W. Marin, I. Mondragon y J. Colorado, «AI-Driven Maturity Stage Identification of Amazonian Fruits,» *IEEE LATIN AMERICA TRANSACTIONS,* vol. 19, nº 8, pp. 1383- 1386, agosto 2021.

[35] Y. Ding, X. He, Z. Zhou, J. Hu, H. Cai, X. Wang, L. Li, J. Xu y H. Shi, «Response of vegetation to drought and yield monitoring based on NDVI and SIF,» *CATENA,* vol. 219, diciembre 2022.

[36] G. Daglio, P. Cesaro, V. Todeschini, G. Lingua, M. Lazzari, G. Berta y N. Massa, «Potential field detection of Flavescence dorée and Esca diseases using a ground sensing optical system,» *Biosystems Engineering,* vol. 215, pp. 203-214, 2022.

[37] V. Kumar, A. Sharma, R. Bhardwaj y A. K. Thukral, «Comparison of different reflectance indices for vegetation analysis using Landsat-TM data.,» *Remote Sensing Applications: Society and Environment,* vol. 12, pp. 70-77, 2018.

[38] M. Maimaitijiang, V. Sagan, P. Sidike, M. Maimaitiyiming, S. Hartling, K. T. Peterson, M. J. Maw, N. Shakoor, T. Mockler y F. B. Fritschi, «Vegetation Index Weighted Canopy Volume Model (CVMVI) for soybean biomass estimation from Unmanned Aerial System-based RGB imagery,» *ISPRS Journal of Photogrammetry and Remote Sensing,* vol. 151, pp. 27-41, mayo 2019.

[39] L. Qiao, W. Tang, D. Gao, R. Zhao, L. An, M. Li, H. Sun y D. Song, «UAV-based chlorophyll content estimation by evaluating vegetation index responses under different crop coverages,» *Computers and Electronics in Agriculture,* vol. 196, mayo 2022.

[40] M. Roy Choudhury, J. Christopher, S. A. A. Das, N. W. Menzies, S. Chapman, V. Mellor y Y. P. Dang, «Detection of calcium, magnesium, and chlorophyll variations of wheat genotypes on sodic soils using hyperspectral red edge parameters,» *Environmental Technology & Innovation,* vol. 27, agosto 2022.

[41] Cinvestav, «Conexión Cinvestav,» 17 Diciembre 2019. [En línea]. Available: https://conexion.cinvestav.mx/Publicaciones/aplican-aprendizaje-profundo-a-laagricultura-para-reducir-costos-y-aumentar-su-la-calidad.

[42] T. P. G. Andrés, *Desarrollo de una aplicación web y móvil basada en machine learning, para monitoreo, registro y control de temperatura y humedad en el cultivo de la pitahaya.,* Guayaquil: Universidad Católica de Santiago de Guayaquil, 2018.

[43] C. U. G. Darío, *Segmentación semántica para imágenes de paisajes tropicales,*  Pontificia Universidad Javeriana, 2017.

[44] Sodjinou Guillaume, Vahid Mohammadi y S. M. Amadou Tidjani , «A deep semantic segmentation-based algorithm to segment crops and weeds in agronomic color images,» *The Journal of the China Agricultural University,* 2022.

[45] MATLAB, [En línea]. Available: https://es.mathworks.com/solutions/image-videoprocessing/semantic-segmentation.html.

[46] J. Zhang, 18 Octubre 2019. [En línea]. Available: https://towardsdatascience.com/unet-line-by-line-explanation-9b191c76baf5.

[47] O. R. P. F. y T. B. , «U-Net: Convolutional Networks for Biomedical Image Segmentation,» de *MICCAI 2015*, 2018.

[48] E. Tiu, «Towards Data Science,» 9 Agosto 2019. [En línea]. Available: https://towardsdatascience.com/metrics-to-evaluate-your-semantic-segmentationmodel-6bcb99639aa2. [Último acceso: 26 Octubre 2022].

[49] Fuentes, *Técnicas de Deep Learning para el diagnóstico de cáncer de mama,*  Granada, 2020.

[50] F. M. N. N. y S.-A. A. , «V-Net: Fully Convolutional Neural Networks for Volumetric Medical Image Segmentation,» 2016.

[51] B. Sahu, «Towards Data Science,» 12 Julio 2019. [En línea]. Available: https://towardsdatascience.com/the-evolution-of-deeplab-for-semantic-segmentation-95082b025571#:~:text=DeepLab%20is%20a%20state-

of,atrous%20convolution%20for%20up-sample. [Último acceso: 24 Octubre 2022].

[52] Kharshit, «Kharshit Web site,» 9 Agosto 2019. [En línea]. Available: https://kharshit.github.io/blog/2019/08/09/quick-intro-to-semantic-segmentation. [Último acceso: 24 Octubre 2022].

[53] G. P. Liang-Chieh Chen, I. Kokkinos, K. Murphy y A. L. Yuille, «DeepLab: Semantic Image Segmentation with Deep Convolutional Nets, Atrous Convolution, and Fully Connected CRFs,» *TPAMI,* vol. I, 2016.

[54] MATLAB, «MathWorks,» 2022. [En línea]. Available: https://es.mathworks.com/help/deeplearning/ref/resnet101.html.

[55] Y. Z. G. P. F. S. H. A. Liang-Chieh Chen, «Encoder-Decoder with Atrous Separable Convolution for Semantic Image Segmentation,» de *ECCV 2018*, Munich, 2018.

[56] A. Zambrano y R. Viñansaca, «"EVALUACIÓN DEL APROVECHAMIENTO DE LAS CONDICIONES CLIMÁTICAS RESPECTO A LA DISPOSICIÓN ESPACIAL DE LOS ESTABLECIMIENTOS EDUCATIVOS EMBLEMÁTICOS DE LA CIUDAD DE GUAYAQUIL EN FUNCIÓN A LA PROTECCIÓN SOLAR Y FACTOR FORMA,» 2019. [En línea]. Available: http://repositorio.ug.edu.ec/bitstream/redug/39823/2/TESIS%20ZAMBRANO-

VI%c3%91ANSACA%20RO.docxP.pdf.

[57] ESPOL, «Granja Experimental de ESPOL, espacio que beneficia a estudiantes, investigadores y agricultores del país,» 9 9 2019. [En línea]. Available:

https://www.espol.edu.ec/es/noticias/granja-experimental-de-espol-espacio-quebeneficia-estudiantes-investigadores-y.

[58] Agripac, «Ficha técnica bronco,» 20 enero 2021. [En línea]. Available: https://agripac.com.ec/wp-content/uploads/2021/06/HT-Commander\_ene20.pdf.

[59] Agripac, «Fichas técnicas de maíz,» 16 diciembre 2021. [En línea]. Available: https://agripac.com.ec/productos/esplendor-semilla-de-maiz/.

[60] N. R. Morales, «Efecto de tres densidades de siembra en el rendimiento de cuatro híbridos de maíz (Zea mays l.), bajo condiciones de Pueblo Nuevo,» 24 diciembre 2018. [En línea]. Available: https://agronomia.unas.edu.pe/sites/default/files/TS\_NRMS\_2019.pdf.

[61] G. M. Martín, Y. Tamayo, I. Hernández, M. Varela y E. da Silva Araujo, «Cuantificación de la fijación biológica de nitrógeno en Canavalia ensiformis crecida en un suelo pardo mullido carbonatado mediante los métodos de abundancia natural de N y diferencia de N total,» *Cultivos tropicales,* vol. 38, nº 1, enero 2017.

[62] K. Pavelka, P. Raeva y K. Pavelka, «Evaluating the Performance of Airborne and Ground Sensors for Applications in Precision Agriculture: Enhancing the Postprocessing State-of-the-Art Algorithm.,» *Sensors,* vol. 22, nº 19, p. 7693, 2022.

[63] D. Xiao, Y. Pan, J. Feng, J. Yin, Y. Liu y L. He, «Remote sensing detection algorithm for apple fire blight based on UAV multispectral image,» *Computers and electronics in agriculture,* vol. 199, p. 107137, 2022.

[64] QGIS Development Team, «QGIS Geographic Information System,» Open Source Geospatial Foundation, 2009. [En línea]. Available: https://qgis.org/en/site/. [Último acceso: 2023 enero 26].

[65] PBC, «Posit Software, PBC formerly RStudio,» 2022. [En línea]. Available: https://posit.co/. [Último acceso: 26 enero 2023].

[66] S. I. Golik, M. Schierenbeck, J. I. Dietz y M. C. Fleitas, «Maíz: Crecimiento y desarrollo del cultivo de maíz,» de *Cereales de verano*, La Plata, Edulp, 2018, pp. 26- 40.

[67] B. Burns, V. S. Green, A. A. Hashem, J. H. Massey, A. M. Shew, M. A. Adviento-Borbe y M. Milad, «Determining nitrogen deficiencies for maize using various remote sensing indices,» *Precision Agric,* vol. 23, nº 3, p. 791–811, 2022.

[68] D. C. Santana, M. F. Cotrim, M. S. Flores, F. H. Rojo Baio, L. S. Shiratsuchi, C. A. D. Silva Junior, L. P. R. Teodoro y P. E. Teodoro, «UAV-based multispectral sensor to measure variations in corn as a function of nitrogen topdressing,» *Remote Sensing Applications: Society and Environment,* p. 23, 2021.

[69] Q. Sun, X. Gu, L. Chen, X. Xu, Z. Wei, Y. Pan y Y. Gao, «Monitoring maize canopy chlorophyll density under lodging stress based on UAV hyperspectral imagery.,» *Computers and Electronics in Agriculture,* p. 193, 2022.

[70] A. Kayad, F. A. Rodrigues, S. Naranjo, M. Sozzi, F. Pirotti, F. Marinello, U. Schulthess, P. Defourny, B. Gerard y M. Weiss, «Radiative transfer model inversion using high-resolution hyperspectral airborne imagery – Retrieving maize LAI to access biomass and grain yield,» *Field Crops Research,* p. 282, 2022.

[71] M. González, G. Delgado, E. Valles, A. Servín, A. Reyes, M. Servín y J. Estrada, «Estimacion de la variacion espacial y temporal de la concentracion de nitrogeno en maiz forrajero mediante sensoria remota,» *Agrofaz,* vol. 17, nº 2, pp. 53-59, 2017.

[72] T. Xie, J. Li, C. Yang, Z. Jiang, Y. Chen, L. Guo y J. Zhang, «Crop height estimation based on UAV images: Methods, errors, and strategies.,» *Computers and Electronics in Agriculture,* p. 185.

[73] Q. Sun, L. Chen, X. Xu, X. Gu, X. Hu, F. Yang y Y. Pan, «A new comprehensive index for monitoring maize lodging severity using UAV-based multi-spectral imagery.,» *Computers and Electronics in Agriculture,* p. 202, 2022.

[74] H. García-Martínez, H. Flores-Magdaleno, R. Ascencio-Hernández, A. Khalil-Gardezi, L. Tijerina-Chávez, O. R. Mancilla-Villa y M. A. Vázquez-Peña, «Corn Grain Yield Estimation from Vegetation Indices, Canopy Cover, Plant Density, and a Neural Network Using Multispectral and RGB Images Acquired with Unmanned Aerial Vehicles,» *Agriculture,* vol. 10, nº 7, p. 277, 2020.

[75] S. Alexandris, E. Psomiadis, N. Proutsos, P. Philippopoulos, I. Charalampopoulos, G. Kakaletris, E. M. Papoutsi, S. Vassilakis y A. Paraskevopoulos, «Integrating Drone Technology into an Innovative Agrometeorological Methodology for the Precise and Real-Time Estimation of Crop Water Requirements.,» *Hydrology,* vol. 8, nº 3, p. 131, 2021.

[76] Y. Q. Wang, P. Leng, G. F. Shang, X. Zhang y Z. L. Li, «Sun-induced chlorophyll fluorescence is superior to satellite vegetation indices for predicting summer maize yield under drought conditions,» *Computers and Electronics in Agriculture,* p. 205, 2023.

[77] S. Sheoran, S. Kumar, P. Kumar, R. S. Meena y S. Rakshit, «Nitrogen fixation in maize: breeding opportunities,» *Theoretical and Applied Genetics,* vol. 134, nº 5, pp. 1263-1280, 2021.

[78] Yara Ecuador, «Deficiencia de nitrógeno.-Maíz,» 20 junio 2018. [En línea]. Available: https://www.yara.com.ec/nutricion-vegetal/maiz/deficiencias-maiz/deficienciade-nitrogeno-vs-el-optimo-maiz/.

[79] M. Barrios y C. Basso, «Efecto de la fertilización nitrogenada sobre componentes del rendimiento y calidad nutricional del grano de seis híbridos de maíz,» *Bioagro,* vol. 30, nº 1, pp. 39-48, abril 2018.

[80] X. Mu y Y. Chen, «The physiological response of photosynthesis to nitrogen deficiency,» *Plant Physiology and Biochemistry,* vol. 158, pp. 76-82, 2021.

[81] H. Castillo, «FERTILIZACIÓN NITROGENADA EN MAÍZ,» INIFAP, 15 abril 2015. [En línea]. Available: http://inifapcirne.gob.mx/Eventos/2015/Boletin%20Electronico%20V.1,%20No.1.pdf.

[Último acceso: 9 febrero 2023].

[82] J. Dash y et al., «Relationships between Normalized Difference Vegetation Index (NDVI) and Leaf Area Index (LAI) at the global scale,» *Remote Sensing,* vol. 8, nº 11, p. 958, 2016.

[83] J. Zhang y et al., «Estimation of leaf area index of mixed deciduous and evergreen forests using a modified NDVI model,» *Remote sensing ,* vol. 9, nº 4, p. 333, 2017.

[84] A. M. Guerron Barahona, W. F. Viera Arroyo, D. F. Campaña Cruz, L. Vasquez Rojas y C. L. Montufar Salcedo, «Aplicación de índices vegetales (banda roja e infrarrojo cercano) en plantaciones de aguacate,» *Siembra,* vol. 9, nº 1, p. 3371, 2022.

[85] Ministerio del Trabajo, «Salarios mínimos sectoriales 2023,» 1 diciembre 2022. [En línea]. Available: https://www.trabajo.gob.ec/wp-content/uploads/2022/12/1.- Salarios-Minimos-Sectoriales-2023.xlsx.

[86] NOVATEC S.A., «MSI STEALTH 15M A11UEK-009,» 5 enero 2023. [En línea]. Available: https://novatecsa.com/producto/computadora-portatil-para-juegos-msi-

stealth-15m-pantalla-fhd-1080p-de-15-6-pulgadas-144hz-1080p-intel-core-i7-11375hnvidia-geforce-rtx-3060-16gb-512gb-ssd-thunderbolt-4-wifi-6-win10-color-g/.

[87] E. A. D. Team., «esri.com,» Team., Esri ArcGIS Development, [En línea]. Available: https://pro.arcgis.com/en/pro-app/latest/get-started/license-levels.htm. [Último acceso: 08 02 2023].

[88] Google Research, «Google Colab,» Google Research, [En línea]. Available: https://colab.research.google.com/signup. [Último acceso: 08 02 2023].

[89] Microsoft Corporation, «Visual Studio Code,» 29 abril 2015. [En línea]. Available: https://code.visualstudio.com/. [Último acceso: 8 febrero 2023].

[90] Nvidia, «nvidia.com,» [En línea]. Available: https://www.nvidia.com/esla/geforce/products/10series/geforce-gtx-1050/. [Último acceso: 08 02 2023].

[91] J. Lu, D. Cheng, C. Geng, Z. Zhang, Y. Xiang y T. Hu, «Combining plant height, canopy coverage and vegetation index from UAV-based RGB images to estimate leaf nitrogen concentration of summer maize.,» *Biosystems Engineering,* vol. 202, pp. 42- 54, 2021.

[92] W. Y. X. Y. Y. J. Z. Y. L. X. L. S. Z. J. G. G. Yao J, «Two-Stage Detection Algorithm for Kiwifruit Leaf Diseases Based on Deep Learning.,» *Plants,* 2022.